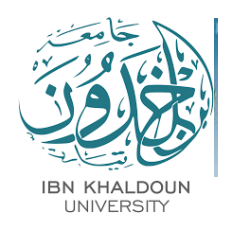

REPUBLIQUE ALGERIENNE DEMOCRATIQUE ET POPULAIRE MINISTERE DE L'ENSEIGNEMENT SUPERIEURE ET DE LA RECHERCHE SCIENTIFIQUE

# **UNIVERSITE IBN KHALDOUN - TIARET**

# MEMOIRE

Présenté à :

#### FACULTÉ DES MATHEMATIQUES ET DE l'INFORMATIQUE DÉPARTEMENT D'INFORMATIQUE

Pour l'obtention du diplôme de :

## MASTER

Spécialité : Génie Logiciel

Par : Mr. BESBAS Abdelhamid Mr. HARB Mohamed Elhadi

Sur le thème

# **Reconstruction 3D des images médicales d'IRM cérébrales**

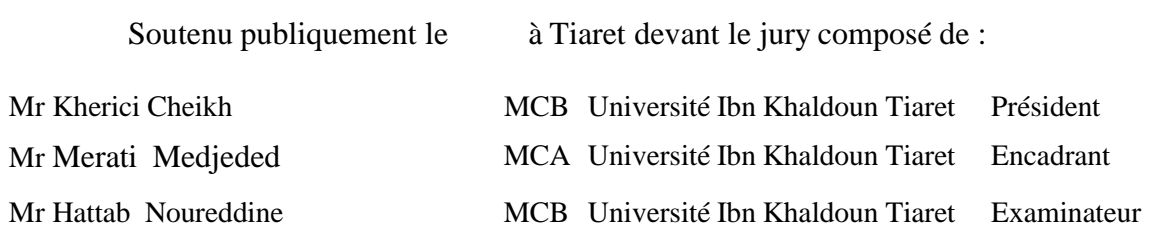

2022-2023

# **Remerciements**

Avant tout, nous remercions le grand Dieu, Allah tout-puissant, de nous avoir donné le courage et la patience nécessaire pour accomplir ce modeste travail.

À l'issue de ce travail, nous tenons à exprimer nos sincères remerciements à notre encadreur, Mr. MERATI Medjeded, ainsi qu'à notre Coencadreur, Mr. BAGHDADI Mohamed, qui nous ont accompagnés tout au long de ce projet, pour leur aide et leurs conseils du début à la fin.

Nous remercions également les membres du jury « Mr. Kherici Cheikh » et « Mr. Hattab Noureddine » qui nous honoreront en évaluant notre travail.

Nous exprimons une gratitude particulière envers nos chères familles, qui nous ont encouragés tout au long de ce travail et sans lesquelles nous n'aurions jamais pu arriver jusque-là.

Enfin, nous remercions chaleureusement nos chers amis et proches de nous avoir soutenus tout au long de la phase de préparation.

# **DÉDICACES**

Nous dédions ce modeste travail :

À nos parents, qui nous ont toujours soutenus dans nos études et qui ont été une source inépuisable d'encouragements et d'amour.

À nos amis, pour leur soutien indéfectible, leurs encouragements et les moments de détente partagés qui ont contribué à maintenir notre équilibre pendant cette période intense.

À tous ceux qui nous ont encouragés dans les moments de doute, qui ont cru en nous et en nos capacités à mener à bien ce projet.

Enfin, à nous-mêmes, pour notre persévérance, notre détermination et notre volonté de repousser nos limites. Ce mémoire est le fruit de notre travail acharné et de notre passion pour la connaissance.

# **Résumé:**

 La reconstruction tridimensionnelle (3D) des images IRM cérébrales est une avancée majeure en radiologie diagnostique. Elle permet une visualisation détaillée du cerveau, facilite la planification chirurgicale, la détection précoce des pathologies et la prise de décision éclairée.

Le but de notre projet est la reconstruction 3Ddes images médicales d'IRM cérébrales. Dans notre travail, nous avons proposé une approche de reconstruction 3D en utilisant des méthodes de segmentation, de fusion et de reconstruction. Nous avons appliqué cette approche aux données d'IRM pour convertir des coupes 2D en modèles 3D du cerveau. Les résultats obtenus ont démontré la faisabilité et l'efficacité de notre méthode, ouvrant ainsi de nouvelles perspectives dans le domaine de la radiologie diagnostique. Nous avons également présenté un logiciel spécialement conçu pour la visualisation 3D du cerveau, mettant en évidence ses fonctionnalités clés et son utilité dans l'exploration et l'interaction avec les modèles 3D.

**Mots-clés:** Imagerie médicale, Cerveau, Imagerie par résonance magnétique, Coupes 2D, Volume 3D, Reconstruction 3D, segmentation.

# **Abstract:**

 The three-dimensional (3D) reconstruction of cerebral MRI images is a major breakthrough in diagnostic radiology. It enables detailed visualization of the brain, facilitates surgical planning, early detection of pathologies, and informed decision-making.

The aim of our project is the 3D reconstruction of cerebral MRI images. In our work, we have proposed a 3D reconstruction approach using segmentation, fusion, and reconstruction methods. We have applied this approach to MRI data to convert 2D slices into 3D brain models. The obtained results have demonstrated the feasibility and effectiveness of our method, opening new perspectives in the field of diagnostic radiology.Additionally, we have presented software specifically designed for 3D brain visualization, highlighting its key features and its utility in exploring and interacting with 3D models.

**Keywords:** Medical Imaging, Brain, Magnetic Resonance Imaging, 2D Slices, 3D Volume, 3D Reconstruction, Segmentation.

# Table des matières

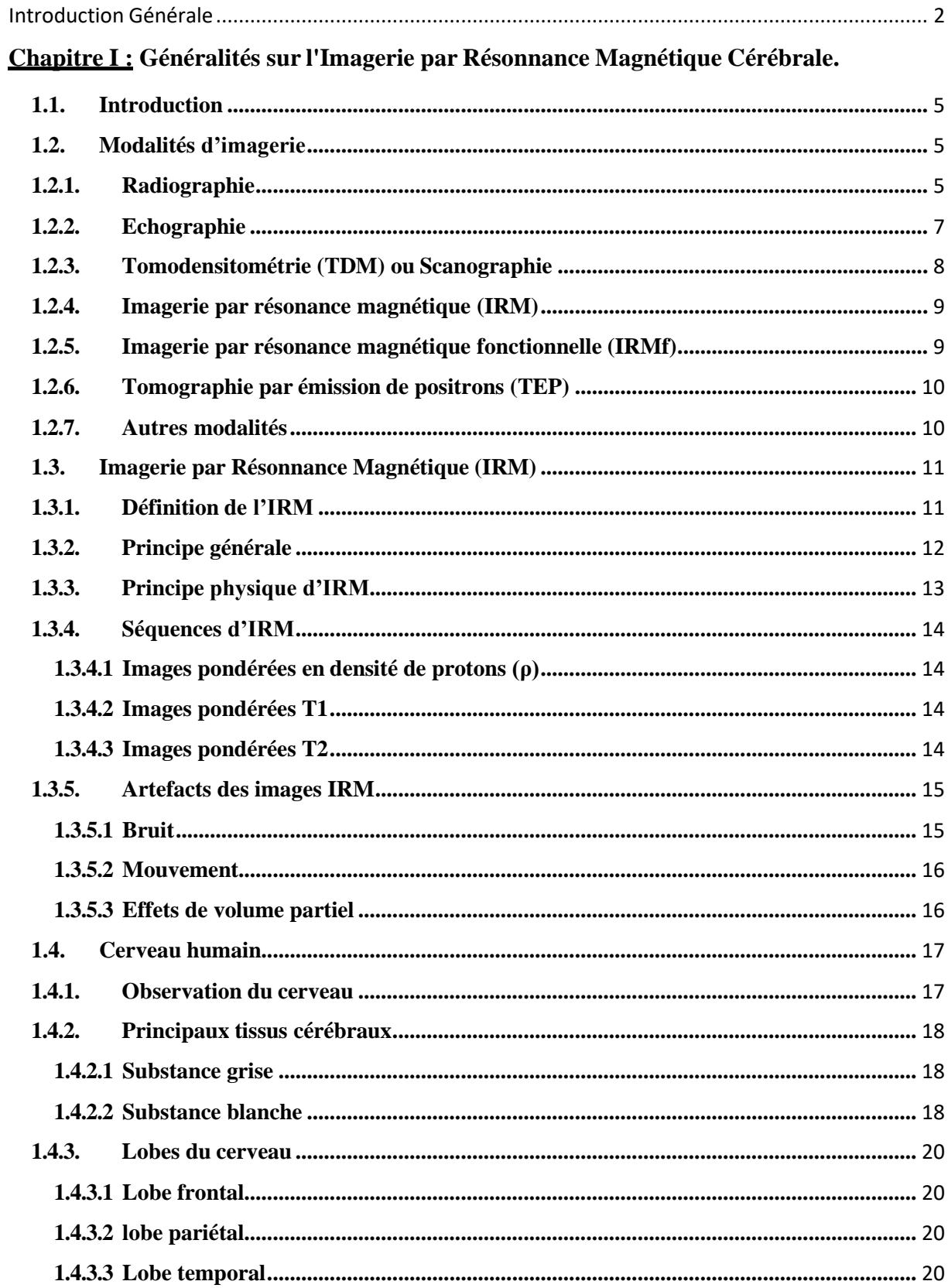

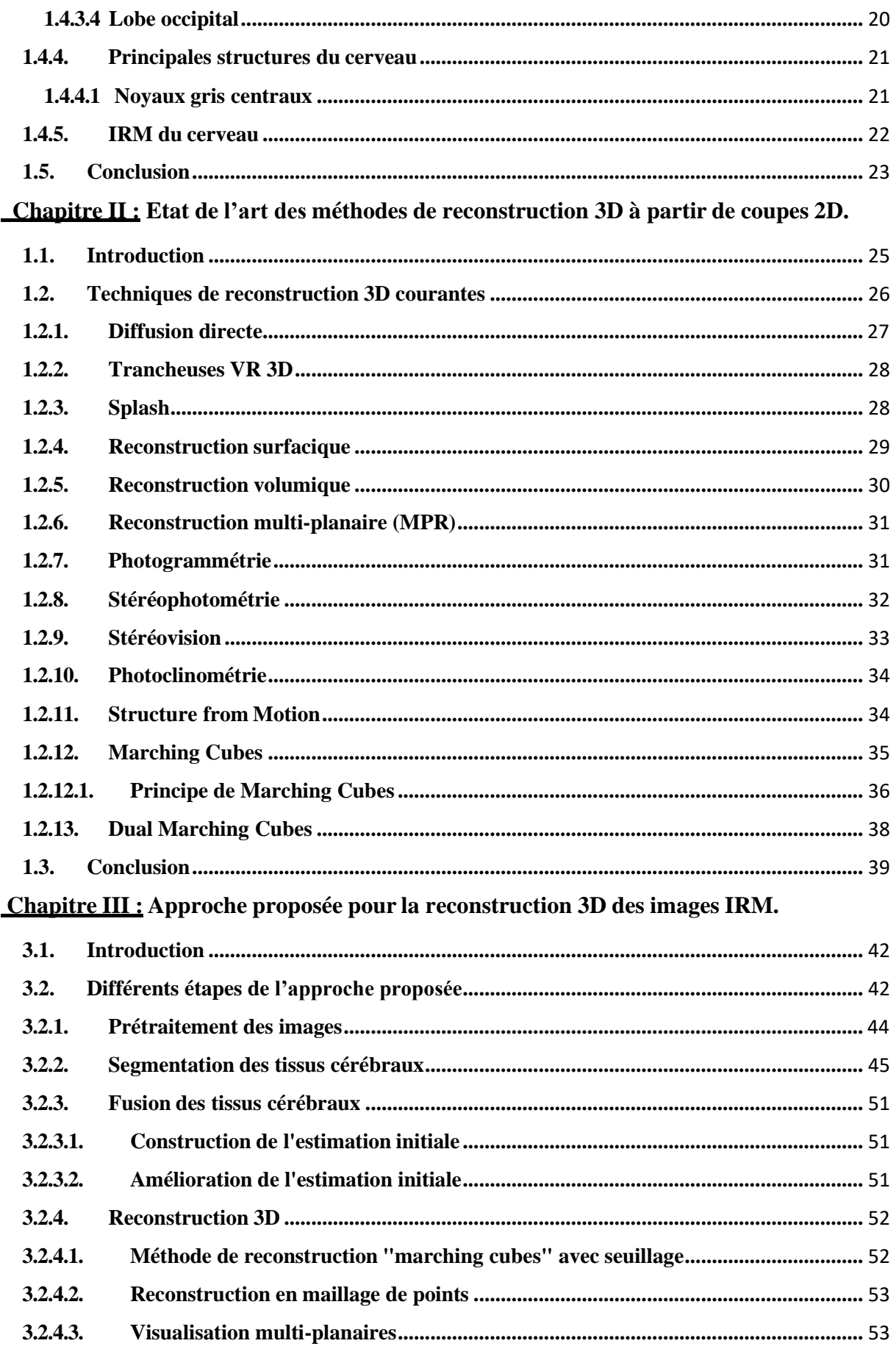

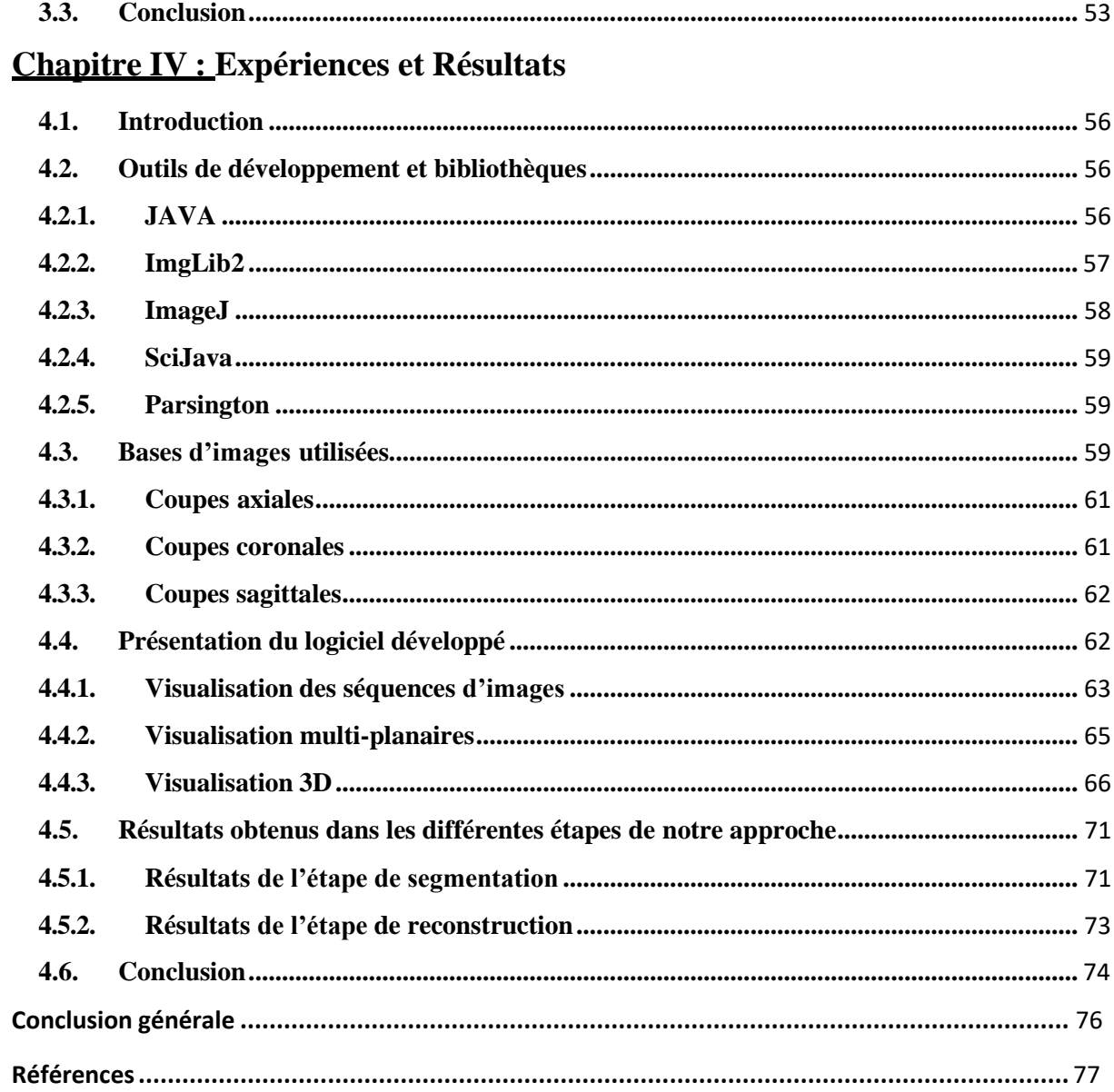

# **Table des figures**

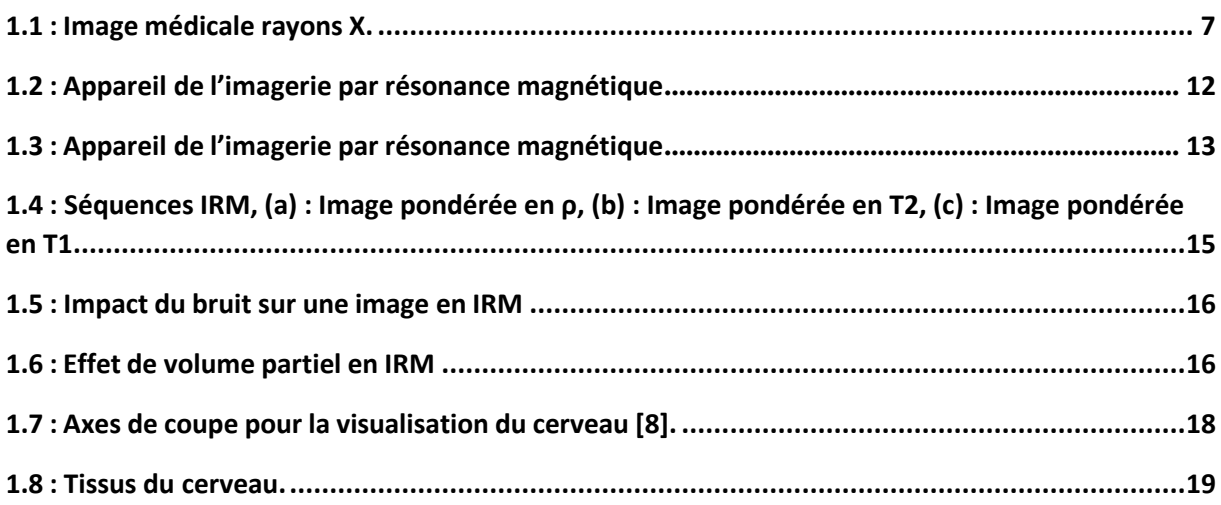

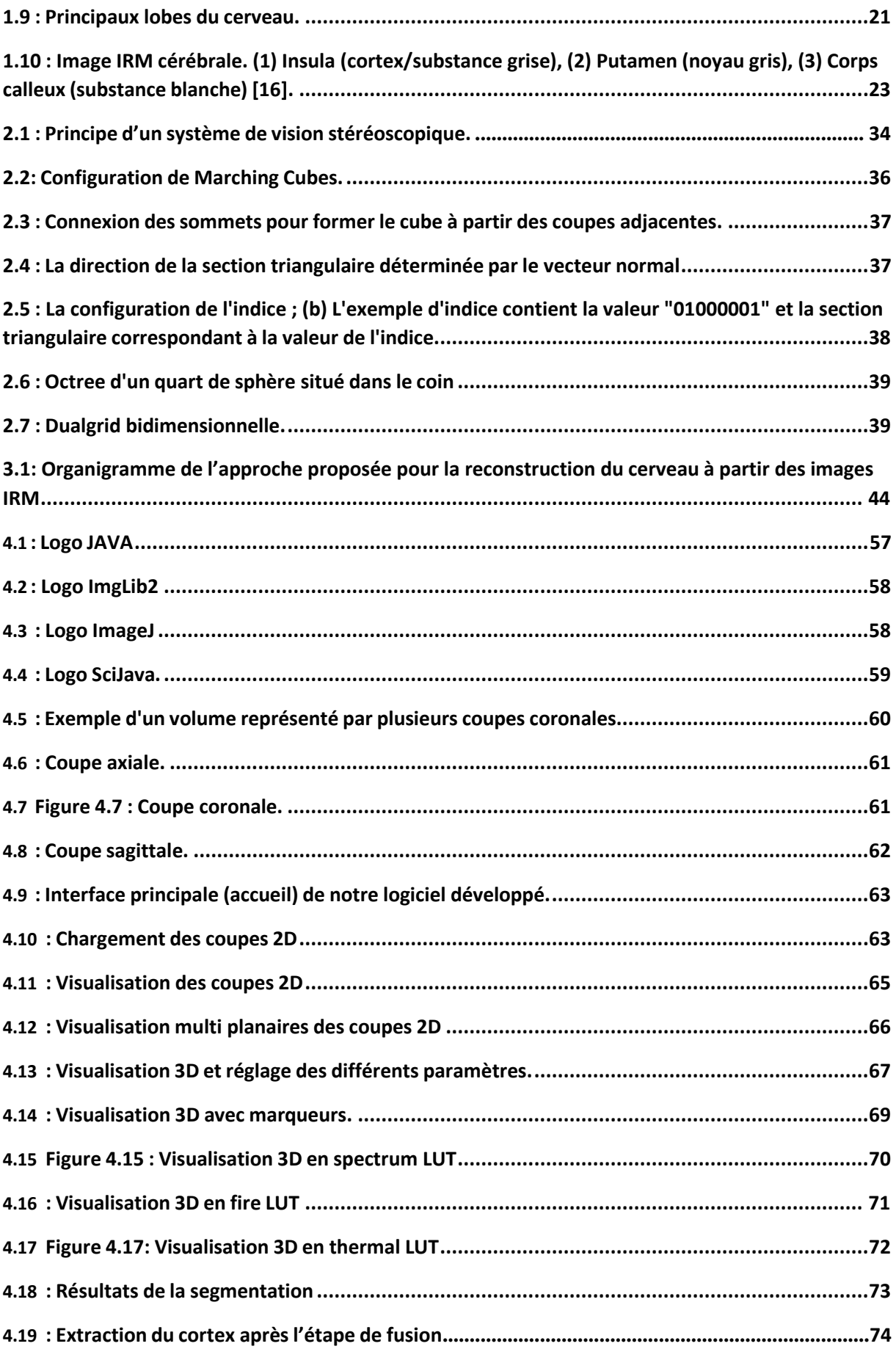

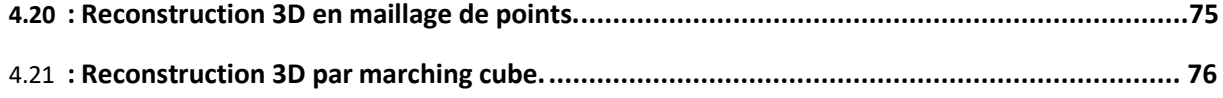

# **Liste des abréviations**

- **IRM:** Imagerie par Résonance Magnétique.
- 2D : Deux dimensions.<br>3D : Trois dimensions.
- Trois dimensions.
- **IRMF :** Imagerie par Résonance Magnétique fonctionnel.
- **TEP :** Tomographie par émission de positrons.
- **CT :** Tomodensitométrie.
- **LCR :** Liquide céphalo-rachidien.
- **MB :** Matière blanche.
- **MG :** Matière grise.
- FCM : Fuzzy C-Means.
- **EM** : Expectation-Maximization.
- **MPR :** Reconstruction multi-planaire.
- **MIP** : Projection d'intensité maximale.
- **MinIP** : Projection d'intensité minimale.
- **SFS :** Shape From Shading.
- **SFM :** Structure from Motion.
- **JVM** : Machine virtuelle Java.
- **LUT :** Look-Up Table.

# **Introduction Générale**

<span id="page-10-0"></span> La reconstruction tridimensionnelle (3D) des images médicales cérébrales par imagerie par résonance magnétique (IRM) constitue une avancée technologique majeure dans le domaine de la radiologie diagnostique. L'IRM est une technique d'imagerie non invasive qui utilise des champs magnétiques et des ondes radio pour générer des images détaillées de l'intérieur du cerveau. La reconstruction 3D des images médicales IRM cérébrales permet une visualisation et une analyse du cerveau sous différents angles et perspectives, offrant ainsi une représentation spatiale plus complète et précise de sa structure et de sa pathologie. Cette technique fournit aux professionnels de la santé, tels que les radiologues et les neurologues, des informations détaillées sur les tissus cérébraux, les lésions, les tumeurs et autres anomalies.

 La reconstruction 3D des images médicales IRM cérébrales présente de nombreux avantages cliniques. Elle améliore la compréhension des structures cérébrales complexes, facilite la communication entre les professionnels de la santé et les patients, et contribue à une prise de décision éclairée dans le traitement des maladies neurologiques. De plus, elle permet également de fournir des images plus convaincantes et compréhensibles pour les patients, favorisant ainsi leur participation active dans leur propre processus de soins.

Dans ce contexte, notre travail vise à développer un système de reconstruction et de visualisation 3D. Notre système de reconstruction 3D des images médicales IRM cérébrales débute par l'acquisition d'une série d'images bidimensionnelles à partir d'une séquence d'IRM. Par la suite, ces images sont traitées et fusionnées afin de créer un modèle 3D du cerveau. Différentes méthodes de reconstruction sont utilisées, notamment la méthode de la surface isocontour, la méthode de rendu volumétrique et la méthode de rendu de volume en transparence. Une fois le modèle 3D créé, il peut être manipulé et visualisé à l'aide du logiciel que nous avons développé. Les professionnels de la santé peuvent ainsi effectuer des coupes virtuelles à travers le modèle, zoomer, faire pivoter et examiner les différentes régions du cerveau. Cette approche permet une évaluation approfondie des structures cérébrales et des anomalies, facilitant ainsi la planification chirurgicale, la localisation précise des lésions, la détection précoce des maladies et la surveillance du traitement.

L'objectif de notre projet de fin d'études est donc de développer un système capable de réaliser la reconstruction 3D à partir des coupes IRM 2D, en offrant plusieurs techniques de visualisation 3D et en réalisant également la segmentation des images 3D. Notre système permettra aux professionnels de la santé d'obtenir une représentation spatiale détaillée et précise du cerveau, facilitant ainsi leur travail de diagnostic et de prise de décision clinique.

Pour atteindre cet objectif, notre travail comprendra les étapes suivantes :

- 1. Acquisition et prétraitement des images IRM : Nous collecterons une série d'images IRM 2D à partir d'une séquence d'IRM cérébrales. Ces images seront ensuite prétraitées pour améliorer leur qualité et éliminer les artefacts.
- 2. Reconstruction 3D : À l'aide des différentes méthodes de reconstruction, nous fusionnerons les images prétraitées pour créer un modèle 3D du cerveau. Nous utiliserons la méthode de la surface isocontour pour obtenir une représentation précise des contours et des structures cérébrales.
- 3. Visualisation et manipulation du modèle 3D : Nous développerons un logiciel spécialisé qui permettra aux utilisateurs de visualiser et de manipuler le modèle 3D du cerveau. Ils pourront effectuer des coupes virtuelles, zoomer, faire pivoter et explorer les différentes régions du cerveau selon leurs besoins.
- 4. Segmentation des images 3D : Nous mettrons en place des algorithmes de segmentation pour identifier et délimiter les différentes structures cérébrales dans le modèle 3D. Cela facilitera l'analyse et la compréhension des anomalies et des pathologies.

En réalisant ce travail, nous espérons contribuer aux avancées de la radiologie diagnostique et offrir aux professionnels de la santé un outil puissant pour l'analyse et la visualisation des images médicales IRM cérébrales.

Ce mémoire est composé de quatre chapitres :

1. Le premier chapitre sera consacré à une analyse approfondie de la modalité d'imagerie par résonance magnétique (IRM), mettant en lumière les caractéristiques des coupes et des volumes IRM. De plus, une attention particulière sera portée à l'anatomie du cerveau humain, afin de fournir une base solide de connaissances pour la compréhension ultérieure du processus de reconstruction 3D.

- 2. Dans le deuxième chapitre, nous procéderons à une revue complète des méthodes de reconstruction 3D à partir des coupes 2D. Nous examinerons les avancées les plus récentes dans le domaine et présenterons les différentes approches utilisées pour reconstruire des modèles tridimensionnels à partir de données en deux dimensions. Cette exploration de l'état de l'art nous permettra de comprendre les principes fondamentaux et les défis associés à la reconstruction 3D, jetant ainsi les bases nécessaires pour développer notre propre système de reconstruction dans les chapitres suivants.
- 3. Dans le troisième chapitre, nous présenterons en détail l'approche que nous proposons pour la segmentation et la visualisation des images IRM cérébrales, en mettant l'accent particulier sur le cortex cérébral. Nous décrirons les méthodes et les techniques spécifiques que nous utiliserons pour identifier et délimiter de manière précise les structures du cortex cérébral dans les images IRM. De plus, nous discuterons des stratégies de visualisation qui permettront de présenter de manière efficace et claire les résultats de la segmentation, offrant ainsi une compréhension détaillée des régions du cortex cérébral étudiées.
- 4. Dans le quatrième chapitre, nous présenterons en détail notre application de segmentation et de reconstruction des images IRM. Nous fournirons une description complète de la mise en œuvre de ce projet, en couvrant toutes les étapes et les outils utilisés pour le développement de cette application. Nous aborderons l'environnement de développement spécifique choisi, les bibliothèques utilisées, ainsi que les tests effectués et les résultats obtenus. Cette section offrira une vue d'ensemble approfondie de notre approche de mise en œuvre, mettant en évidence les choix techniques, les défis rencontrés et les solutions apportées pour garantir le bon fonctionnement de notre application de segmentation et de reconstruction des images IRM.

# **Chapitre I :**

# **Généralités sur l'Imagerie par Résonnance Magnétique Cérébrale**

### <span id="page-14-0"></span>**1.1. Introduction**

Le cerveau, en tant qu'organe central du système nerveux, est à la fois complexe et essentiel. Il joue un rôle crucial dans la régulation de nombreuses fonctions corporelles et mentales telles que la pensée, la mémoire, l'émotion, le mouvement, la perception sensorielle et la régulation des organes internes. Comprendre le fonctionnement du cerveau revêt une importance capitale pour le diagnostic et le traitement des maladies et des troubles cérébraux.

 L'imagerie par résonance magnétique (IRM) cérébrale est une technique médicale non invasive qui permet de visualiser en trois dimensions les structures cérébrales et de détecter les anomalies et les pathologies du cerveau. L'IRM cérébrale est devenue un outil essentiel dans la recherche sur le cerveau et la compréhension des processus cognitifs et émotionnels. Les scientifiques utilisent cette technique pour étudier les régions du cerveau activées lors de différentes tâches, telles que la perception, la cognition, la mémoire et l'émotion. Ces études ont permis d'approfondir notre compréhension du fonctionnement cérébral et de développer des traitements plus efficaces pour les maladies et les troubles cérébraux. L'IRM cérébrale est donc un puissant outil d'investigation et de compréhension du cerveau, offrant aux professionnels de la santé et aux chercheurs la possibilité de diagnostiquer, de traiter et de mieux appréhender les processus cognitifs et émotionnels.

Dans ce chapitre, nous aborderons les concepts fondamentaux qui constituent le socle de notre travail. Nous nous concentrerons particulièrement sur la modalité d'imagerie par résonance magnétique et les caractéristiques des images qui en découlent. Ensuite, nous discuterons du cerveau humain, de ses composants et de ses fonctions, ainsi que de la manière dont ces éléments se manifestent dans les images obtenues par IRM.

## <span id="page-14-1"></span>**1.2. Modalités d'imagerie**

 Les modalités d'imagerie sont des techniques utilisées en imagerie médicale pour visualiser les tissus internes du corps humain et diagnostiquer des maladies ou des lésions. Les principales modalités d'imagerie sont listées ci-dessous.

#### <span id="page-14-2"></span>**1.2.1. Radiographie**

 La radiographie est une technique d'imagerie médicale essentielle qui utilise des rayonnements électromagnétiques pour obtenir des images détaillées de l'intérieur du corps. L'examen radiographique le plus couramment pratiqué est la radiographie conventionnelle, où un appareil à rayons X émet des ondes de haute énergie à travers le corps du patient. Ces

rayons X traversent les tissus du corps, mais sont absorbés différemment selon leur densité. Les tissus mous, tels que les organes et la peau, ont une faible capacité d'absorption des rayons X, ce qui les rend plus transparents sur l'image radiographique. En revanche, les tissus durs, tels que les os, ont une plus grande capacité d'absorption, ce qui les rend plus opaques sur l'image. Ainsi, lors du processus de radiographie, les rayons X traversent le corps et atteignent un film spécial ou un détecteur électronique, qui enregistre les régions où les rayonsX ont été absorbés et celles où ils ont traversé. Les résultats de la radiographie sont ensuite interprétés par des professionnels de la santé, tels que des radiologues, qui analysent les images pour détecter les anomalies ou les signes de maladies. Les radiographies sont particulièrement utiles pour visualiser les structures osseuses, comme les fractures, les tumeurs osseuses, les infections ou les déformations. Elles peuvent également fournir des informations sur les organes internes, tels que les poumons, l'abdomen ou la poitrine. Cependant, il est important de noter que la radiographie utilise des rayonnements ionisants, qui peuvent avoir des effets néfastes sur les cellules du corps à des doses élevées ou répétées. Par conséquent, des précautions sont prises pour minimiser l'exposition aux rayonnements, en particulier chez les populations sensibles comme les enfants et les femmes enceintes. Des tabliers de plomb sont utilisés pour protéger les parties du corps qui ne nécessitent pas d'être radiographiées, et le nombre d'examens radiographiques est limité autant que possible, en privilégiant des alternatives moins exposantes lorsque cela est approprié.

Grâce aux avancées technologiques, la radiographie numérique est devenue courante. Dans ce cas, les images radiographiques sont capturées par des détecteurs électroniques sensibles qui convertissent les rayons X en signaux numériques. Ces images peuvent être visualisées immédiatement sur un écran d'ordinateur, offrant ainsi une meilleure qualité d'image, une facilité de stockage et la possibilité de les manipuler pour une analyse plus précise.

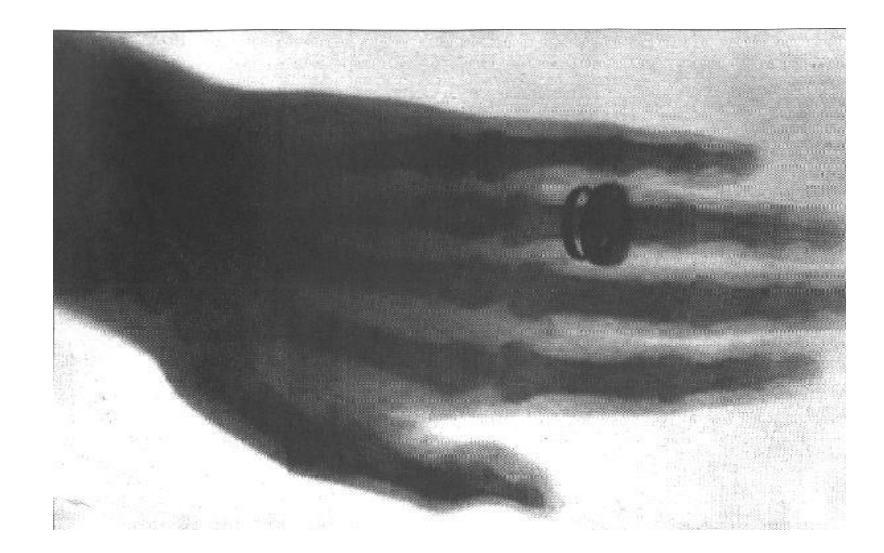

**Figure 1.1 : Image médicale rayons X.[43]**

### <span id="page-16-0"></span>**1.2.2. Echographie**

 L'échographie est une modalité d'imagerie médicale couramment utilisée qui permet de visualiser les structures internes du corps humain en utilisant des ondes sonores à haute fréquence. Cette technique non invasive est largement utilisée pour examiner les articulations, les muscles, les organes et lestissus mous, offrant desinformations précieuses pour lediagnostic et le suivi des affections médicales.

Pendant une échographie, un appareil appelé transducteur est utilisé. Ce transducteur émet des ondes sonores à haute fréquence qui pénètrent dans les tissus du corps. Lorsque ces ondes sonores rencontrent les différentes structures du corps, elles sont réfléchies et renvoyées vers le transducteur. Le transducteur capte ensuite ces échos sonores et les convertit en images en temps réel qui sont affichées sur un écran. L'une des caractéristiques uniques de l'échographie est sa capacité à produire des images en temps réel, ce qui permet aux médecins de visualiser les structures internes en mouvement. Cela peut être particulièrement utile pour évaluer le fonctionnement des organes en temps réel, tels que le cœur qui bat ou les mouvements des articulations.[59]

L'avantage majeur de l'échographie est son innocuité. Contrairement à d'autres modalités d'imagerie, comme la radiographie qui utilise des rayonnements ionisants, l'échographie n'émet pas de rayonnement et ne présente aucun effet nocif pour les patients. Elle peut être utilisée en toute sécurité, même pendant la grossesse et chez les enfants. L'échographie est également appréciée pour sa facilité d'utilisation, sa disponibilité et son coût relativement bas par rapport à d'autres techniques d'imagerie médicale plus avancées. Cela en fait un outil

précieux dans de nombreux contextes médicaux, des consultations de routine aux urgences, en passant par le suivi de grossesse et la surveillance des maladies chroniques. En plus de son utilisation diagnostique, l'échographie peut également être utilisée pour guider certaines procédures médicales, telles que les biopsies ou les injections de médicaments dans des zones spécifiques du corps.

### <span id="page-17-0"></span>**1.2.3. Tomodensitométrie (TDM) ou Scanographie**

 La tomodensitométrie, également connue sous le nom de scanographie, est une modalité d'imagerie qui utilise des rayons X pour produire des images en coupe transversale du corps humain. Il s'agit essentiellement d'une forme avancée de radiographie qui permet de visualiser les structures internes du corps en 3D, offrant ainsi des informations détaillées pour lediagnostic médical.

Lors d'une tomodensitométrie, le patient est allongé sur une table motorisée qui passe à travers une énorme ouverture circulaire du scanner. Le scanner est équipé d'un détecteur et d'un système de rayons X qui tournent autour du patient, créant ainsi un faisceau étroit de rayons X en forme de "ventilateur" qui traverse une section spécifique du corps. Cette configuration permet d'obtenir plusieurs images en coupe transversale à différents niveaux, formant ainsi une image 3D détaillée.

Les tomodensitogrammes obtenus grâce à la tomodensitométrie fournissent une meilleure résolution et une plus grande clarté que les radiographies conventionnelles. Ils permettent une visualisation précise des os, des vaisseaux sanguins, des organes internes et des tissus mous du corps. Cela en fait un outil précieux pour diagnostiquer un large éventail de conditions médicales, telles que les fractures osseuses, les tumeurs, les infections, les saignements internes et bien d'autres encore.

Un avantage majeur de la tomodensitométrie est qu'elle permet de réaliser des examens non invasifs, évitant ainsi souvent le besoin d'une chirurgie exploratoire. Les médecins peuvent observer les structures internes du corps en détail, ce qui facilite le diagnostic et le plan de traitement. Cependant, il est important de noter que l'utilisation de la tomodensitométrie implique une exposition aux rayonnements ionisants, et les professionnels de la santé prennent des précautions pour minimiser cette exposition, en utilisant des protocoles adaptéset en limitant le nombre d'examens réalisés lorsque cela est possible.[1]

#### <span id="page-18-0"></span>**1.2.4. Imagerie par résonance magnétique (IRM)**

 La technique d'imagerie par résonance magnétique (IRM) repose sur l'utilisation de champs magnétiques et d'ondes radio pour observer les organes et les structures internes du corps humain. Son fonctionnement nécessite l'utilisation d'un appareil spécialisé appelé scanner IRM, qui se compose d'un tube contenant un aimant circulaire puissant. Cet aimant crée un champ magnétique qui aligne les protons présents dans les atomes d'hydrogène du corps. Ensuite, des ondes radio sont appliquées, ce qui entraîne la rotation de ces protons. Lorsque les ondes radio sont désactivées, les protons se détendent et se réalignent, émettant des signaux d'ondes radio qui sont détectés par le scanner pour créer une image détaillée. Nous approfondirons davantage cette modalité dans les sections suivantes.

#### <span id="page-18-1"></span>**1.2.5. Imagerie par résonance magnétique fonctionnelle (IRMf)**

 L'imagerie par résonance magnétique fonctionnelle (IRMf) est une technique d'imagerie cérébrale utilisée pour étudier les fonctions du cerveau. Cette modalité repose sur les propriétés magnétiques de l'hémoglobine, une molécule présente dans le sang. Ces propriétés magnétiques varient en fonction de la présence ou de l'absence d'oxygène liée à l'hémoglobine.

L'IRMf est basée sur le principe de la résonance magnétique, qui permet de détecter les variations du flux sanguin cérébral associées à l'activité neuronale. Lorsqu'une région du cerveau est activée, le flux sanguin augmente dans cette zone spécifique. L'IRMf mesure ces changements de flux sanguin en utilisant les différences magnétiques de l'hémoglobine oxygénée et désoxygénée. Grâce à l'IRMf, il est possible de cartographier l'activité cérébrale en temps réel et d'identifier les régions du cerveau qui sont activées lors de tâches spécifiques, telles que la perception, la mémoire, le langage, le mouvement, etc. Cette technique est particulièrement précieuse pour la recherche en neurosciences et pour comprendre le fonctionnement du cerveau dans différentes conditions, telles que les troubles neurologiques, les maladies mentales, les lésions cérébrales, etc.

L'IRMf offre une résolution spatiale élevée, ce qui permet de localiser avec précision les régions cérébrales impliquées dans une fonction donnée. Cependant, il convient de noter que l'IRMf ne fournit qu'une cartographie indirecte de l'activité cérébrale et ne peut pas mesurer directement l'activité neuronale individuelle. Elle est souvent utilisée en combinaison avec d'autres techniques d'imagerie cérébrale, telles que l'IRM structurelle, pour obtenir une vue plus complète du cerveau et de son fonctionnement [2].

#### <span id="page-19-0"></span>**1.2.6. Tomographie par émission de positrons (TEP)**

 La tomographie par émission de positrons (TEP) est une technique d'analyse radioisotopique.Les radio-isotopes sont des formes radioactives d'éléments dans lesquelles les atomes instables cherchent à atteindre une stabilité en libérant de l'énergie sous forme de rayonnement. La plupart des radio-isotopes émettent des photons de haute énergie sous forme de rayons gamma, mais dans le contexte du PET, les radio-isotopes utilisés émettent des particules appelées positrons.

La TEP fonctionne en utilisant des radio-isotopes spéciaux qui sont couplés à des molécules biologiquement actives, telles que le glucose, l'eau ou des neurotransmetteurs. Ces molécules marquées avec des radio-isotopes sont injectées dans le corps du patient. Lorsque les positrons émis par les radio-isotopes rencontrent des électrons dans les tissus du corps, ils subissent une annihilation mutuelle, produisant deux photons gamma se déplaçant dans des directions opposées. Les détecteurs spéciaux dans la machine TEP détectent ces photons gamma émis lors de l'annihilation des positrons. Ces données sont utilisées pour reconstruire des images tridimensionnelles du métabolisme et de l'activité biologique à l'intérieur du corps.La TEP est particulièrement précieuse en médecine nucléaire, en oncologie et en neurologie pour diagnostiquer et évaluer les maladies, notamment les cancers, les maladies cardiaques et neurologiques.

La TEP offre une vision unique du fonctionnement du corps au niveau moléculaire et permet aux médecins d'observer les processus métaboliques et les altérations cellulaires de manière non invasive. Cependant, en raison de l'utilisation de radio-isotopes, cette technique implique une certaine exposition à la radioactivité, bien que les doses soient généralement très faibles et sans danger pour les patients [3].

#### <span id="page-19-1"></span>**1.2.7. Autres modalités**

 En plus des modalités d'imagerie médicale couramment utilisées mentionnées précédemment, il existe d'autres techniques moins répandues mais néanmoins importantes dans le domaine médical. Ces modalités moins courantes peuvent être spécifiques à certaines applications ou conditions médicales particulières, et leur utilisation peut varier en fonction des besoins diagnostiques et des ressources disponibles.

## <span id="page-20-0"></span>**1.3. Imagerie par Résonnance Magnétique (IRM)**

### <span id="page-20-1"></span>**1.3.1. Définition de l'IRM**

 L'IRM est une technique non invasive basée sur les principes de la résonance magnétique nucléaire (RMN). Cette méthode diagnostique exploite la capacité de certains noyaux atomiques à entrer en résonance lorsqu'ils sont exposés à des champs de radiofréquences (RF). La spectroscopie par RMN utilise également ce principe et est largement utilisée en chimie et en biochimie pour caractériser des échantillons chimiques.

La résonance magnétique nucléaire (RMN) est une technique puissante qui permet d'obtenir des informations détaillées sur la structure moléculaire et la composition des tissus. Elle repose sur le comportement des noyaux atomiques, tels que l'hydrogène, le carbone et l'azote, en présence d'un champ magnétique et de radiofréquences spécifiques. Lorsque le patient est soumis à une séance de RMN, il est placé à l'intérieur d'un scanner RMN qui génère un puissant champ magnétique. Ce champ magnétique aligne les noyaux atomiques dans le corps du patient. Ensuite, des radiofréquences spécifiques sont appliquées, ce qui perturbe l'alignement des noyaux et les fait entrer en résonance. Lorsque les noyaux atomiques reviennent à leur état d'équilibre après l'application des radiofréquences, ils émettent un signaldétecté par le scanner RMN. Ces signaux sont ensuite traités par un ordinateur pour créer des images et des spectres qui fournissent des informations sur la structure et la composition des tissus.

En médecine, la RMN est largement utilisée pour l'imagerie du cerveau, des articulations, du cœur, du foie et d'autres organes. Elle permet de détecter des anomalies, telles que des tumeurs, des lésions, des inflammations et des maladies neurologiques, avec une grande précision et sans exposition aux radiations ionisantes. La spectroscopie par RMN est également un outil précieux en chimie et en biochimie. Elle permet d'analyser la composition chimique des échantillons, d'identifier les molécules présentes et de comprendre leur structureet leur dynamique [4].

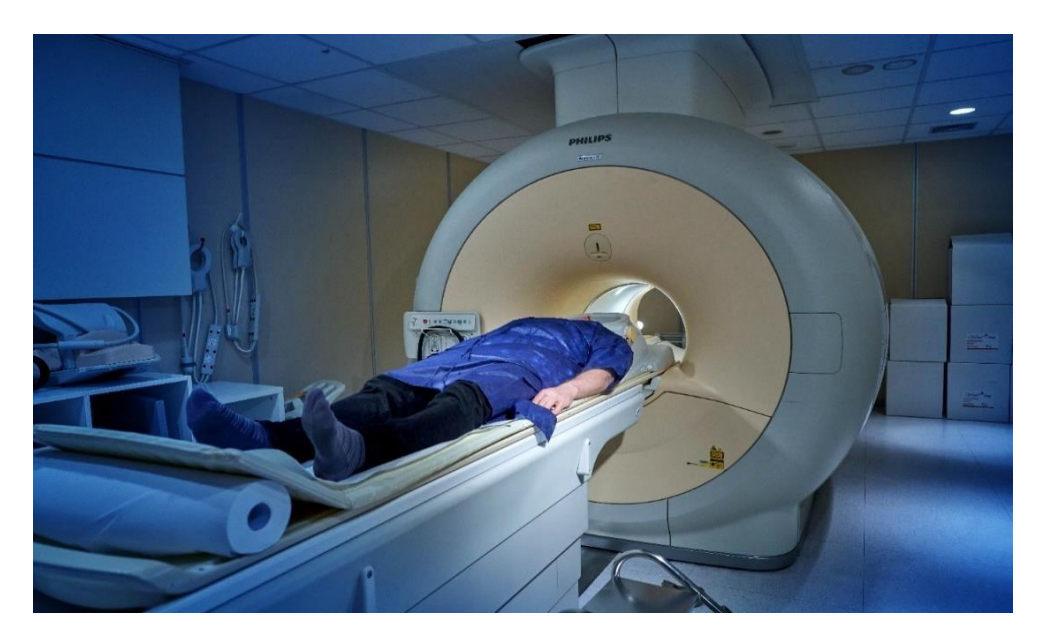

**Figure 1.2** : **Appareil de l'imagerie par résonance magnétique.[44]**

## <span id="page-21-0"></span>**1.3.2. Principe générale**

 Les aimants de l'appareil IRM génèrent un champ magnétique extrêmement puissant, qui aligne les noyaux d'hydrogène présents dans les tissus organiques. Lorsque l'excitation magnétique est interrompue, une antenne de réception capte les ondes émises par ces noyaux d'hydrogène. Le signal résultant est ensuite analysé et utilisé pour créer une image représentant la répartition de l'eau dans le corps du patient. Ces images sont ensuite interprétées par le radiologue. L'IRM repose sur les propriétés des noyaux d'hydrogène, qui sont abondants dans les tissus corporels. Lorsque les noyaux d'hydrogène sont soumis à un champ magnétique intense, ils s'alignent dans une direction spécifique. En appliquant des ondes radiofréquences, il est possible de perturber cet alignement et d'induire un signal détectable.

L'antenne de réception de l'appareil d'IRM capte les signaux émis par les noyaux d'hydrogène lorsqu'ils reviennent à leur état d'équilibre après l'excitation. Ces signaux contiennent des informations sur la distribution et la quantité d'eau dans les tissus du corps. En traitant ces signaux, il est possible de reconstruire une image en deux ou trois dimensions qui représente les structures anatomiques internes du patient. [5]

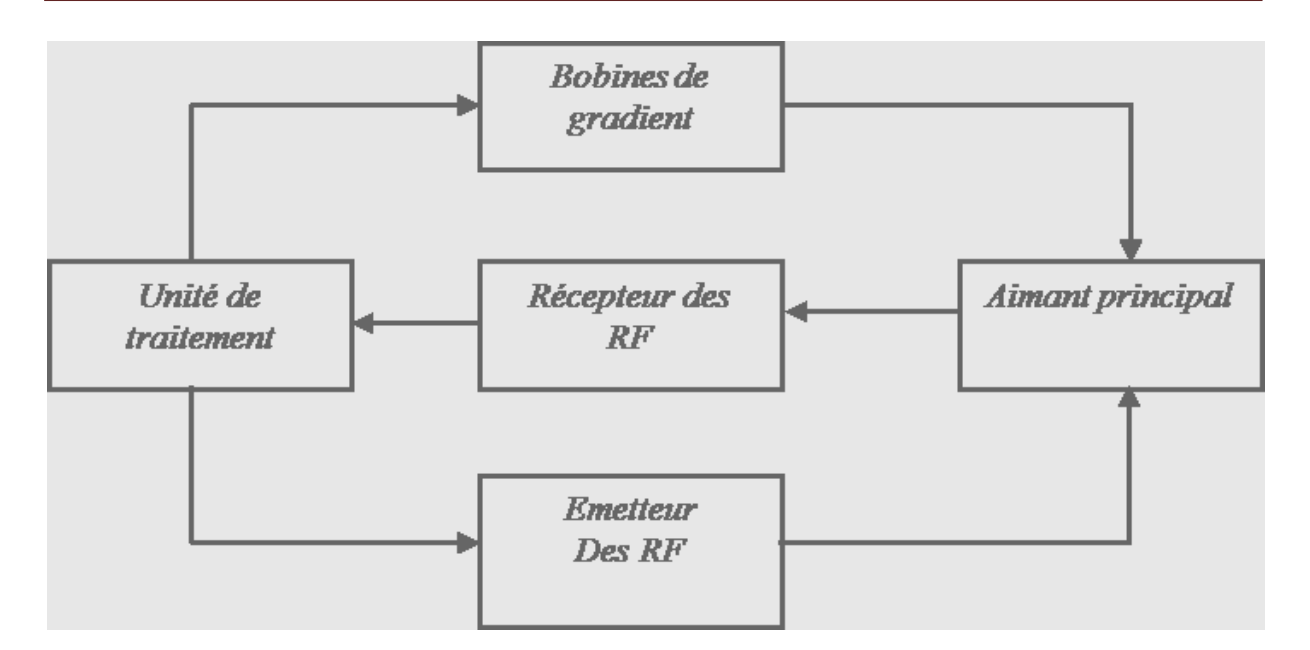

**Figure 1.3** : **Appareil de l'imagerie par résonance magnétique**.[45]

### <span id="page-22-0"></span>**1.3.3. Principe physique d'IRM**

Le dispositif IRM consiste en un électroaimant électromagnétique géant qui crée un champ magnétique autour du patient, générant un champ magnétique de 2 TESLA, équivalent à 20000 GOS. Ce champ magnétique aligne les atomes d'hydrogène, les orientant tous vers leur pôle nord magnétique et les regroupant dans une direction spécifique. Ensuite, le corps est exposé à un rayonnement radiofréquence qui augmente l'énergie de ces atomes, provoquant un léger changement de direction. Ainsi, nous aurons un atome pour chaque million d'atomes sur lesquels le processus d'IRM est effectué, ce qui représente un grand nombre d'atomes. Ces atomes sont en quantité suffisante pour produire une image nette de la zone à imager et émettent un signal d'énergie inverse. Cet inversement du signal d'énergie est reçu par l'appareil et est utilisé pour créer des images qui montrent l'intensité de l'hydrogène dans chaque zone du corps. Les médecins peuvent ainsi détecter de nombreuses maladies à travers ces images. Lorsque des atomes sont excités dans le corps, les protons se déplacent dans la même direction ou à l'opposé de celle du champ magnétique principal, reconnaissant ainsi la direction principale des antiprotons. Ce déplacement est un phénomène mineur mais très important pour l'obtention d'images ultérieures. Ces protons sont particulièrement stimulés pardes ondes radio, ce qui fait basculer leur orientation de la position verticale à la position horizontale. Cependant, ils ont tendance à se réaligner, mais il y a deux moments clés où ils serééquilibrent [6].

#### <span id="page-23-0"></span>**1.3.4. Séquences d'IRM**

 En ajustant les paramètres d'acquisition, tels que le temps de répétition (TR) entre deux excitations ou le temps entre l'excitation du signal et la réception de l'écho (echo time, TE), on peut obtenir différentes séquences d'IRM. Le choix de ces paramètres dépend de l'étude clinique à réaliser, permettant ainsi l'obtention d'images pondérées en T1, T2, densité de protons, etc.

#### <span id="page-23-1"></span>**1.3.4.1 Images pondérées en densité de protons (ρ)**

 La différence de densité de protons entre la matière grise et la matière blanche peut être accentuée en utilisant des temps de répétition (TR) longs (environ 2) et des temps d'écho (TE) courts (environ 20 ms) lors de l'acquisition des images par IRM. En modifiant ces paramètres, on obtient une séquence pondérée en densité de protons, ce qui signifie que les images résultantes reflètent les positions et les concentrations de noyaux d'hydrogène dans différentes structures du corps. Les tissus sont alors classés selon des niveaux de gris croissants, allant de la matière blanche (MB) à la matière grise (MG) et au liquide cérébrospinal (LCR).

En utilisant cette séquence, les radiologues peuvent obtenir des informations détaillées sur la répartition des protons dans le cerveau, permettant ainsi une meilleure visualisation et une meilleure distinction entre la matière grise et la matière blanche. Cette différence de contraste est importante pour l'identification et l'analyse des différentes structures cérébrales lors de l'interprétation des images IRM.

#### <span id="page-23-2"></span>**1.3.4.2 Images pondérées T1**

 Pour les TR courts (environ 600 ms), le contraste entre les tissus dépend principalement de leur vitesse d'aimantation et donc de T1. Pour les TE plus courts (environ 20 ms), les différences d'atténuation du signal entre les tissus ne se manifestent pas dans le temps, ce qui rend le contraste indépendant de T2. Ainsi, des images pondérées en T1 ont été obtenues danslesquelles les tissus étaient classés par niveaux de gris croissants, allant du liquide cérébrospinal (LCR) à la matière grise (MG) et à la matière blanche (MB).

#### <span id="page-23-3"></span>**1.3.4.3 Images pondérées T2**

 Pour un TR long (environ 2) et un TE long (environ 90 ms), la diminution du signal prédomine par rapport à la différence de densité de protons entre les tissus, et le signal est suffisant pour produire une image pondérée en T2. Dans cette image, les tissus sont classés par ordre croissant de niveaux de gris, allant de la matière blanche (MB) à la matière grise (MG) jusqu'au liquide cérébrospinal (LCR).

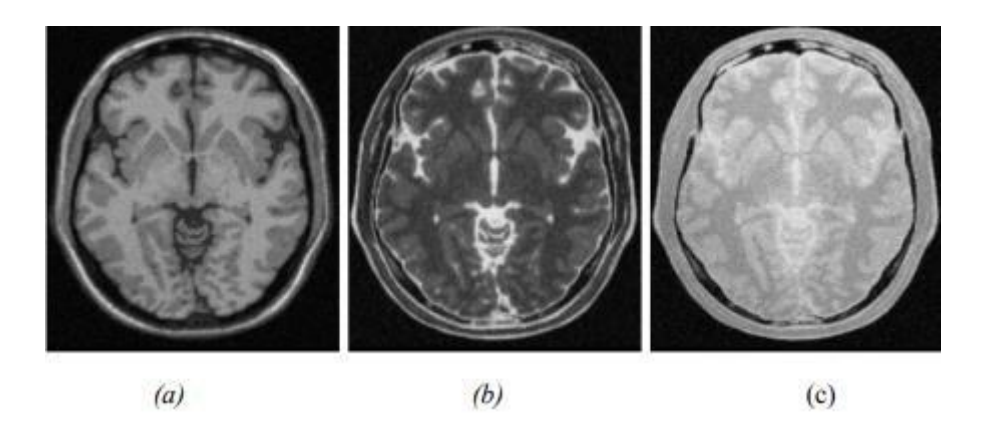

**Figure 1.4 : Séquences IRM, (a) : Image pondérée en ρ, (b) : Image pondérée en T2, (c) : Image pondérée en T1.[46]**

#### <span id="page-24-0"></span>**1.3.5. Artefacts des images IRM**

 En plus des trois principaux paramètres qui influencent la formation de l'image en résonance magnétique, de nombreux autres facteurs affectent la qualité de l'image.

Les artefacts d'acquisition en IRM sont différents de ceux observés dans d'autres domaines du traitement d'image. Essentiellement, il existe quatre types d'effets : le bruit, le mouvement, les variations de champ et les effets de volume.

#### <span id="page-24-1"></span>**1.3.5.1 Bruit**

 Le bruit peut provenir de différentes sources, dont certaines sont liées au bruit de l'équipementutilisé. Lors de l'imagerie par résonance magnétique, l'objectif est d'augmenter le contraste entre les tissus tout en conservant une bonne résolution et un rapport signal sur bruit élevé. Cependant, ces propriétés sont contradictoires, et il est nécessaire de trouver un bon compromis entre résolution et bruit. Par exemple, il est possible d'augmenter le rapport signal sur bruit en doublant la taille d'un pixel, mais cela entraîne une diminution de la résolution. Ainsi, le choix de l'acquisition joue un rôle crucial dans la gestion du bruit.

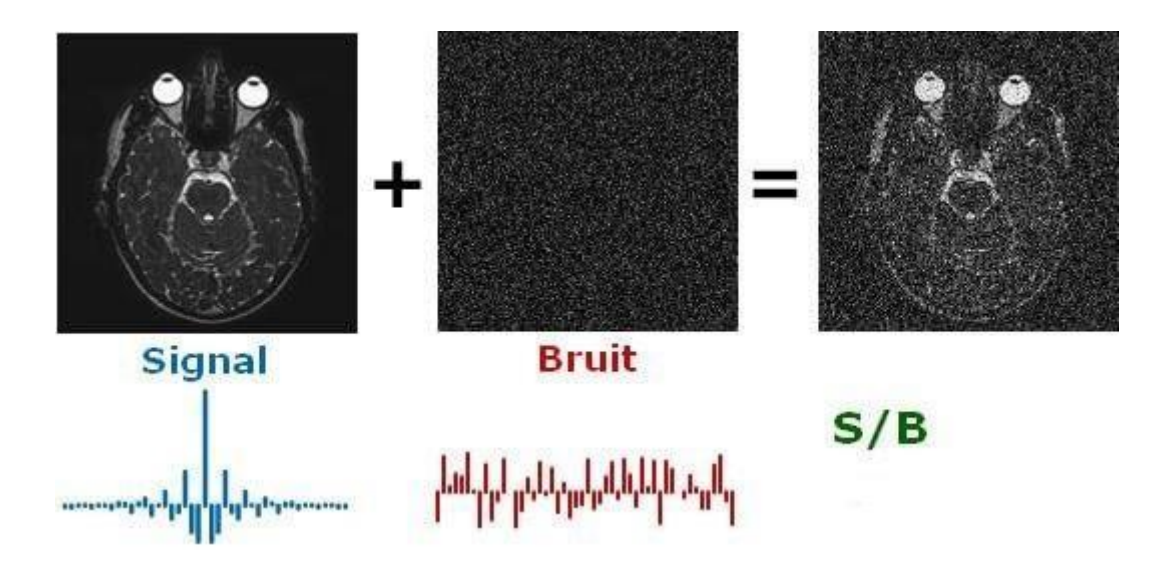

**Figure 1.5 : Impact du bruit sur une image en IRM.[47]**

#### <span id="page-25-0"></span>**1.3.5.2 Mouvement**

 Le mouvement peut avoir diverses origines. Il peut être lié au métabolisme, tel que la circulation sanguine ou la respiration (mouvement chimique). Il peut également être causé par les mouvements du patient pendant l'acquisition. Dans tous les cas, le mouvement affecte la qualité de l'image et entraîne des problèmes d'interprétation. En particulier, le mouvement de la tête est une source d'artefacts dans l'IRM cérébrale, ce qui altère les images produites et se manifeste généralement par des ondulations visibles dans l'image.

#### <span id="page-25-1"></span>**1.3.5.3 Effets de volume partiel**

 Les effets de volume partiel sont directement liés au processus de numérisation du signal en IRM. Lorsqu'un pixel traverse plusieurs objets, son niveau de gris sera une combinaison des niveaux de gris de chaque objet qu'il traverse. Dans le contexte des méthodes de segmentation qui visent à mesurer différents tissus, il est important de prendre en compte l'effet du volume partiel. Cet artefact n'est généralement pas très problématique pour le clinicien, sauf dans des cas extrêmes où il peut entraîner une perte de contraste entre différents tissus.

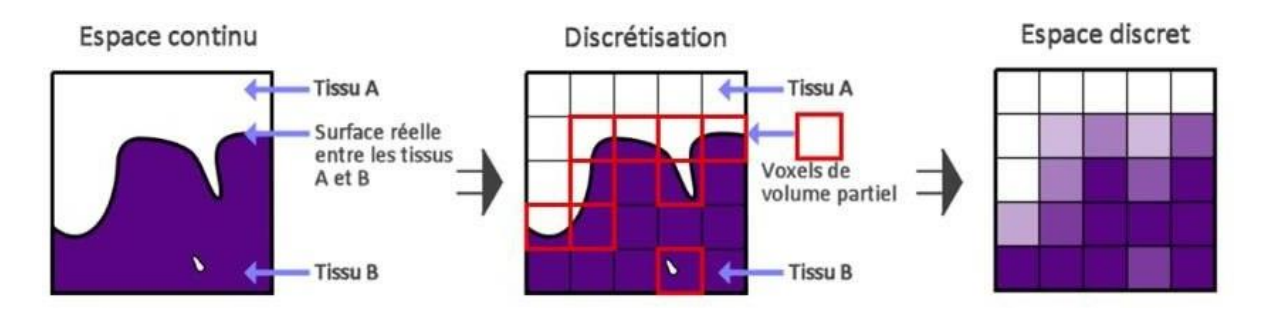

**Figure 1.6 : Effet de volume partiel en IRM.[48]**

### <span id="page-26-0"></span>**1.4. Cerveau humain**

 Le cerveau abrite les capacités mentales essentielles et remplit des fonctions vitales telles que la régulation du rythme cardiaque, de la température corporelle et de la respiration, ainsi que des fonctions cognitives supérieures telles que le langage, le raisonnement et la conscience. Ilse compose de deux hémisphères (gauche et droit), chacun divisé en plusieurs lobes (occipital, pariétal, temporal et frontal). Les principaux constituants du tissu cérébral sont les cellules gliales et les cellules nerveuses. Les neurones sont considérés comme les unités fonctionnelles de base du cerveau, caractérisés par leur connectivité remarquable et leur spécialisation dans les communications. Ils sont organisés en réseaux fonctionnels présents dans différentes régions du cerveau [7].

#### <span id="page-26-1"></span>**1.4.1. Observation du cerveau**

 Les coupes axiales, frontales et sagittales sont des techniques d'imagerie médicale utilisées pour observer différentes parties du corps humain en découpant les organes ou les régions d'intérêt selon des plans spécifiques. Ces techniques permettent de visualiser et d'analyser les structures anatomiques de manière détaillée.

#### **1.4.1.1 Coupe axiale (transversale)**

 La coupe axiale, également connue sous le nom de coupe transversale, est un plan horizontal qui divise le corps en sections supérieures (au-dessus) et inférieures (en-dessous) [8].

#### **1.4.1.2 Coupe sagittale**

 La coupe sagittale est une section longitudinale qui divise le corps en parties gauche et droite. Ces parties ne sont pas nécessairement égales, mais lorsque c'est le cas, le plan est appelé plan médio-sagittal ou médio-latéral [8].

#### **1.4.1.3 Coupe coronale**

 La coupe coronale est un plan longitudinal qui divise le corps en sections antérieures (avant) et postérieures (arrière) [8].

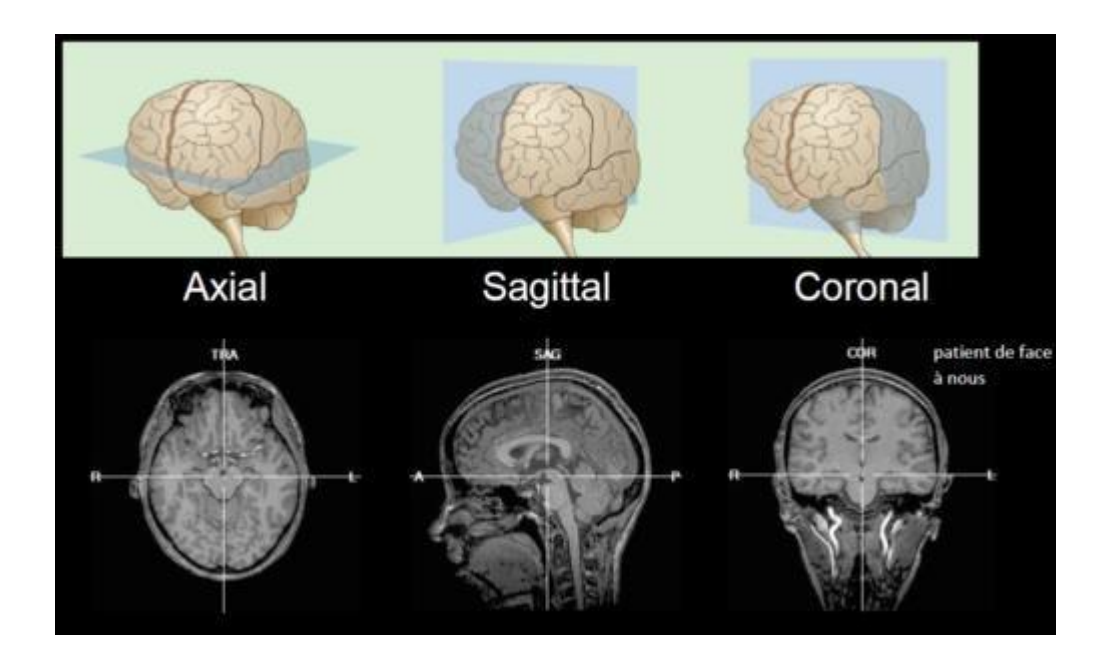

**Figure 1.7** : **Axes de coupe pour la visualisation du cerveau [8].[49]**

#### <span id="page-27-0"></span>**1.4.2. Principaux tissus cérébraux**

 Lorsque nous examinons le cerveau, nous remarquons qu'il est principalement composé d'une substance appelée matière blanche. À la surface du cerveau se trouve une fine couche de matière grise connue sous le nom de cortex cérébral. Cette différence de couleur est due au fait que le cortex contient principalement les corps cellulaires des neurones, tandis que la matière blanche est formée de faisceaux d'axones qui relient différentes régions corticales les unes aux autres. Les axones sont responsables du transport des influx nerveux.

#### <span id="page-27-1"></span>**1.4.2.1 Substance grise**

 La substance grise, également appelée matière grise, est constituée de neurones, de cellules gliales qui les entourent et les protègent, ainsi que de vaisseaux sanguins. Elle est présente dans l'ensemble du cerveau (hémisphères, cervelet et tronc cérébral), ainsi que dans la moelle épinière. Elle se distingue de la substance blanche, qui se situe entre les différentes régions de matière grise dans le cerveau et autour de la moelle épinière [9].

#### <span id="page-27-2"></span>**1.4.2.2 Substance blanche**

 La substance blanche, également connue sous le nom de matière blanche, est la partie du tissu du système nerveux central, y compris le cerveau et la moelle épinière, qui est principalement composée d'extensions neuronales. Ces extensions, appelées axones, sont entourées de myéline, ce qui donne à la substance blanche sa couleur caractéristique, et de cellules gliales qui fournissent des nutriments et une protection aux cellules nerveuses. La myéline est une

substance graisseuse qui protège les fibres et donne sa couleur à la matière blanche. Elle joue également un rôle crucial dans la transmission rapide des informations sous forme de signaux électriques dans le système nerveux [10].

## **1.4.2.3 Liquide céphalo-rachidien (LCR)**

 Le liquide céphalo-rachidien (LCR), également appelé liquide cérébro-spinal, est un liquide biologique transparent qui entoure le cerveau et la moelle épinière. Il est présent dans les méninges, plus précisément entre la pie-mère (qui recouvre le système nerveux central) et l'arachnoïde (à l'intérieur de la dure-mère), dans ce qu'on appelle l'espace sous-arachnoïdien. Le LCR circule également à l'intérieur des quatre ventricules du cerveau, dans le canal central de la moelle épinière, puis dans le canal neural jusqu'au cul-de-sac de la dure-mère.

Le LCR est sécrété par le plexus choroïde, situé dans les ventricules latéraux des hémisphères cérébraux, ainsi que dans les troisième et quatrième ventricules. Ces ventricules prennent leur origine dans le tube neural crânien primitif.

Le rôle du LCR est d'absorber et d'amortir les mouvements ou les chocs qui pourraient endommager le cerveau. Il joue également un rôle dans l'élimination des molécules et des "déchets" du cerveau, ainsi que dans la protection immunitaire. Par conséquent, sa composition doit refléter l'état physiopathologique du cerveau, notamment en cas d'inflammation, d'infection ou de présence de molécules pharmacologiques [11].

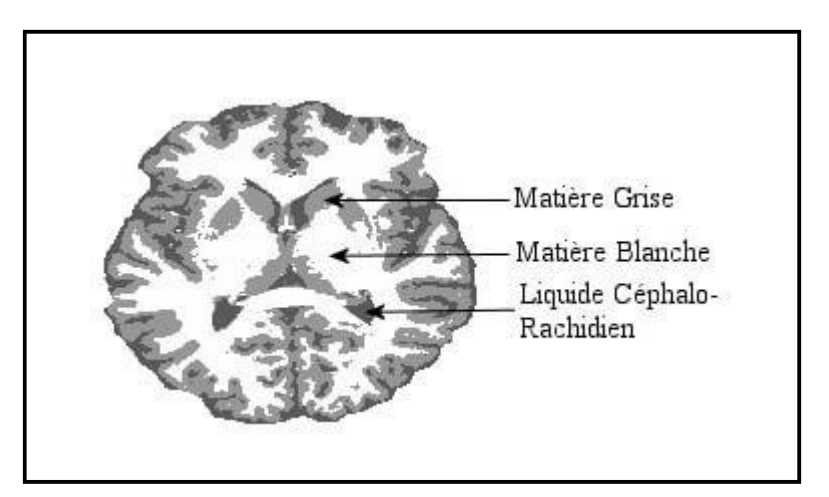

**Figure 1.8 : Tissus du cerveau.[50]**

#### <span id="page-29-0"></span>**1.4.3. Lobes du cerveau**

#### <span id="page-29-1"></span>**1.4.3.1 Lobe frontal**

 Le lobe frontal représente les deux tiers du cerveau humain, mais pendant longtemps, les fonctions qu'il remplit sont restées un mystère. Mis à part leur implication bien connue dans les fonctions motrices et le langage, peu de choses étaient connues auparavant sur les fonctions spécifiques des lobes frontaux. Cependant, des avancées récentes ont révélé le rôle crucial du lobe frontal dans de nombreux processus cognitifs, tels que les fonctions exécutives, l'attention, la mémoire et le langage. De plus, l'importance du lobe frontal dans des processus sous-jacents tels que l'émotion, l'humeur, la personnalité, la conscience de soi etle raisonnement social et moral est également un domaine de recherche émergent [12].

#### <span id="page-29-2"></span>**1.4.3.2 lobe pariétal**

 Le lobe pariétal est impliqué dans de nombreux processus cognitifs, en particulier ceux qui exigent une perception visuospatiale, tels que la manipulation d'objets avec les mains, l'atteinte d'objets ou la direction de l'attention et du regard. D'autres fonctions qui ne nécessitent pas de transformations visuospatiales évidentes, comme le calcul mental ou la détection de phonèmes, activent également le lobe pariétal. Deux explications pourraient rendre compte de la proximité anatomique de ces fonctions. La première est l'existence d'abstractions communes et de procédures communes nécessaires pour accomplir ces différentes tâches [13].

#### <span id="page-29-3"></span>**1.4.3.3 Lobe temporal**

 Le lobe temporal fait partie du cerveau et s'étend de chaque côté du crâne, derrière les tempes.Il est situé derrière le lobe frontal et sous le lobe occipital. Le lobe temporal abrite plusieurs structures qui remplissent des fonctions sensorielles telles que l'ouïe et le goût, ainsi que des fonctions liées au langage, qu'il s'agisse de la parole ou de la compréhension. Il joue également un rôle dans la vision, la mémoire et les émotions. Lorsqu'il est atteint, certaines de ces fonctions peuvent être altérées à différents degrés [14].

#### <span id="page-29-4"></span>**1.4.3.4 Lobe occipital**

 Le lobe occipital est le plus petit des quatre lobes de l'hémisphère cérébral. Il se trouve à l'arrière des lobes pariétaux et temporaux, formant ainsi la partie postérieure du cerveau. Par rapport au crâne, il est situé sous l'os occipital et repose sur le tentorium, qui le sépare du cervelet. Les lobes occipitaux appariés sont séparés par une fissure cérébrale. La partie la plus

postérieure du lobe occipital est appelée pôle occipital. Ce lobe joue un rôle essentiel dans le traitement visuel, abritant le cortex visuel primaire et associatif [15].

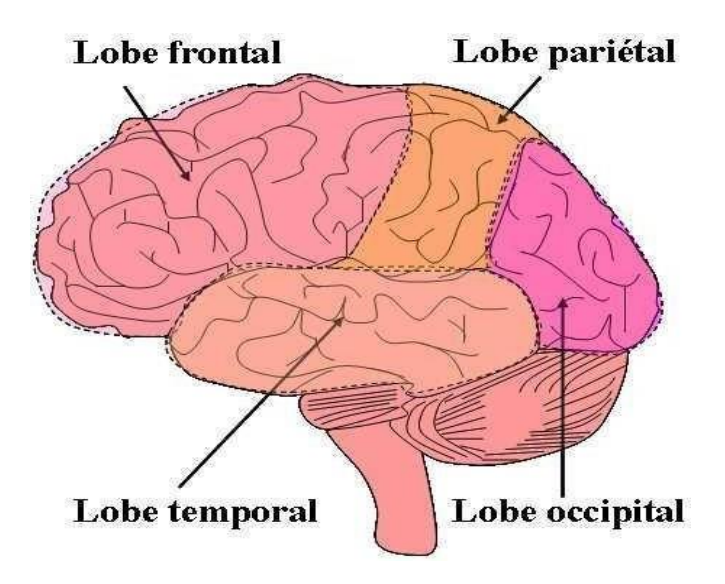

**Figure 1.9 : Principaux lobes du cerveau.[51]**

#### <span id="page-30-0"></span>**1.4.4. Principales structures du cerveau**

 Le cerveau humain est composé de nombreuses structures complexes qui travaillent en synergie pour réguler les fonctions du corps et de l'esprit. Parmi ces structures, on trouve les noyaux gris, le thalamus, le putamen et le noyau caudé, qui jouent des rôles essentiels dans le fonctionnement cérébral. Ces structures sont essentielles au bon fonctionnement du système nerveux central. Leur intégrité et leur interaction harmonieuse sont nécessaires pour assurer un contrôle moteur précis, des fonctions cognitives optimales et une régulation efficace des émotions.

#### <span id="page-30-1"></span>**1.4.4.1 Noyaux gris centraux**

 Les noyaux gris centraux, également connus sous le nom de ganglions de la base, sont un ensemble de structures situées dans la partie centrale du cerveau. Ils comprennent le noyau caudé, le putamen et le globus pallidus. Les noyaux gris centraux sont impliqués dans le contrôle du mouvement, la régulation de la posture et de la motricité, ainsi que dans la planification et l'exécution des actions.[60]

#### **1.4.4.2 Thalamus**

 Le thalamus est une structure en forme de paire située au centre du cerveau, juste au-dessus du tronc cérébral. Il agit comme un relais entre différentes régions du cerveau en transmettant

les signaux sensoriels et moteurs. Le thalamus est également impliqué dans la régulation de la conscience, de l'attention, de la perception et du sommeil.[61]

#### **1.4.4.3 Putamen**

 Le putamen est une structure située dans les noyaux gris centraux. Il fait partie du système desganglions de la base et joue un rôle clé dans le contrôle et la coordination des mouvements volontaires. Le putamen est impliqué dans la planification, l'exécution et l'apprentissage des mouvements, ainsi que dans la régulation du tonus musculaire.

#### **1.4.4.4 Noyau caudé**

 Le noyau caudé est une autre structure située dans les noyaux gris centraux. Il est impliqué dans la régulation du mouvement volontaire, la coordination motrice, ainsi que dans des fonctions cognitives telles que l'apprentissage, la mémoire et les émotions. Le noyau caudé joue également un rôle dans la modulation des comportements motivationnels.

#### <span id="page-31-0"></span>**1.4.5. IRM du cerveau**

 L'IRM du cerveau, également connue sous le nom d'IRM cérébrale ou d'IRM crânienne, est considérée comme le test le plus puissant pour l'observation du cerveau. Cette technique permet de détecter et de déterminer les causes d'anomalies cérébrales, y compris dans les structures du cervelet. En produisant des images détaillées du cerveau et du tronc cérébral, l'IRM cérébrale permet de visualiser la surface du cerveau (substance blanche), sa profondeur (substance grise), les ventricules, les veines et les artères (y compris avec l'utilisation de colorants).

 L'IRM cérébrale fournit aux médecins une vue claire et complète des organes les plus complexes du corps humain. Dans de nombreux cas, elle offre des informations qui ne peuvent pas être obtenues avec d'autres techniques d'imagerie. Grâce à sa capacité à produire des images de haute résolution, l'IRM permet une meilleure visualisation des structures cérébrales, facilitant ainsi une évaluation précise des éventuelles anomalies ou pathologies [16]. La Figure 1.9 illustre l'apparence d'une image IRM du cerveau ainsi que les niveaux de gris des tissus. Cette représentation visuelle permet de distinguer les différentes zones cérébrales et d'analyser leurs caractéristiques anatomiques.

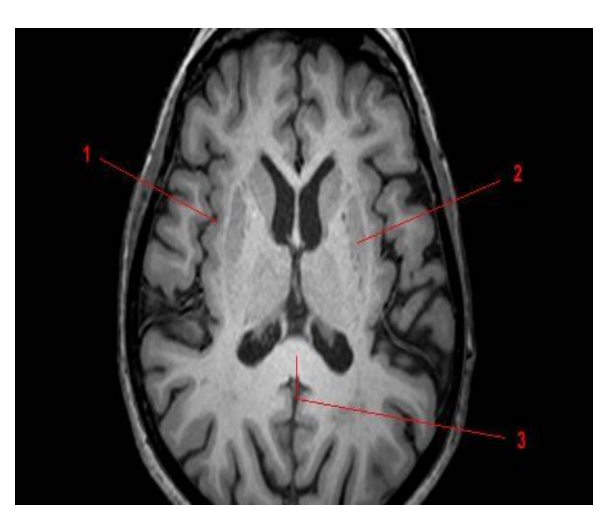

**Figure 1.9 : Image IRM cérébrale**. **(1) Insula (cortex/substance grise), (2) Putamen (noyau gris), (3) Corps calleux (substance blanche) [16].**

## <span id="page-32-0"></span>**1.5. Conclusion**

 Dans ce chapitre nous avons exploré les principales modalités d'imagerie du cerveau, en accordant une attention particulière à l'IRM. Nous avons également étudié la structure du cerveau humain et ses principaux constituants, ainsi que la manière dont les images IRM apparaissent. Ces connaissances constituent le socle essentiel de notre travail, car notre objectif est de développer des techniques de reconstruction 3D des coupes IRM du cerveau.

L'IRM offre une visualisation détaillée et précise des structures cérébrales, permettant aux professionnels de la santé d'analyser et de diagnostiquer diverses affections neurologiques. La reconstruction 3D des coupes IRM du cerveau peut apporter de nombreux avantages, tels qu'une meilleure visualisation des lésions, une planification chirurgicale plus précise et une évaluation plus complète des caractéristiques anatomiques.

# **Chapitre II :**

# **Etat de l'art des méthodes de reconstruction 3D à partir de coupes 2D**

## <span id="page-34-0"></span>**1.1. Introduction**

 Les méthodes de reconstruction 3D à partir de coupes 2D d'images médicales constituent un domaine de recherche et d'application crucial dans le domaine de l'imagerie médicale. Ces techniques permettent de reconstruire une représentation tridimensionnelle de l'anatomie en utilisant des coupes transversales obtenues à partir de modalités d'imagerie telles que la tomodensitométrie (CT), l'imagerie par résonance magnétique (IRM) ou l'échographie. Ces méthodes de reconstruction 3D basées sur des coupes 2D jouent un rôle essentiel dans de nombreux domaines médicaux tels que la planification chirurgicale, le guidage des procédures interventionnelles, la visualisation des organes internes et la recherche biomédicale. Elles permettent aux cliniciens de mieux comprendre la géométrie et la structure des tissus et des organes étudiés.

Plusieurs techniques sont utilisées pour réaliser ces reconstructions 3D. Parmi elles, on retrouve les méthodes basées sur la segmentation d'images, où des algorithmes identifient et isolent des structures d'intérêt à partir des coupes 2D pour les reconstruire en 3D. Des techniques de modélisation géométrique sont également utilisées pour générer des représentations tridimensionnelles à partir de points, de courbes ou de surfaces extraites des images 2D.

L'évaluation et la comparaison des différentes méthodes de reconstruction 3D à partir de coupes 2D d'images médicales se font généralement en termes de précision, de qualité visuelle, de temps de calcul et de robustesse face aux variations de données et aux artefacts présents dans les images médicales. L'état de l'art dans ce domaine est en constante évolution, avec de nouvelles recherches et avancées technologiques qui améliorent continuellement la précision, la rapidité et la convivialité des méthodes de reconstruction 3D à partir de coupes 2D d'images médicales. Ces avancées contribuent à améliorer le diagnostic, le traitement et les interventions médicales, ouvrant de nouvelles perspectives en matière de médecine et de soins aux patients.

Dans ce chapitre, nous explorerons les principales techniques utilisées pour la reconstruction 3D à partir de coupes 2D d'images médicales. Cette étape cruciale vise à combiner les informations contenues dans les coupes 2D pour créer une représentation tridimensionnelle complète et précise de l'anatomie.

### <span id="page-35-0"></span>**1.2. Techniques de reconstruction 3D courantes**

 Le rendu de volume englobe un ensemble de méthodes utilisées en infographie et en visualisation scientifique pour créer des projections 2D à partir de données 3D échantillonnées de manière discrète. Ces données 3D peuvent être obtenues à partir d'ensembles d'images de tranches 2D provenant de scanners IRM, CT ou MicroCT. Par exemple, en utilisant un algorithme de rendu de volume, une série d'images de tranches 2D ducerveau humain peut être assemblée pour créer une image de rendu de volume 3D.

En général, l'utilisateur capture ces coupes de manière continue, avec un nombre fixe de pixels d'image à intervalles réguliers (par exemple, une tranche par millimètre). Cela forme une grille de volume régulière, où l'utilisateur échantillonne la région immédiate autour de chaque voxel ou élément de volume pour obtenir des données volumétriques et créer une valeur représentative unique pour cette région. Une fois que ce jeu de données 3D est capturé, l'étape suivante consiste à effectuer le rendu de la projection 2D. Cependant, avant cela, il est nécessaire de définir le volume en fonction de la position de la caméra dans l'espace. Ensuite, l'utilisateur peut définir la couleur et l'opacité de chaque voxel, généralement en utilisant une fonction de transfert RGBA. Ces techniques de rendu de volume offrent la possibilité de visualiser des structures internes complexes de manière détaillée et réaliste. Elles sont utilisées dans de nombreux domaines, tels que la médecine, la recherche biomédicale, l'exploration de données scientifiques, et bien d'autres encore. La flexibilité des algorithmes de rendu de volume permet d'obtenir des images 2D riches en informations à partir de données 3D, ouvrant ainsi la voie à de nombreuses applications dans la compréhension et la communication visuelle des structures tridimensionnelles [17].

Il existe plusieurs techniques de rendu de volume, et le choix de la technique appropriée pour une application dépend de différents facteurs. Les méthodes de rendu de volume 3D peuvent être regroupées en quatre catégories : projection ou marche de rayons, rééchantillonnage ou déformation par cisaillement, découpage de texture et éclaboussures.

Il est important de couvrir une variété de méthodes lors de l'introduction au rendu de volume, car aucun logiciel ou technique de rendu de volume 3D ne peut gérer toutes les tâches de la même manière. L'utilisation appropriée de ces techniques permet d'obtenir des visualisations précises et efficaces des données volumétriques [17].
#### **1.2.1. Diffusion directe**

 La technique de diffusion directe des rayons, également connue sous le nom de rendu volumique direct, est une méthode utilisée dans le domaine de la visualisation scientifique et de l'infographie pour représenter des données volumétriques en images 2D. Cette technique fonctionne en parcourant le volume à partir de la position de la caméra. À chaque point traversé, des données telles que la couleur, la densité, la lumière et le dégradé sont collectées. Ces données sont utilisées pour déterminer l'apparence visuelle du point dans l'image finale. Lorsque le rendu volumique direct est appliqué, l'image résultante peut sembler légèrement floue. Cela est dû à la façon dont les informations sont accumulées le long du parcours du rayon à travers le volume. Au fur et à mesure que le rayon traverse différentes régions du volume avec des propriétés de couleur, de densité et de luminosité variables, ces caractéristiques sont intégrées de manière progressive, ce qui peut entraîner une certaine diffusion de la lumière et une diminution de la netteté des détails.

La technique de diffusion directe des rayons est particulièrement adaptée à l'exploration d'ensembles de données volumétriques souples, tels que ceux représentant des changements de densité, des champs de flux ou des éléments connexes. Elle permet de rendre compte de manière réaliste des variations de propriétés à travers le volume, offrant ainsi une représentation visuelle cohérente et informative.

Il convient de noter que cette technique présente certaines limites. Par exemple, lorsqu'il y a des structures complexes avec des opacités élevées ou des phénomènes d'interférence de lumière, la diffusion directe des rayons peut ne pas être la méthode la plus adaptée pour représenter ces caractéristiques de manière précise. Il existe différentes variantes et améliorations de la technique de diffusion directe des rayons, telles que l'utilisation de techniques d'accélération de rendu ou de modèles d'éclairage plus avancés pour améliorer la qualité visuelle des résultats.

Il est important de souligner que le rendu volumique direct est une technique essentielle pour la représentation et la visualisation des données volumétriques dans de nombreux domaines, tels que la médecine, la recherche scientifique et l'industrie, où il permet d'analyser et d'interpréter les informations contenues dans les volumes 3D.

#### **1.2.2. Trancheuses VR 3D**

 La technique des trancheuses VR 3D est une méthode de rendu de volume utilisée pour examiner les structures et les limites dans les données volumétriques. Elle est particulièrement utile pour analyser des objets allant des tissus aux os, où des détails précis sont nécessaires.

Dans cette technique, l'utilisateur effectue des coupes à travers le volume afin d'obtenir des informations précises pour chaque point. Ces coupes permettent de visualiser les différentes sections du volume et de mettre en évidence les structures d'intérêt. L'utilisateur peut contrôler la position et l'orientation des coupes pour explorer les données volumétriques selon différents angles et perspectives. Un exemple d'application courante de cette technique est l'extraction de maillages tétraédriques ou triangulaires à partir des données volumétriques. Une fois les coupes réalisées et les informations précises obtenues, les maillages peuvent être générés pour représenter les objets sous forme d'objets solides. Ces maillages permettent aux utilisateurs d'étudier virtuellement la courbure, la topologie et d'autres propriétés physiques des objets.

En utilisant les trancheuses VR 3D, il devient possible d'explorer et d'analyser des structures complexes à l'intérieur de données volumétriques avec une grande précision. Cette technique trouve des applications dans divers domaines, tels que la médecine (analyse d'imagerie médicale), la recherche scientifique (étude de structures moléculaires), l'industrie (analyse des matériaux), et bien d'autres.

#### **1.2.3. Splash**

 La méthode "Splash" est une technique de rendu volumique qui se distingue par sa rapidité d'exécution, bien qu'elle soit moins précise que des techniques plus avancées telles que la projection de rayons. Dans la méthode "Splash", la projection de l'image finale se fait en utilisant une approche de combinaison d'éclaboussures (splash). Contrairement à la projection de rayons qui suit un chemin précis à travers le volume, la méthode "Splash" accumule les informations en superposant plusieurs éclaboussures les unes sur les autres. Lorsque l'utilisateur se déplace à travers le volume, des éclaboussures sont générées à chaque point de la trajectoire. Chaque éclaboussure représente une partie de l'ensemble des données volumétriques. Les éclaboussures sont ensuite combinées les unes sur les autres pour créer l'image finale.

Cette méthode de combinaison d'éclaboussures permet d'obtenir une représentation visuelle rapide du volume, mais elle peut conduire à une moindre précision par rapport à d'autres techniques plus avancées. Les détails fins et les variations subtiles peuvent être moins bien

rendus, car l'approche par éclaboussures ne suit pas un parcours précis à travers le volume. La méthode "Splash" est souvent utilisée lorsque la rapidité de rendu est privilégiée par rapport à la précision. Elle peut être appliquée dans des contextes où une visualisation rapide est nécessaire, mais où une représentation hautement détaillée n'est pas une exigence essentielle.

La technique "Splash" peut être adaptée et améliorée pour répondre à des besoins spécifiques. Des variations et des ajustements peuvent être appliqués pour ajuster le niveau de précision et de performance en fonction des exigences de l'application. En fait le choix entre la méthode "Splash" et d'autres techniques de rendu volumique dépend des besoins spécifiques de chaque application, en prenant en compte des facteurs tels que la qualité visuelle, la vitesse de rendu, la complexité des données volumétriques et les capacités matérielles disponibles.

# **1.2.4. Reconstruction surfacique**

 La reconstruction de surfacique est une technique utilisée pour extraire la surface d'une structure à partir d'images médicales en 2D, généralement en utilisant des algorithmes de segmentation. L'objectif est de représenter la surface de la structure sous forme de maillage ou de nuage de points, ce qui permet de créer un modèle 3D de la structure.

Le processus de reconstruction de surface commence par la segmentation des images médicales 2D. La segmentation consiste à identifier et à isoler les pixels ou les voxels qui appartiennent à la structure d'intérêt, par exemple un organe ou une tumeur. Différentes techniques de segmentation peuvent être utilisées, telles que les méthodes basées sur les seuils, les méthodes de région ou les méthodes de contours actifs. Une fois que la segmentation est effectuée, les points ou les voxels qui définissent la surface de la structure sont extraits. Ces points peuvent être connectés pour former un maillage, qui est une représentation discrète de la surface. Le maillage peut être constitué de triangles, de quadrilatères ou d'autres formes géométriques. Alternativement, les points peuvent être utilisés pour créer un nuage de points, qui est une collection de coordonnées spatiales sans structure de connectivité explicite. Une fois que le maillage ou le nuage de points est obtenu,il peut être utilisé pour créer un modèle 3D de la structure. Ce modèle peut être visualisé, manipulé ou utilisé dans diverses applications, telles que la planification chirurgicale, la simulation d'interventions médicales, l'analyse quantitative des formes, la réalité virtuelle ou l'impression 3D.

Cette technique peut présenter des défis, tels que la présence de bruit, d'artefacts ou de variations d'intensité dans les images. Les performances de la méthode de reconstruction

dépendent également de la qualité de la segmentation et de la résolution des images médicales. De nombreuses approches et algorithmes ont été développés pour la reconstructionde surface dans le domaine de l'imagerie médicale. Certains utilisent des techniques de triangulation, d'autres utilisent des méthodes de lissage ou d'optimisation pour améliorer la précision et la qualité de la surface reconstruite.

#### **1.2.5. Reconstruction volumique**

 La reconstruction volumique est une méthode utilisée pour attribuer une opacité et une couleur aux différents tissus dans une représentation volumétrique en fonction de leur atténuation. Cette technique permet de visualiser les structures internes en 3D à partir des données d'imagerie médicale, telles que les images CT ou IRM.

Pour rendre la reconstruction volumique plus claire et compréhensible, une technique de "clipping" est appliquée. Cette technique consiste à normaliser l'opacité et la couleur du rendu afin de mieux distinguer les différents tissus et de mettre en évidence les structures d'intérêt. De plus, il est possible de supprimer certains organes ou régions spécifiques en définissant des fenêtres seuils. Ces fenêtres seuils permettent de sélectionner les voxels ayant des valeurs d'intensité spécifiques et de les rendre transparents ou de les supprimer complètement du rendu volumique. Cela permet de focaliser l'attention sur les régions d'intérêt et d'éliminer les éléments indésirables.

 Il existe également des algorithmes de reconstruction complémentaires, tels que la projection d'intensité maximale (MIP) et la projection d'intensité minimale (mIP). La projection MIP sélectionne tous les pixels ayant l'intensité maximale le long d'une ligne de vue donnée, créant ainsi une représentation 3D qui met en évidence les structures les plus brillantes. La projection mIP, quant à elle, sélectionne les pixels ayant l'intensité minimale, permettant de visualiser les structures les moins denses ou les plus transparentes. En utilisant ces techniques de reconstruction volumique, il devient possible d'explorer et d'analyser les données médicales en 3D de manière plus précise. Cela facilite la détection de pathologies, la planification chirurgicale et l'étude des structures anatomiques dans leur contexte volumétrique.

#### **1.2.6. Reconstruction multi-planaire (MPR)**

 La reconstruction multi-planaire (MPR) est une méthode de reconstruction simple utilisée pour créer des volumes en empilant des coupes axiales. Par la suite, le logiciel découpe le volume selon différents plans, généralement orthogonaux. Des méthodes de projection spéciales optionnelles, telles que la projection d'intensité maximale (MIP) ou la projection d'intensité minimale (MinIP), peuvent être utilisées pour générer des coupes reconstruites.

 La MPR est couramment utilisée pour examiner la colonne vertébrale. Les images axiales ne permettent de visualiser qu'une seule vertèbre à la fois et ne fournissent pas une délimitation fiable des disques intervertébraux. Le reformatage du volume facilite la visualisation de la position d'une vertèbre par rapport aux autres. Les logiciels modernes permettent la reconstruction dans des plans non orthogonaux (obliques), ce qui permet de sélectionner le meilleur plan pour visualiser l'anatomie. Cela s'avère particulièrement utile pour visualiser les structures bronchiques qui ne sont pas orthogonales à la direction d'acquisition. Cette technique est aussi peut être effectuée sur des images vasculaires, permettant de redresser la courbure des vaisseaux sanguins afin de visualiser l'ensemble de leur longueur en une seule image ou en une série d'images courtes. Une fois qu'un vaisseau a été "redressé" de cette manière, des mesures quantitatives de la longueur et de la section transversale peuvent être effectuées pour planifier une intervention chirurgicale ou un traitement interventionnel.

La technique de reconstruction MIP améliore la visualisation des zones de forte opacité radiographique et est donc utile dans les études angiographiques. Elle permet également d'améliorer la visualisation des espaces aériens, ce qui peut être utilisé pour évaluer la structure pulmonaire [18].

#### **1.2.7. Photogrammétrie**

 La photogrammétrie est une technique scientifique qui permet d'obtenir des informations précises sur des objets physiques et leur environnement en utilisant le processus d'enregistrement, de mesure et d'interprétation de schémas d'images photographiques, électromagnétiques et d'autres phénomènes. Le terme "photogrammétrie" a été inventé par l'architecte prussien Albrecht Meydenbauer dans son article de 1867 intitulé "Die Photometrographie". Il existe différentes variantes de la photogrammétrie. Par exemple, l'extraction de mesures tridimensionnelles à partir de données bidimensionnelles, telles que des images. Lorsque l'échelle de l'image est connue, il est possible de mesurer la distance entre deux points situés sur un plan parallèle au plan de l'image photographique en mesurant

31

leur projection sur l'image. Une autre application consiste à extraire des informations précises sur la couleur et des valeurs représentant des propriétés telles que l'albédo, la spécularité, la métallicité ou l'occlusion ambiante à partir de photographies de matériaux, pour une utilisation dans le rendu graphique réaliste.

 La photogrammétrie à courte portée fait référence à la collecte de photographies à des distances plus courtes que la photogrammétrie aérienne traditionnelle. L'analyse photogrammétrique peut être appliquée à la photographie classique ainsi qu'à la photographie à grande vitesse et à la télédétection. Elle permet de détecter, mesurer et enregistrer des mouvements complexes en deux et trois dimensions en utilisant des mesures et des analyses d'images pour alimenter des modèles informatiques. Cela permet d'estimer en continu les mouvements tridimensionnels réels avec une précision relative accrue.

Depuis ses origines en tant que stéréotraceur utilisé pour dessiner des contours sur des cartes topographiques, la photogrammétrie est aujourd'hui utilisée dans une grande variété d'applications, telles que le sonar, le radar, le lidar et aussi dans l'imagerie médicale [19].

#### **1.2.8. Stéréophotométrie**

 La stéréophotométrie est une technique où la scène et le capteur sont fixes, tandis que seule la source lumineuse se déplace. Woodham [20] a été l'un des premiers à introduire cette technique. Elle consiste à prendre plusieurs photographies de la même scène sous le même angle, mais éclairées dans différentes directions. Pour résoudre la stéréophotométrie graphiquement, on trace des courbes dans le plan p-q (les plans des gradients) correspondant aux niveaux de gris lus au même point sur les différentes photographies.

 La stéréophotométrie permet d'introduire d'autres inconnues en plus de p et q, telles que les paramètres liés aux propriétés photométriques de la scène ou aux caractéristiques des sources lumineuses. Cela est possible à condition d'utiliser un nombre suffisant de photographies et de prendre en compte la perspective [21]. Ces améliorations font de la stéréophotométrie une technique plus performante que la stéréovision. Cependant, cette technique ne fonctionne correctement que sous deux conditions. Premièrement, les caractéristiques géométriques des appareils photographiques et leurs positions relatives doivent être connues (problème de l'étalonnage des caméras). Deuxièmement, il est nécessaire de faire correspondre les points des différentes photographies (problème de la mise en correspondance).

#### **1.2.9. Stéréovision**

 La stéréovision est un problème majeur en vision par ordinateur qui vise à reproduire la visionhumaine. Elle permet d'obtenir des informations de profondeur d'une scène à partir de deux projections bidimensionnelles de cette scène (Figure 2.1). La position tridimensionnelle des points de l'objet est déduite à partir de deux images d'une même scène prises depuis des points de vue légèrement différents. Les deux images stéréoscopiques doivent être prises simultanément lorsque la scène observée est dynamique. Le calcul de la position 3D d'un point réel à partir d'un capteur stéréoscopique passe par les étapes suivantes :

- ✓ Définition de l'architecture géométrique du capteur stéréoscopique (calibrage).
- $\checkmark$  Appariement des primitives des images stéréoscopiques.
- $\checkmark$  Reconstruction tridimensionnelle par triangulation géométrique.

L'objectif principal de la stéréovision est donc de "mettre en correspondance" les paires de points correspondant au même point de la scène dans une paire d'images prises sous deux angles d'observation différents, afin de déduire la profondeur de ce point par triangulation géométrique. Le "calibrage" des caméras permet de connaître le modèle de projection des caméras ainsi que le déplacement relatif (appelé "transformation rigide") permettant de passer d'un repère d'une caméra à l'autre. Les informations de calibrage peuvent également être utiles pour effectuer de manière plus efficace la phase de mise en correspondance. En effet, la connaissance de la "géométrie épipolaire" du montage stéréoscopique permet de déterminer la région dans laquelle on peut rechercher une correspondance. On établit ainsi la "contrainte épipolaire", qui associe à un point d'une image une ligne dans l'autre image le long de laquelle le point correspondant doit se trouver [22].

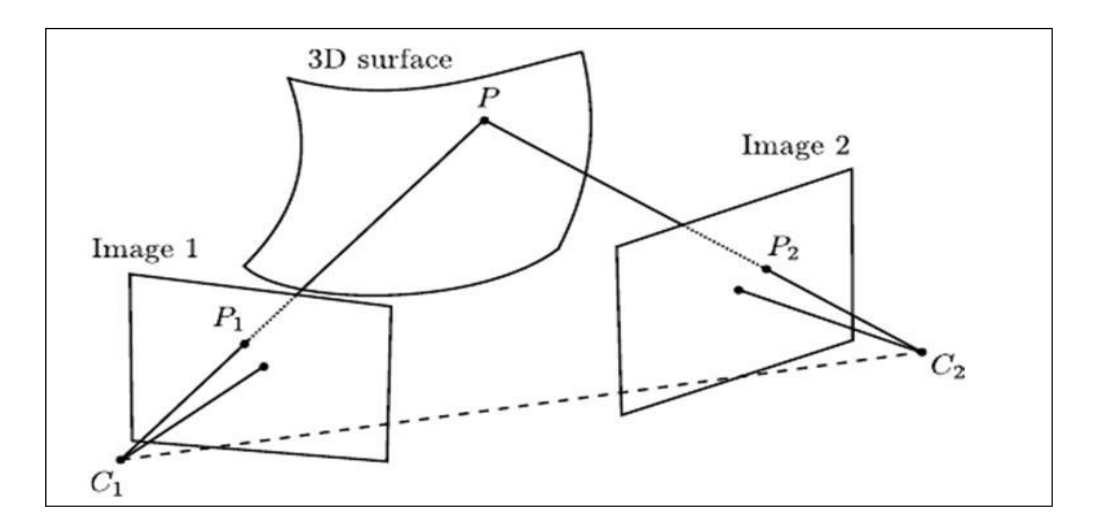

**Figure 2.1 : Principe d'un système de vision stéréoscopique.[52]**

#### **1.2.10. Photoclinométrie**

 Photoclinométrie, également connue sous le terme "Shape From Shading" (SFS), est une technique qui permet de calculer la forme tridimensionnelle d'une surface à partir d'une image en niveaux de gris de cette surface. Cette méthode est purement monoculaire et repose sur les équations de réflectance formulées par Horn.

La photoclinométrie se base sur l'analyse de l'éclairement et n'utilise qu'une seule image. Cependant, étant donné que l'information disponible est bien moins abondante par rapport à d'autres méthodes de reconstruction 3D, certaines hypothèses sur la scène, la caméra et les sources lumineuses sont nécessaires pour résoudre le problème. L'information principale utilisée dans la photoclinométrie est le niveau de gris de l'image, ce qui est relativement limité par rapport aux autres techniques de reconstruction 3D. C'est pourquoi la méthode du Shape From Shading requiert généralement des données supplémentaires, telles que l'altitude de certains points, les propriétés photométriques de la surface analysée ou les caractéristiques des sources lumineuses. Cette approche semble naturelle pour les êtres humains, car elle fait partie du processus d'interprétation du relief des objets. L'hypothèse fondamentale du Shape From Shading est que l'intensité lumineuse perçue sur la surface d'un objet dépend de son orientation par rapport à la source lumineuse et à la direction d'observation [23].

#### **1.2.11. Structure from Motion**

 La technique de "Structure from Motion" (SfM) est utilisée pour reconstruire la structure tridimensionnelle d'une scène ou d'un objet en utilisant une série d'images bidimensionnelles.

Elle permet de générer des modèles 3D à partir de nuages de points, de manière similaire à la technologie LiDAR.

SfM repose sur le principe de la correspondance des points caractéristiques entre les différentes images. En analysant les variations de position de ces points d'une image à l'autre, il est possible d'estimer la géométrie tridimensionnelle de la scène. Cette technique ne nécessite pas de connaître précisément les paramètres de la caméra utilisée, car elle est capable de les estimer à partir des informations contenues dans les images. Les progrès dans les domaines de l'informatique, de la photographie numérique et des systèmes aériens sans pilote ont grandement contribué à rendre la SfM plus accessible. Aujourd'hui, il est possiblede générer des modèles 3D à partir d'appareils photo grand public et d'utiliser des drones pour capturer des séries d'images aériennes, facilitant ainsi la création de modèles 3D à haute résolution.

La SfM présente de nombreux avantages, notamment sa simplicité d'utilisation et son coût relativement faible par rapport à d'autres techniques de reconstruction 3D. Elle permet également d'obtenir des modèles détaillés et précis, pouvant être utilisés dans divers domaines tels que la cartographie, l'archéologie, l'architecture, la réalité virtuelle, etc. Cependant, il convient de noter que la SfM peut présenter des défis et des limitations. Les conditions d'éclairage, les occlusions, les mouvements rapides de la caméra ou des objets, ainsi que la présence de textures similaires peuvent affecter la qualité des résultats obtenus. De plus, la SfM est plus adaptée aux scènes statiques ou aux mouvements de la caméra relativement lents, et peut rencontrer des difficultés avec des scènes dynamiques ou des mouvements rapides.

Pour améliorer la précision des résultats, il est courant de combiner la SfM avec d'autres techniques, telles que la photogrammétrie ou la fusion de données LiDAR. De plus, des logiciels spécialisés sont disponibles pour faciliter le processus de reconstruction 3D à partir de séries d'images, offrant des fonctionnalités avancées telles que la suppression du flou de mouvement, la correction des distorsions de l'objectif, la création de modèles texturés, etc [24].

# **1.2.12. Marching Cubes**

Marching Cubes est un algorithme d'infographie utilisé pour extraire des surfaces polygonales appelées isosurfaces à partir de champs scalaires 3D discrets, souvent représentés par des voxels. Cet algorithme trouve principalement son application dans la visualisation médicale,

telle que l'imagerie de tomodensitométrie (CT) et l'imagerie par résonance magnétique (IRM), ainsi que dans les effets spéciaux et la modélisation 3D, notamment pour créer des métasphères et autres métasurfaces. Marching Cubes est spécifiquement conçu pour être utilisé en 3D, tandis que sa version 2D est appelée Marching Squares [25].

#### **1.2.12.1. Principe de Marching Cubes**

 L'algorithme Marching Cubes repose sur la configuration de 15 cubes de base. Ces cubes sont construits à partir d'images médicales 2D contenant des valeurs scalaires en niveaux de gris. Chaque cube est composé de huit sommets, chacun pouvant prendre une valeur de 0 ou 1. Si un sommet a une valeur de 0, cela indique qu'il ne contient aucune information et ne sera pas utilisé pour former le cube suivant dans la représentation de l'objet 3D. En revanche, si un sommet a une valeur de 1, cela signifie qu'il contient des informations et sera utilisé pour former le cube suivant en tant que sommets connectés [26].

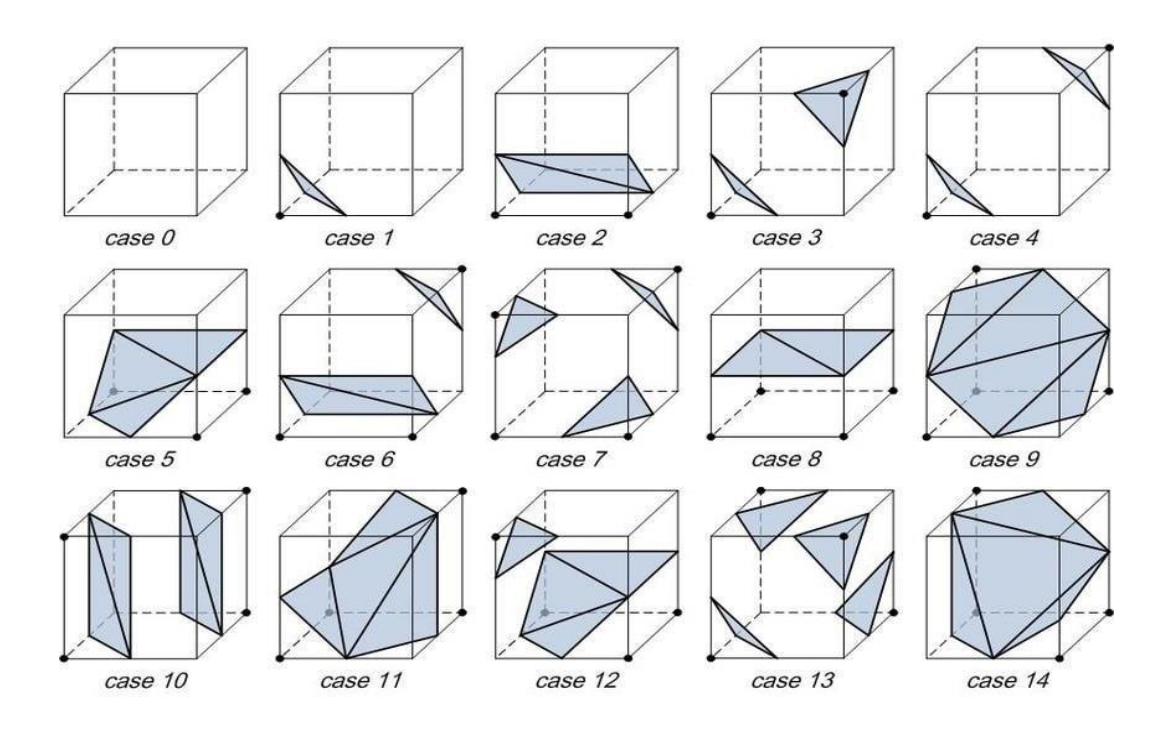

**Figure 2.2 : Configuration de Marching Cubes.[53]**

La première étape de la configuration des sommets pour créer le cube consiste à connecter les coupes supérieures. Les quatre premiers sommets se trouvent dans la partie inférieure de la coupe, tandis que les quatre autres se trouvent dans la partie supérieure, comme illustré dans la figure 2. Ensuite, l'algorithme utilise certains critères pour déterminer les coupes intérieures du cube.

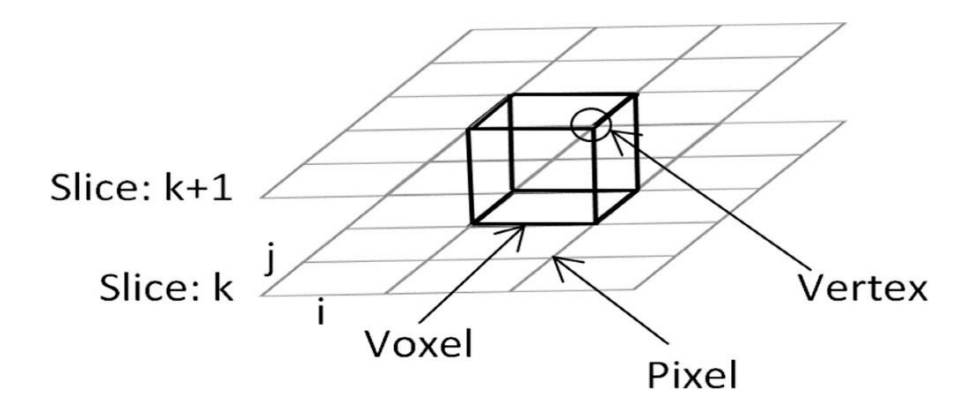

**Figure 2.3 : Connexion des sommets pour former le cube à partir des coupes adjacentes.[54]**

Pour former un cube, chaque sommet est configuré en tant qu'intérieur ou extérieur en fonction de sa valeur par rapport à l'isosurface. Si la valeur du sommet est supérieure ou égale à l'isosurface, le sommet est considéré comme intérieur et est attribué à la valeur "0". Si la valeur est inférieure à l'isosurface, le sommet est considéré comme extérieur et est attribué àla valeur "1". Ainsi, il existe 256 combinaisons possibles par cube (2 valeurs par sommet, 8 sommets par cube).

La troisième étape de l'algorithme consiste à créer des indices qui correspondent à la configuration des 15 cubes de base illustrés dans la figure 2.4. La figure 2.5(a) montre la configuration de l'indice, tandis que la figure 2.5(b) présente un exemple d'indice avec la valeur "01000001", correspondant au quatrième cube de la figure 3. Cela indique que le cube est divisé le long des arêtes 1, 4 et 9 (e1, e4, e9), ainsi que le long des arêtes 6, 7 et 12 (e6, e7, e12). Dans la dernière étape de l'algorithme, le vecteur normal est utilisé pour déterminer la direction de la coupe, comme illustré dans la figure 3.

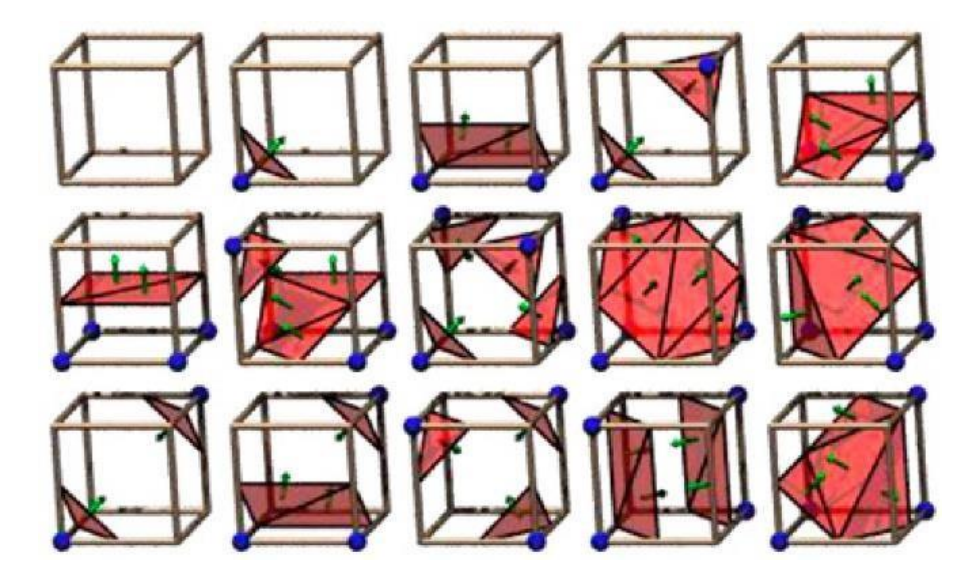

**Figure 2.4 : La direction de la section triangulaire déterminée par le vecteur normal.[55]**

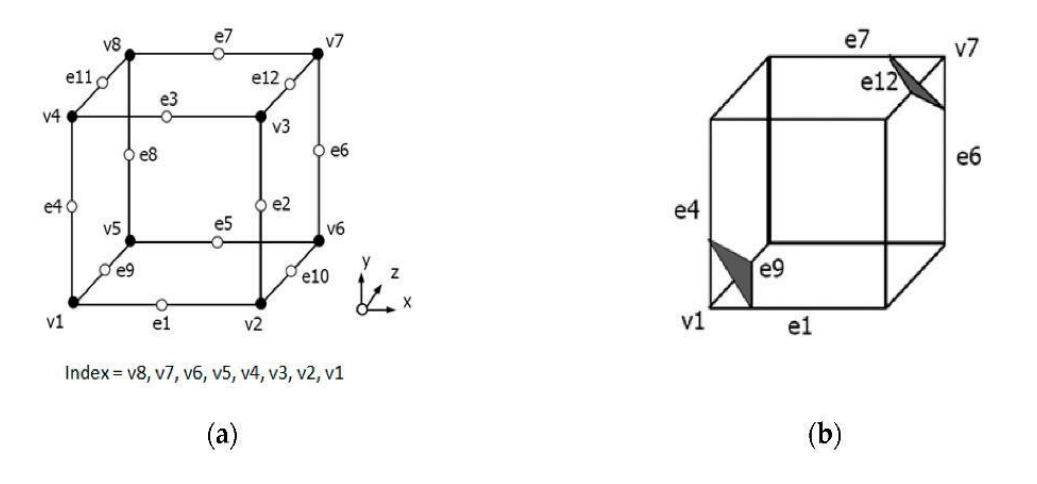

**Figure 2.5 : La configuration de l'indice ; (b) L'exemple d'indice contient la valeur "01000001" et la section triangulaire correspondant à la valeur de l'indice.[56]**

#### **1.2.13. Dual Marching Cubes**

 La méthode Dual Marching Cubes est une amélioration de l'algorithme Marching Cubes qui résout certains problèmes rencontrés par celui-ci. Marching Cubes crée beaucoup de triangles, même dans les zones plates où ils ne sont pas nécessaires. Dual Marching Cubes résout ce problème en produisant moins de triangles dans les zones planes et plus dans les zones courbes.

L'algorithme Dual Marching Cubes contient plusieurs étapes. Le première concerne la génération d'un octree à partir de la source de densité, la deuxième concerne la création d'une structure de données appelée dualgrid à partir de l'octree, et enfin, des triangles sont créés à partir du dualgrid.

La génération de l'octree est la première étape de Dual Marching Cubes. Un octree est une structure de données en forme d'arbre où le cube englobant le monde est divisé de manière récursive en huit octants. La division s'arrête lorsque certains critères heuristiques sont satisfaits. L'octree est construit de manière à refléter étroitement la fonction de densité. La génération de l'octree se fait par une récursion basée sur une heuristique appelée "splitPolicy". Cette heuristique décide si un nœud doit être divisé en huit enfants en fonction de l'erreur géométrique tolérée. L'erreur géométrique d'un nœud est calculée à partir de la différence entre les valeurs de densité réelles et les valeurs interpolées sur des points de test spécifiques.

La génération du dualgrid à partir de l'octree se fait par une traversée récursive de l'octree. Les relations spatiales sont préservées lors de la construction du dualgrid.

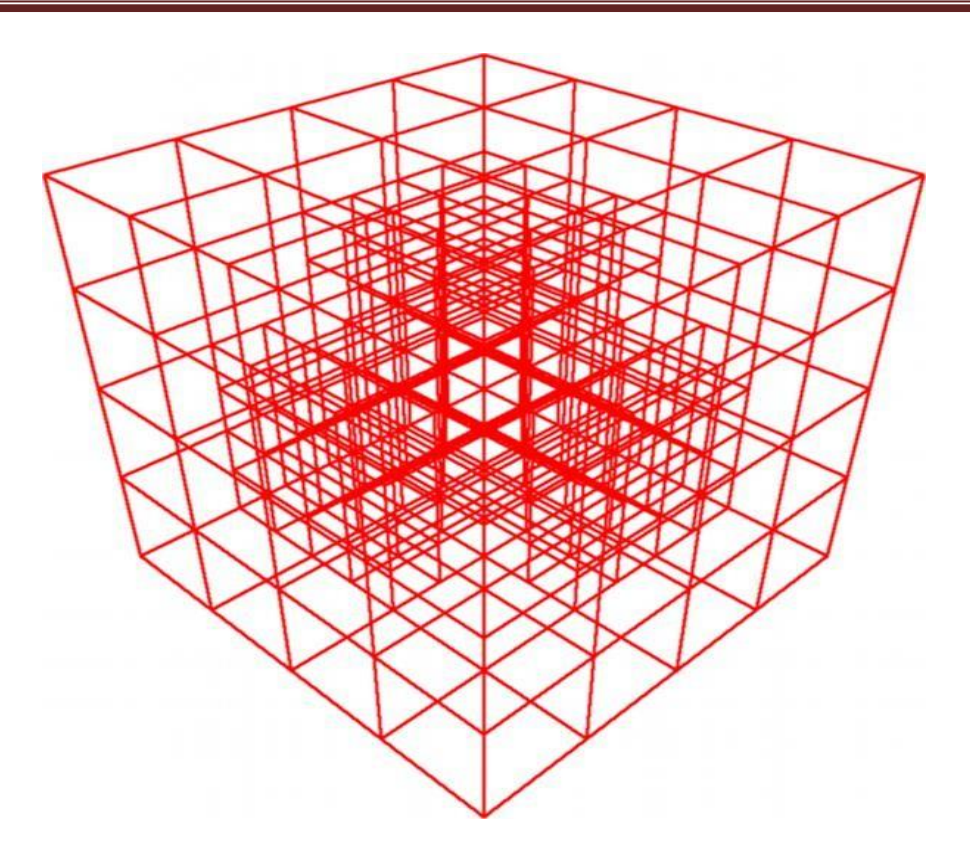

**Figure 2.6 : Octree d'un quart de sphère situé dans le coin.[57]**

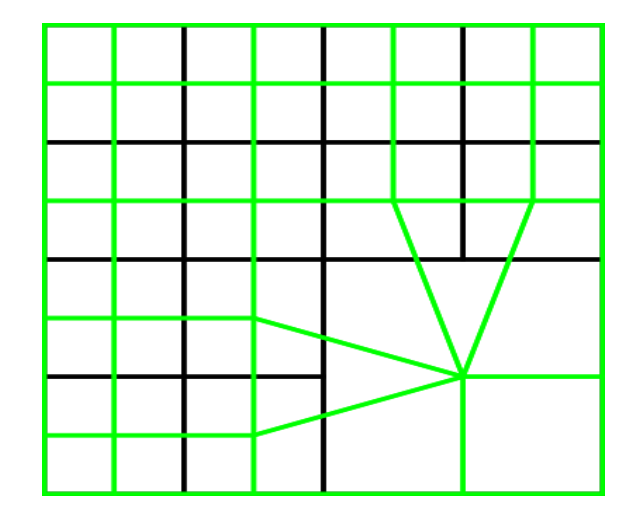

**Figure 2.7 : Dualgrid bidimensionnelle.[58]**

# **1.3. Conclusion**

 Les méthodes de reconstruction 3D à partir de coupes 2D en imagerie médicale offrent une approche étendue pour créer des modèles 3D à partir d'images médicales. Ces méthodes jouent un rôle essentiel dans des domaines tels que la radiologie, la chirurgie assistée par ordinateur et la planification de traitement.

Parmi les méthodes les plus couramment utilisées, on trouve la segmentation basée sur le seuillage, les méthodes de surface et les méthodes basées sur les voxels. La segmentation basée sur le seuillage utilise des seuils d'intensité pour extraire les régions d'intérêt des images2D, tandis que les méthodes de surface reconstruisent les surfaces externes des structures anatomiques à partir des contours extraits. Les méthodes basées sur les voxels représentent des objets 3D sous forme de grilles de volume, où chaque voxel est associé à une valeur d'intensité. Chacune de ces méthodes présente des avantages et des limites en termes de précision, de robustesse et de temps de calcul. Les recherches actuelles se concentrent sur le développement de méthodes plus avancées, telles que l'utilisation de réseaux de neurones convolutifs pour la segmentation et la reconstruction 3D, ainsi que l'intégration de données multimodales pour améliorer la qualité des modèles 3D reconstruits.

Les méthodes de reconstruction 3D basées sur des coupes 2D en imagerie médicale ont parcouru un long chemin et continueront d'évoluer afin de fournir des outils précis et fiables pour l'analyse et la visualisation de l'anatomie, contribuant ainsi à une meilleure prise de décision clinique et à l'amélioration des soins aux patients.

# **Chapitre III :**

# **Approche proposée pour la reconstruction 3D des images IRM**

#### **3.1. Introduction**

 La reconstruction 3D des images IRM revêt une importance primordiale dans de nombreux domaines de la médecine et de la recherche médicale. Cette technique permet de passer d'une série de coupes bidimensionnelles à une représentation complète et volumétrique de structures anatomiques spécifiques. En exploitant les informations contenues dans ces images IRM 3D, les professionnels de la santé peuvent obtenir une meilleure compréhension des pathologies, faciliter la planification chirurgicale et améliorer les soins aux patients. L'utilisation de l'IRM offre une vision détaillée de l'intérieur du corps humain, permettant de visualiser des tissus, des organes et des structures complexes avec une résolution élevée. Cependant, les images IRM sont généralement acquises sous forme de coupes bidimensionnelles, ce qui limite la perception de la structure et de la géométrie tridimensionnelle. La reconstruction 3D des images IRM joue un rôle crucial en comblant cette lacune, en fournissant une représentation spatiale complète des données d'IRM.

Dans ce contexte, ce chapitre présente et détaille notre approche pour la reconstruction 3D à partir des coupes IRM 2D. Notre méthode tire parti de plusieurs techniques de reconstruction 3D, en mettant particulièrement l'accent sur la méthode de Marching Cube, qui sera examinée en détail tout au long de ce chapitre. Nous exploitons également la segmentation d'images pour faciliter le processus de reconstruction, permettant ainsi d'obtenir des modèles 3D plus précis et détaillés. La segmentation d'images est une étape cruciale dans la reconstruction 3Dà partir des coupes IRM 2D. Elle permet d'identifier et de délimiter les structures anatomiquesd'intérêt dans les images, facilitant ainsi l'analyse et la reconstruction ultérieure. En utilisant des algorithmes de segmentation avancés, notre approche permet de détecter et d'isoler avec précision les régions d'intérêt, garantissant ainsi une reconstruction 3D plus précise. Ensuite, nous présentons l'utilisation de la méthode de marching, qui nous permet de reconstituer progressivement la géométrie 3D en parcourant les coupes d'images de manière systématique. Cette approche itérative nous permet d'exploiter les informations contenues dans chaque coupe pour générer un modèle 3D complet et précis.

# **3.2. Différents étapes de l'approche proposée**

 L'approche proposée pour la reconstruction 3D repose principalement sur l'hybridation de la segmentation des images IRM et de la reconstruction volumique et surfacique des coupes 2D.

Dans notre méthode, nous travaillons avec des coupes IRM 2D du cerveau. La première étape consiste à améliorer la qualité des images en appliquant un filtre gaussien à chaque coupe.

Ensuite, dans la deuxième étape, nous procédons à la segmentation des tissus cérébraux dans chaque coupe en utilisant une méthode améliorée du FCM (Fuzzy C-Means) ainsi que la méthode EM (Expectation-Maximization). Ces techniques de segmentation permettent d'extraire précisément les tissus cérébraux d'intérêt. Une fois les tissus cérébraux extraits, nous les fusionnons pour construire une estimation initiale du cortex cérébral. Cette estimation initiale nous fournit une première approximation de la structure 3D du cerveau. Ensuite, nous entamons l'étape de reconstruction 3D. Pour cette étape, nous utilisons plusieurstechniques afin d'améliorer les résultats. En particulier, nous employons la méthode de reconstruction "Marching Cubes" associée à un seuillage pour améliorer la précision et la qualité de la reconstruction. Cette méthode permet de générer une représentation en maillage 3D à partir des coupes 2D segmentées, en capturant les contours et les surfaces des structures cérébrales. De plus, nous utilisons la technique de reconstruction en maillage de points pour raffiner davantage la représentation 3D du cerveau. Cette approche consiste à générer un maillage tridimensionnel à partir des points de contours extraits des coupes segmentées, permettant une représentation plus détaillée et précise de la structure du cerveau. Enfin, pour enrichir notre méthode de reconstruction, nous mettons en œuvre une visualisation multiplanaire, qui permet d'explorer les données IRM reconstruites sous différents angles et plans, offrant ainsi une meilleure compréhension spatiale des structures cérébrales.

Notre approche de reconstruction 3D basée sur l'hybridation de la segmentation, de la reconstruction marching cubes, de la reconstruction en maillage de points et de la visualisation multiplanaire permet d'obtenir des modèles 3D plus précis et détaillés du cerveauà partir des coupes IRM 2D. Cette méthode présente l'avantage d'intégrer des étapes de traitement améliorées et des techniques avancées pour améliorer la qualité et la fidélité de la reconstruction 3D. La Figure 3.1 présente un organigramme illustrant les différentes étapes denotre approche de reconstruction.

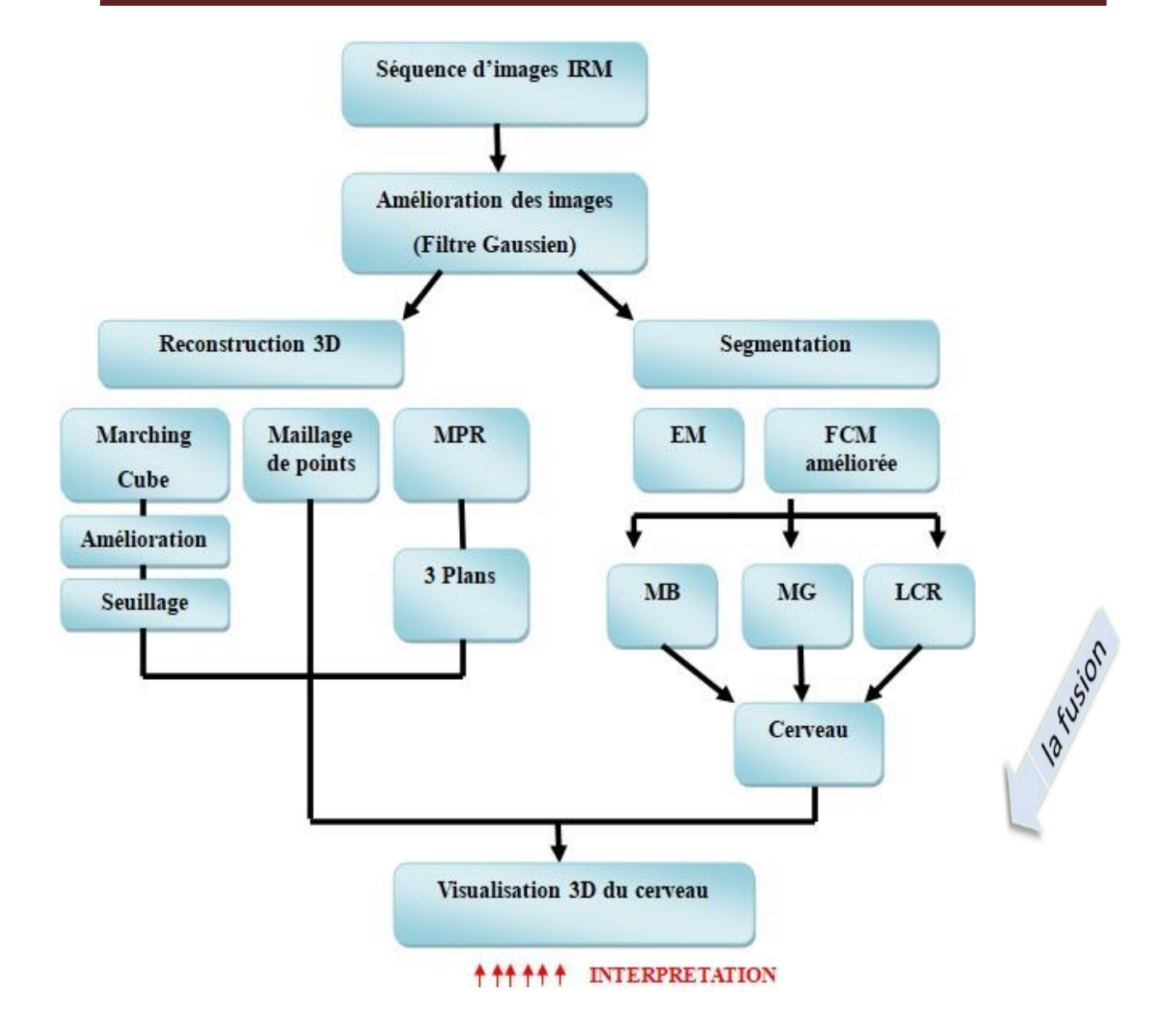

**Figure 3.1 : Organigramme de l'approche proposée pour la reconstruction du cerveau à partir des images IRM.**

#### **3.2.1. Prétraitement des images**

 Dans notre approche de reconstruction du cerveau à partir des images IRM, la première étape est le prétraitement des images. L'objectif de cette étape est d'améliorer la qualité des images et d'éliminer le bruit indésirable afin d'obtenir des résultats plus précis lors de la segmentation et de la reconstruction 3D. Pour cela, nous utilisons un filtre gaussien, qui est largement utilisé pour réduire le bruit gaussien dans les images. Le filtre gaussien est un filtre linéaire qui est appliqué à chaque coupe d'IRM individuellement.

Le filtre gaussien fonctionne en remplaçant la valeur de chaque pixel par une moyenne pondérée des valeurs des pixels voisins, en utilisant une distribution de poids gaussienne. La formule générale pour le filtre gaussien est la suivante :

$$
G(x, y) = (1/\left(2 * \pi * \sigma^2\right)) * exp\left(-\left(x^2 + y^2\right)/\left(2 * \sigma^2\right)\right)
$$
 (3.1)

où G(x, y) est la valeur du filtre gaussien à la position (x, y), σ est l'écart-type qui contrôle l'intensité du flou gaussien, et (x, y) représentent les coordonnées des pixels voisins.

En appliquant cette formule à chaque pixel de l'image, nous obtenons une nouvelle valeur de pixel qui est une combinaison lissée des valeurs des pixels voisins. Cela permet d'atténuer le bruit et de rendre l'image plus nette.

L'application du filtre gaussien à chaque coupe d'IRM individuellement permet d'éliminer le bruitspécifique à chaque coupe, améliorant ainsi la qualité globale des images. Ce prétraitement des images est essentiel pour obtenir des résultats plus fiables et précis lors des étapes suivantes de segmentation et de reconstruction 3D.

Il convient de noter que le choix de la valeur de l'écart-type σ dépend du niveau de bruit dans les images et de l'équilibre entre la réduction du bruit et la préservation des détails importants. Une valeur trop élevée de σ peut entraîner une perte de détails, tandis qu'une valeur trop faible peut ne pas éliminer efficacement le bruit. Il est donc important d'ajuster cette valeur de manière appropriée en fonction des caractéristiques spécifiques des images IRM que nous utilisons.

#### **3.2.2. Segmentation des tissus cérébraux**

 La segmentation d'images est un processus essentiel dans notre approche de reconstruction ducerveau à partir d'images IRM. Cette étape consiste à diviser une image en régions présentant des propriétés similaires, telles que la couleur, la texture, le contraste et la luminosité. Dans le domaine médical, la segmentation automatique des images joue un rôle crucial en identifiant les régions d'intérêt, comme les lésions, les tumeurs et autres anomalies cérébrales. De plus, la mesure du volume tissulaire permet d'évaluer la croissance de tumeurs et de surveiller l'évolution de pathologies. Cependant, la segmentation automatique d'images médicales est une tâche complexe en raison de la nature intrinsèquement complexe de ces images. Les structures anatomiques présentes dans les images IRM peuvent être délicates et ne présentent souvent pas de caractéristiques linéaires simples [27].

Dans notre approche de segmentation des tissus cérébraux, nous utilisons une amélioration de la méthode Fuzzy C-Means (FCM) et la méthode Expectation-Maximization (EM), pour obtenir des degrés d'appartenance précis pour chaque pixel aux différents tissus cérébraux. Ces méthodes nous permettent de mieux discriminer les différentes structures anatomiques présentes dans les coupes d'IRM, facilitant ainsi le processus de reconstruction 3D.

En intégrant ces méthodes de segmentation avancées à notre approche de reconstruction du cerveau, nous visons à obtenir des résultats plus précis et à améliorer la visualisation des structures cérébrales dans les images IRM. Cela nous permettra d'obtenir une représentation 3D plus détaillée et précise du cerveau, ouvrant ainsi la voie à de meilleures applications cliniques, telles que la planification chirurgicale assistée par ordinateur et l'évaluation de l'évolution des pathologies cérébrales.

### **3.2.2.1 Méthode Fuzzy C-Means (FCM)**

 La méthode Fuzzy C-Means (FCM) est un algorithme d'apprentissage non supervisé largement utilisé pour l'analyse de clusters. Contrairement aux algorithmes de clustering traditionnels, FCM permet à chaque point de données d'appartenir à plusieurs clusters avec des degrés d'appartenance variables. Cela est rendu possible grâce à l'utilisation des ensembles flous, où chaque point de données peut avoir un degré d'appartenance différent pour chaque groupe. L'objectif principal de FCM est d'optimiser une fonction de coût itérativement, qui équilibre le degré d'appartenance de chaque point de données à chaque cluster avec la distance entre le point de données et le centroïde de ce cluster.

L'algorithme FCM commence par une initialisation aléatoire des degrés d'appartenance de chaque point de données à chaque cluster. Ensuite, il procède par des itérations entre deux étapes :

- 1. Mise à jour des centroïdes de chaque cluster en fonction des degrés d'appartenance de chaque point de données.
- 2. Mise à jour des degrés d'appartenance de chaque point de données à chaque cluster en fonction de la distance entre le point de données et le centroïde de chaque cluster.

Ces deux étapes sont répétées jusqu'à ce que la fonction de coût converge vers un minimum ou qu'un nombre maximum d'itérations soit atteint. Ainsi, l'algorithme FCM cherche à trouverles centroïdes optimaux des clusters et les degrés d'appartenance optimaux des points de données [28].

En utilisant la méthode FCM dans notre approche de segmentation des tissus cérébraux, nous cherchons à obtenir une partition précise des différentes régions du cerveau à partir des coupes d'IRM. Cela nous permettra d'identifier et de séparer les tissus cérébraux, tels que la matière grise, la matière blanche et les structures pathologiques, en fonction de leur degré d'appartenance à chaque cluster.

#### **a) Détails sur l'algorithme FCM**

 L'algorithme de clustering flou C-means (FCM) a été introduit pour la première fois par Dunnet ensuite étendu par Bezdek. Il s'agit d'un algorithme de clustering itératif qui vise à produire une partition optimale *C* en minimisant les poids dans la somme groupée des fonctions objectives d'erreur au carré *JFCM* :

$$
J_{FCM} = \sum_{i} \sum_{k} (u_{ik})^q (d^2(x_k, v_i))
$$
 (3.2)

où  $X = \{x_1, x_2, ..., x_n\} \in \mathbb{R}^p$  est un ensemble de données dans un espace vectoriel de dimension p, n est le nombre d'éléments de données, c est le nombre de clusters avec  $2c < n$ ,  $u_{ik}$  est le degré d'appartenance de  $x_k$  au ième groupe, q est l'exposant pondéré pour chaque membre flou,  $v_i$  est le prototype du centre du cluster i, et  $d^2(x_k, v_i)$  est une mesure de distance entre l'objet  $x_k$ et le centre du cluster  $v_i$ .

La solution de la fonction objectif *JFCM* peut être obtenue par un processus itératif qui se déroule comme suit :

- 1. Définir les valeurs de  $c, q$  et  $\varepsilon$ .
- 2. Initialiser la matrice de partition floue  $U = [u_{ik}]$ .
- 3. Définir le compteur de boucle  $b = 0$ .
- 4. Calculer les centres du cluster c à l'aide de U(b) :

$$
v_i = (\sum_k (u_{ik})^q x_k) / (\sum_k (u_{ik})^q) \quad (3.3)
$$

- 5. Calculer l'adhésion  $U(b+1)$ . Pour  $k = 1$  à n, calculer ce qui suit :
	- $I_k = \{i \mid 1 \le i \le c, d^2(x_k, v_i) = min(d^2(x_k, v_i))\}$ , pour la colonne de la matrice.
	- Calculer de nouvelles valeurs d'adhésion : si  $I_k = \varepsilon$ , alors  $u_{ik} = 1$ ; sinon  $u_{ik} = 0$ pour tout i  $\notin I_k$  et suivant k.

6. Si la différence entre U(b) et U(b+1) est inférieure à  $\varepsilon$ , arrêter ; sinon, régler b = b + 1 et passer à l'étape 4. [29]

#### **b) Amélioration de la méthode FCM**

 Segmenter un volume constitué de 100 coupes ou plus en utilisant la méthode FCM classique peut être un processus long et coûteux en termes de temps de calcul. Une solution pour accélérer ce processus est de classifier les niveaux de gris *I* au lieu des pixels individuels. Plutôt que de considérer chaque pixel de l'image, nous pouvons effectuer une classification sur les 256 valeurs possibles des niveaux de gris (de 0 à 255). Cela signifie que nous n'avons plus besoin de prendre en compte le nombre total de pixels dans chaque coupe, ce qui réduit considérablement la complexité du calcul.

En utilisant cette approche, nous pouvons construire un histogramme des niveaux de gris pour chaque coupe IRM. Cet histogramme représente la distribution des valeurs de gris dans l'image. Ensuite, nous appliquons la méthode FCM sur cet histogramme.

Cette approche de classification des niveaux de gris permet de réduire considérablement le nombre de calculs nécessaires, car nous traitons directement les valeurs de gris plutôt que les pixels individuels. Cela accélère le processus de segmentation et permet de traiter rapidement des volumes d'images importants, tels que des coupes IRM en grand nombre.

#### **3.2.2.2 La méthode de segmentation EM (Expectation-Maximization)**

 La méthode EM (Expectation-Maximization) est une approche itérative utilisée pour estimer les paramètres d'un modèle probabiliste en maximisant sa vraisemblance. Cette méthode est particulièrement utile lorsque certaines variables sont latentes et non observables, ou lorsque les données sont incomplètes.

L'algorithme EM a été proposé pour la première fois par Dempster et al. en 1977 et il est largement utilisé dans divers domaines tels que l'apprentissage automatique, l'analyse de données, la reconnaissance de formes, la vision par ordinateur, la bioinformatique et la finance. Il est souvent appliqué dans les modèles de mélange gaussien, où les données peuvent être considérées comme provenant d'un mélange de plusieurs distributionsgaussiennes distinctes.

#### **a) Principe général**

 L'algorithme de maximisation des attentes (EM) est une méthode itérative qui est utilisée pourestimer les paramètres d'un modèle probabiliste. Cette approche est couramment utilisée en statistiques et en apprentissage automatique pour résoudre des problèmes tels que l'apprentissage de modèles avec des variables latentes. L'algorithme EM se compose de deux étapes principales :

- $\checkmark$  Étape E (espérance) : Dans cette étape, l'espérance de la vraisemblance est calculée en tenant compte des observations. Pour chaque ensemble de paramètres, la distribution de probabilité des variables latentes est estimée à partir des données observées.
- $\checkmark$  Étape M (maximisation) : Dans cette étape, les paramètres du modèle sont ajustés pour maximiser la vraisemblance obtenue à l'étape E. Les nouveaux paramètres sont obtenus en maximisant la fonction de vraisemblance basée sur la distribution de probabilité estimée à l'étape E.

Les paramètres obtenus à l'étape M servent de point de départ pour la prochaine itération de l'étape E. Ce processus itératif se poursuit jusqu'à ce que la convergence soit atteinte, c'est-àdire lorsque les paramètres convergent vers les valeurs optimales [30].

#### **b) Algorithme EM pour la segmentation d'images**

L'algorithme EM peut également être utilisé spécifiquement pour la segmentation d'images, où l'objectif est de diviser une image en régions homogènes présentant des caractéristiques similaires.

#### **Étape 1: Préparation des données**

- $\checkmark$  Convertir l'image en niveaux de gris : Dans le cas de la segmentation d'images, nous travaillons généralement avec des images en niveaux de gris plutôt qu'en couleur, car cela simplifie le processus de segmentation.
- ✓ Normalisation des intensités : Pour faciliter le processus de segmentation, il peut être utile de normaliser les intensités des pixels de l'image dans une plage spécifique, par exemple de 0 à 1.

#### **Étape 2: Initialisation des paramètres**

✓ Déterminer le nombre de classes ou de régions souhaitées dans l'image à segmenter.

✓ Initialiser les paramètres du modèle probabiliste pour chaque classe, tels que les moyennes et les variances des niveaux de gris.

#### **Étape 3: Boucle EM itérative**

L'algorithme EM pour la segmentation d'images comprend les étapes suivantes [31]:

#### *Étape E (espérance) :*

- ✓ Calculer l'espérance de la probabilité d'appartenance de chaque pixel à chaque classe.
- ✓ Pour chaque pixel, calculer la probabilité d'appartenance à chaque classe en utilisant les paramètres actuels du modèle probabiliste.
- ✓ Les probabilités d'appartenance peuvent être calculées à l'aide de la fonction de densité de probabilité, comme la distribution gaussienne, en utilisant la formule suivante :

$$
P(C \quad pixel) = \frac{P(pixel \mid C_i) \cdot P(C_i)}{\sum_{j=1}^{k} P(pixel \mid C_j) \cdot P(C_j)}
$$
\n(3.4)

Ou *P*(*C<sup>i</sup> pixel*) représente la probabilité que le pixel appartienne à la classe Ci, *P*( *pixel C<sup>i</sup>* ) est la probabilité que le pixel apparaisse dans la classe Ci, P(Ci) est la probabilité a priori de la classe C<sup>i</sup> , et k est le nombre total de classes.

#### *Étape M (maximisation) :*

- ✓ Mettre à jour les paramètres du modèle probabiliste pour chaque classe en utilisant les probabilités d'appartenance calculées précédemment.
- ✓ Les paramètres peuvent être mis à jour en utilisant des formules spécifiques à chaque modèle probabiliste, par exemple en utilisant les moyennes et les variances des pixels appartenant à chaque classe.

#### *Étape de convergence :*

 $\checkmark$  Répéter les étapes E et M jusqu'à atteindre la convergence, c'est-à-dire lorsque les paramètres ne changent plus de manière significative ou lorsque le nombre maximum d'itérations est atteint.

#### **Étape 4: Résultats de segmentation**

- ✓ Utiliser les probabilités d'appartenance pour chaque pixel pour attribuer à chaque pixel la classe avec la probabilité la plus élevée.
- ✓ Générer une image segmentée où chaque région est représentée par une couleur ou une étiquette distincte.

L'algorithme EM pour la segmentation d'images permet d'estimer les paramètres optimaux pour chaque classe et d'attribuer chaque pixel à la classe la plus appropriée en utilisant des informations probabilistes. Il offre ainsi une approche efficace pour segmenter des images en régions homogènes.

#### **3.2.3. Fusion des tissus cérébraux**

 La fusion des tissus cérébraux est une étape essentielle dans notre approche de reconstruction du cerveau à partir des images IRM. Elle vise à combiner les résultats de segmentation obtenus à partir de chaque coupe d'IRM pour construire une estimation initiale du cortex cérébral.

#### **3.2.3.1. Construction de l'estimation initiale**

 Après avoir segmenté les tissus cérébraux dans chaque coupe d'IRM à l'aide des méthodes FCM et EM, nous procédons à la fusion des résultats de segmentation. Cette fusion consiste à combiner les informations provenant de différentes coupes pour obtenir une estimation cohérente du cortex cérébral.

Nous utilisons une approche basée sur la connectivité pour fusionner les régions segmentées. Nous identifions les régions correspondant au cortex cérébral dans chaque coupe et nous utilisons des critères de voisinage pour déterminer les régions adjacentes qui sont également des parties du cortex cérébral. Nous fusionnons ensuite ces régions adjacentes pour former une seule région représentant le cortex cérébral dans l'estimation initiale.

#### **3.2.3.2. Amélioration de l'estimation initiale**

 Une fois que l'estimation initiale du cortex cérébral est construite, nous appliquons des techniques d'amélioration pour raffiner et améliorer la précision de cette estimation. Ces techniques incluent :

- $\checkmark$  Lissage : Nous appliquons des opérations de lissage pour éliminer les petites variations et les imperfections dans l'estimation initiale. Cela permet d'obtenir une estimation plus régulière et cohérente du cortex cérébral.
- ✓ Remplissage des trous : Il peut y avoir des régions manquantes ou des trous dans l'estimation initiale. Nous utilisons des algorithmes de remplissage pour combler ces trous et garantir que l'estimation du cortex cérébral est complète.
- ✓ Correction des erreurs de segmentation : Certaines erreurs de segmentation peuvent survenir lors de la fusion des tissus cérébraux. Nous effectuons une analyse et une correction manuelles pour identifier et rectifier ces erreurs, afin d'améliorer la qualité de l'estimation finale.

La fusion des tissus cérébraux est une étape critique dans notre approche de reconstruction 3D du cerveau, car elle permet de combiner les informations provenant de différentes coupes d'IRM pour obtenir une estimation cohérente et précise du cortex cérébral. Cette estimation initiale servira de base pour la reconstruction volumétrique et la visualisation tridimensionnelle du cerveau.

#### **3.2.4. Reconstruction 3D**

 La reconstruction 3D est une étape cruciale de notre approche de reconstruction du cerveau à partir des images IRM. Elle vise à générer une représentation tridimensionnelle du cerveau à partir des données segmentées dans les coupes d'IRM. Cette étape permet de visualiser et d'analyser le cerveau dans un espace tridimensionnel, offrant ainsi une meilleure compréhension de sa structure et de ses caractéristiques anatomiques.

#### **3.2.4.1. Méthode de reconstruction "marching cubes" avec seuillage**

 Nous utilisons la méthode de reconstruction "marching cubes" pour générer une surface tridimensionnelle du cerveau à partir des données segmentées dans les coupes d'IRM. Cette méthode fonctionne en suivant les contours des régions segmentées et en construisant une surface en maillage composée de triangles.

Le seuillage [32] est utilisé pour déterminer les valeurs de voxels qui appartiennent au cerveau. Les voxels ayant une intensité supérieure à un certain seuil sont considérés comme faisant partie du cerveau, tandis que les voxels ayant une intensité inférieure sont exclus. Cela permet de créer une segmentation binaire qui distingue le cerveau du reste des tissus environnants.

En appliquant la méthode de "marching cubes" sur cette segmentation binaire, nous générons un maillage tridimensionnel du cerveau. Ce maillage représente la surface du cerveau avec une précision élevée et permet de visualiser les détails anatomiques.

#### **3.2.4.2. Reconstruction en maillage de points**

 En plus de la méthode de "marching cubes", nous utilisons également la technique de reconstruction en maillage de points pour représenter la surface du cerveau de manière plus détaillée. Cette technique consiste à créer un ensemble de points tridimensionnels qui décrivent la surface du cerveau de manière plus précise que le maillage de triangles.

Nous utilisons des algorithmes de triangulation et d'interpolation pour générer un maillage de points dense à partir des données segmentées dans les coupes d'IRM. Ce maillage de points offre une représentation plus fine de la surface du cerveau, ce qui permet une analyse plus détaillée des caractéristiques anatomiques.

#### **3.2.4.3. Visualisation multi-planaires**

 Pour faciliter l'exploration et l'analyse des résultats de la reconstruction 3D, nous utilisons destechniques de visualisation multi-planaires. Cela permet de visualiser le cerveau reconstruit sous différents angles et perspectives, en affichant simultanément des coupes dans les plans sagittal, axial et coronal.

La visualisation multi-planaires offre une meilleure compréhension de la structure et de la géométrie du cerveau reconstruit. Elle permet également d'analyser les relations spatiales entre les différentes régions cérébrales et de repérer d'éventuelles anomalies ou variations anatomiques [33].

#### **3.3. Conclusion**

 Dans ce chapitre, nous avons présenté notre approche proposée pour la reconstruction du cerveau à partir d'images IRM. Notre approche repose sur plusieurs étapes clés, notamment le prétraitement des images, la segmentation des tissus cérébraux, la fusion des résultats de segmentation, et enfin la reconstruction 3D. Le prétraitement des images vise à améliorer la qualité des images en appliquant un filtre gaussien. Cela permet de réduire le bruit et d'améliorer la visualisation des structures cérébrales. La segmentation des tissus cérébraux est réalisée en utilisant une méthode améliorée de FCM (Fuzzy C-Means) et la méthode EM (Expectation-Maximization). Cette étape permet d'identifier et de séparer les différents tissus cérébraux dans chaque coupe d'IRM. La fusion des résultats de segmentation permet de

construire une estimation initiale du cortex cérébral en combinant les informations de segmentation obtenues à partir de différentes coupes d'IRM. Cela permet d'obtenir une représentation plus complète et cohérente du cerveau. La reconstruction 3D est réalisée en utilisant différentes techniques, telles que la méthode de reconstruction "marching cubes" et la reconstruction en maillage de points. Ces techniques permettent de créer une représentation 3D détaillée et précise du cerveau à partir des données d'IRM. L'ensemble de ces étapes aboutit à une représentation 3D du cerveau qui peut être utilisée pour l'exploration et l'analyse des structures cérébrales, y compris les structures pathologiques.

# **Chapitre IV : Expériences et Résultats**

# **4.1. Introduction**

 Dans le chapitre précédent, nous avons exposé notre approche de reconstruction 3D à partir decoupes IRM. Ce chapitre vise à mettre en pratique nos techniques en les appliquant aux données d'imagerie médicale d'IRM et à présenter les résultats obtenus.

Nous débuterons en présentant le langage de programmation et les outils que nous avons utilisés pour mettre en œuvre notre approche. Ensuite, nous détaillerons et discuterons les résultats de chaque étape de notre démarche.

Une partie importante de ce chapitre sera dédiée à la présentation de notre logiciel spécialement conçu pour la visualisation 3D du cerveau. Nous exposerons les fonctionnalités clés de notre logiciel et démontrerons comment il facilite l'exploration et l'interaction avec les modèles 3D du cerveau. Enfin, nous aborderons l'implémentation de la visualisation 3D du cerveau, en explorant les méthodes et les outils utilisés pour représenter visuellement les structures complexes du cerveau en trois dimensions.

# **4.2. Outils de développement et bibliothèques**

#### **4.2.1. JAVA (JavaSE-17)**

 Java est un langage de programmation orienté objet qui permet de développer des logiciels pour différentes plateformes. Lorsqu'un programmeur écrit une application Java, le code compilé (appelé bytecode) fonctionne sur la plupart des systèmes d'exploitation tels que Windows, Linux et Mac OS. Java tire une grande partie de sa syntaxe des langages de programmation C et C++.[34]

Java présente plusieurs avantages importants :

- ✓ **Portabilité :** Java est conçu pour être hautement portable. Une fois compilé en bytecode, un programme Java peut être exécuté sur n'importe quel système d'exploitation disposant d'une machine virtuelle Java (JVM) appropriée.
- ✓ **Sécurité :** Java a été conçu avec un modèle de sécurité solide. Les programmes Java s'exécutent dans un environnement sécurisé appelé sandbox, qui limite leur accès aux ressources du système et prévient les actions potentiellement dangereuses. De plus, Java dispose de mécanismes intégrés tels que la vérification des types, la gestion automatique de la mémoire et la gestion des exceptions, ce qui contribue à rendre les applications plus robustes et moins sujettes aux erreurs.
- ✓ **Performance :** JAVA dispose de nombreuses optimisations qui en font un langage performant. La JVM peut effectuer des optimisations à la volée, telles que la compilation Just-In-Time (JIT). De plus, Java offre une gestion automatique de la mémoire grâce à son ramasse-miettes (garbage collector), ce qui permet de libérer automatiquement la mémoire des objets non utilisés, évitant ainsi les fuites de mémoire.
- ✓ **Écosystème et bibliothèques :** Java bénéficie d'un vaste écosystème de bibliothèques et de frameworks qui facilitent le développement d'applications.
- ✓ **Communauté et support :** Java dispose d'une large communauté de développeurs à travers le monde. Cette communauté active fournit un support technique, des forums de discussion, des tutoriels et des ressources en ligne pour aider les développeurs à résoudre les problèmes et à améliorer leurs compétences.

Ces avantages font de Java un langage populaire et largement utilisé dans de nombreux domaines, tels que le développement d'applications d'entreprise, le développement Android, les applications de traitement d'images et bien d'autres.

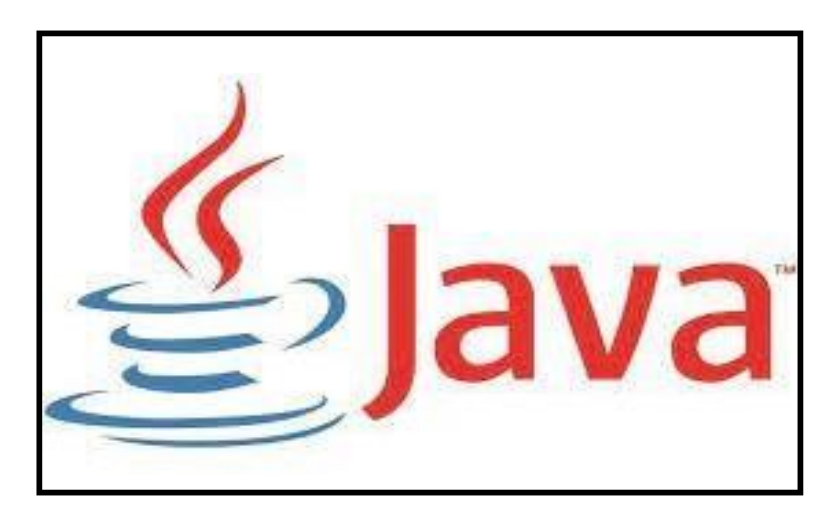

**Figure 4.1 : Logo JAVA.**

# **4.2.2. ImgLib2 (imglib2 6.1.0)**

 ImgLib2 est une bibliothèque de traitement d'images multidimensionnelles qui offre une conception polyvalente et extensible pilotée par une interface. Elle prend en charge différents types de données numériques et non numériques, tels que les entiers non signés sur 8 bits, les nombres à virgule flottante sur 32 bits, et bien d'autres. ImgLib2 propose plusieurs sources de données et organisations d'échantillons, notamment un tableau primitif unique, des tableaux

par plan, des tableaux "cellules" N-dimensionnels mis en cache depuis et vers le disque à la demande, ainsi que la lecture à la demande des plans à partir du disque. [35]

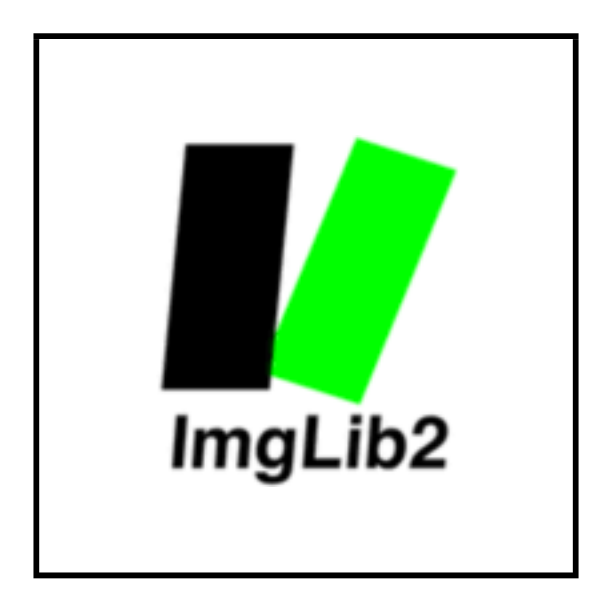

**Figure 4.2 : Logo ImgLib2.**

# **4.2.3. ImageJ**

 ImageJ est une bibliothèque de traitement d'images en Java, dans le domaine public, qui s'inspire de NIH Image pour le Macintosh.. ImageJ permet d'afficher, de modifier, d'analyser, de traiter, d'enregistrer et d'imprimer des images sur 8 bits, 16 bits et 32 bits. Il prend en charge de nombreux formats d'image tels que TIFF, GIF, JPEG, BMP, DICOM, FITS et "raw".Il prend également en charge les "piles", qui sont des séries d'images partageant une seule fenêtre. Grâce à la prise en charge du multithreading, ImageJ permet d'effectuer des opérations fastidieuses telles que la lecture de fichiers image en parallèle avec d'autres opérations.[36]

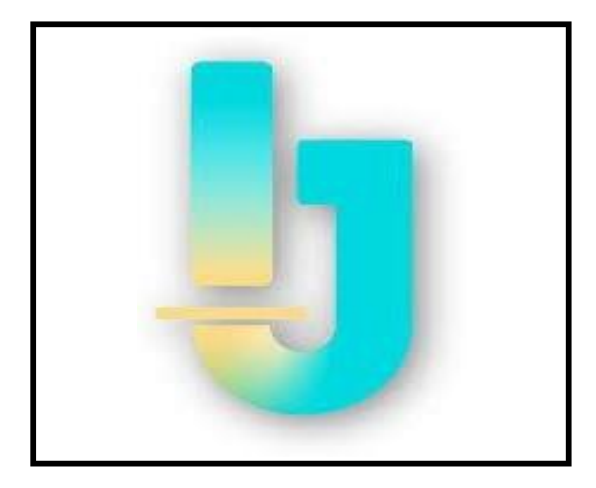

**Figure 4.3 : Logo ImageJ.**

#### **4.2.4. SciJava (scijava 2.92.0)**

 SciJava est une collaboration de projets visant à fournir des logiciels pour l'informatique scientifique, dans le but de favoriser la coopération et la réutilisation du code autant que possible. Il s'agit également d'une collection de bibliothèques logicielles de base sur lesquelles ImageJ2 et Fiji sont construits.[37]

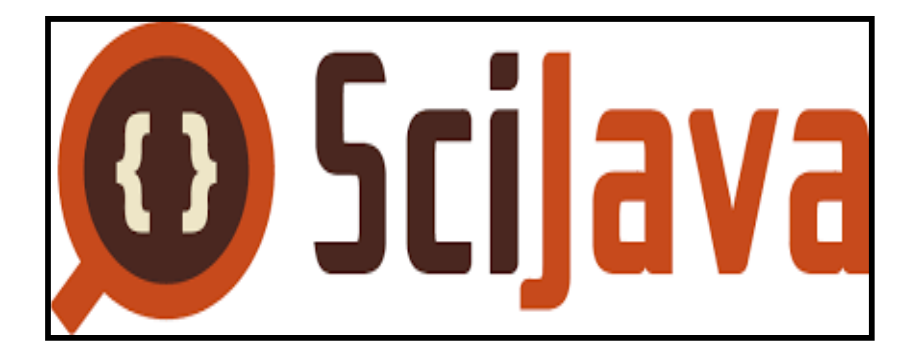

**Figure 4.4 : Logo SciJava.**

#### **4.2.5. Parsington (parsington 3.1.0)**

 Parsington est un analyseur d'expressions en Java qui permet de convertir des expressions mathématiques de la notation infixée à la notation postfixée et de construire des arbres de syntaxe à partir de ces expressions. Il offre une solution simple mais sophistiquée pour la manipulation des opérateurs, des fonctions, des variables et des constantes de manière similaire à ce que permet le langage Java lui-même.

Parsington fait partie du projet SciJava, qui vise à faciliter le calcul scientifique en Java. Grâce à Parsington, les développeurs Java peuvent bénéficier d'un outil puissant pour l'analyse et la manipulation des expressions mathématiques dans leurs projets scientifiques. [38]

# **4.3. Bases d'images utilisées**

 Nous disposons d'une variété de bases d'images IRM du cerveau, comprenant plusieurs volumes, chaque volume étant représenté par des coupes sagittales, coronales et axiales. Ces bases d'images sont obtenues à partir de différentes sources telles que IBSR, BrainWeb, des volumes collectés auprès d'hôpitaux, etc…

la figure 4.5 présente un exemple d'un volume représenté par plusieurs coupes coronales.

Les coupes axiales, sagittales et coronales sont des plans de référence largement utilisés en imagerie médicale pour visualiser différentes sections du cerveau (ou d'autres parties du

corps). Chaque coupe offre une perspective unique, permettant aux médecins et aux radiologues d'examiner attentivement les structures et de détecter d'éventuelles anomalies.

Ces bases d'images fournissent un ensemble riche et diversifié de données permettant d'explorer et d'analyser les caractéristiques anatomiques du cerveau, ainsi que d'évaluer les conditions médicales et les pathologies. Elles constituent une ressource précieuse pour notre approche de reconstruction 3D et la visualisation des structures complexes du cerveau. [39]

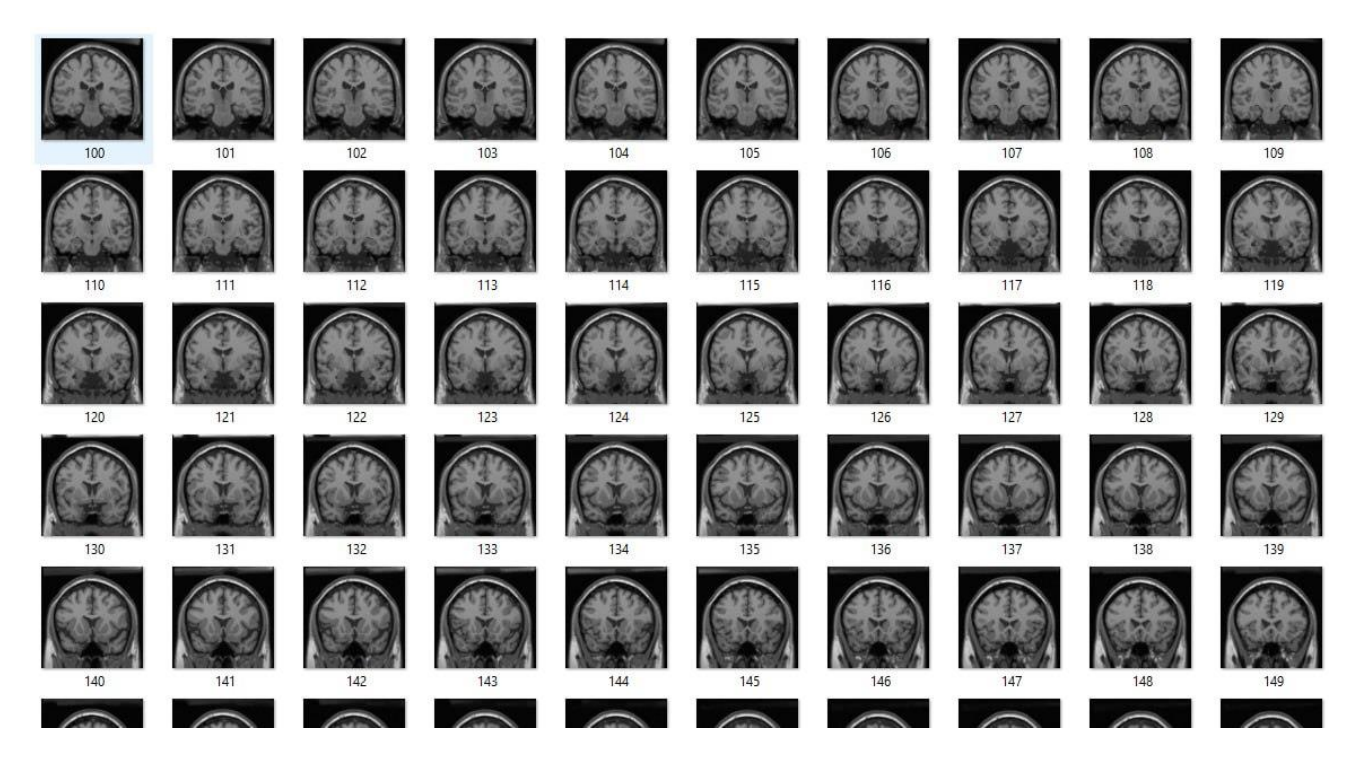

**Figure 4.5 : Exemple d'un volume représenté par plusieurs coupes coronales.**

# **4.3.1. Coupes axiales**

 Les coupes axiales, également connues sous le nom de coupes transversales, sont des coupes horizontales qui divisent le cerveau en parties supérieure et inférieure. Elles permettent de visualiser les structures du cerveau dans un plan horizontal, allant de la face inférieure du cerveau à la face supérieure [40]. La Figure 4.6 présente une coupe axiale de la base de données Brain Web .

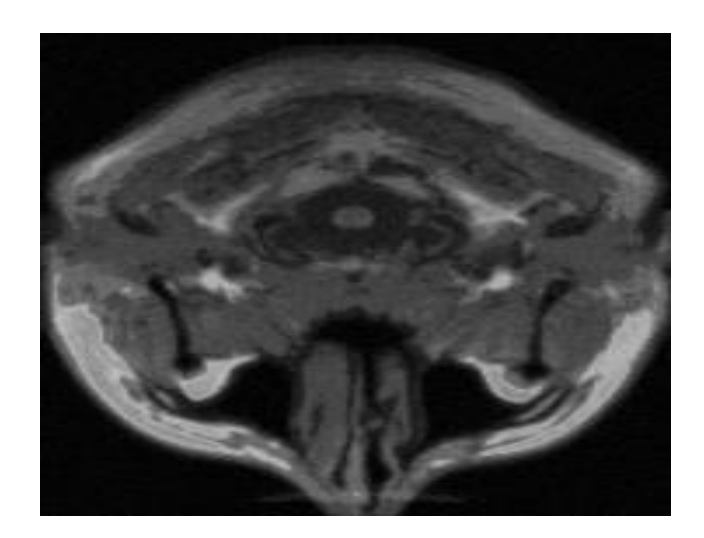

**Figure 4.6 : Coupe axiale.**

# **4.3.2. Coupes coronales**

 Les coupes coronales sont des coupes verticales qui divisent le cerveau en parties antérieures (avant) et postérieures (arrière). Elles permettent de visualiser les structures du cerveau de manière frontale, mettant en évidence les différentes régions et structures du cerveau depuis l'avant [40]. La Figure 4.7 présente une coupe coronale de la base de données BrainWeb.

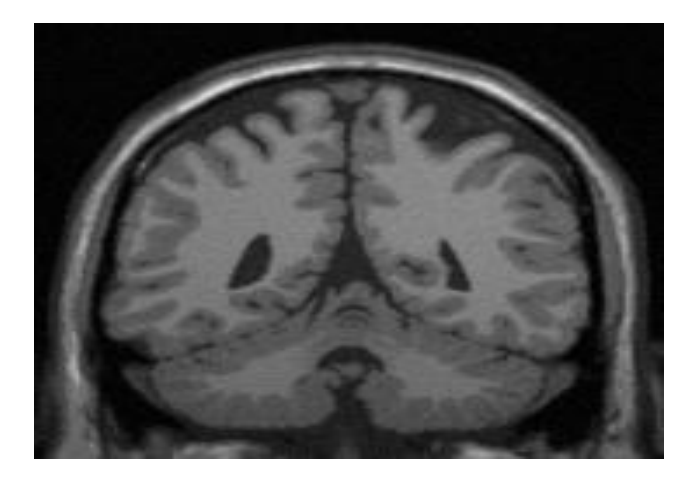

**Figure 4.7 : Coupe coronale.**

#### **4.3.3. Coupes sagittales**

 Les coupes sagittales sont des coupes verticales qui divisent le cerveau en parties gauche et droite. Elles permettent de visualiser les structures du cerveau de manière latérale, en montrant les différentes régions et structures du cerveau depuis le côté [40]. La Figure 4.8 présente une coupe sagittale de la base de données BrainWeb.

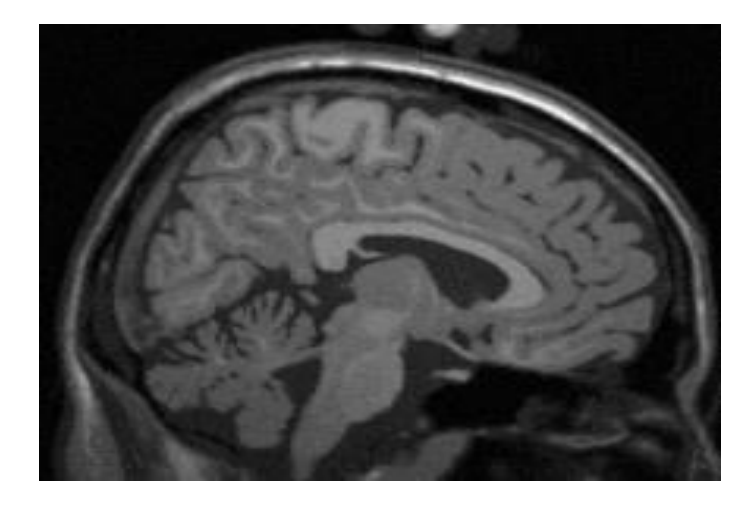

**Figure 4.8 : Coupe sagittale.**

# **4.4. Présentation du logiciel développé**

 Pour mener à bien notre approche de reconstruction, nous avons développé un logiciel doté d'une interface simple et conviviale, permettant une interaction aisée avec les images. Ce logiciel permet d'effectuer toutes les étapes de notre approche, en commençant par le chargement des coupes 2D, suivi du filtrage des coupes, puis de la segmentation de chaque coupe en utilisant plusieurs techniques. Il permet également l'extraction automatique des tissus cérébraux à partir des images segmentées, la fusion des tissus et l'extraction du cerveau (le cortex cérébral). Enfin, il permet la reconstruction 3D du cerveau en utilisant différentes techniques, ainsi que la visualisation multiplanaire, surfacique et volumique des images 3D reconstruites.

Un avantage majeur de notre logiciel développé est sa facilité d'interaction avec les données, ce qui offre plusieurs bénéfices pour les médecins et les radiologues, par exemple. Il permet une manipulation intuitive des images, une exploration détaillée des structures cérébrales et une analyse précise des résultats.

La Figure 4.9 présente l'interface principale de notre logiciel, tandis que la Figure 4.10 illustre le chargement des coupes 2D.
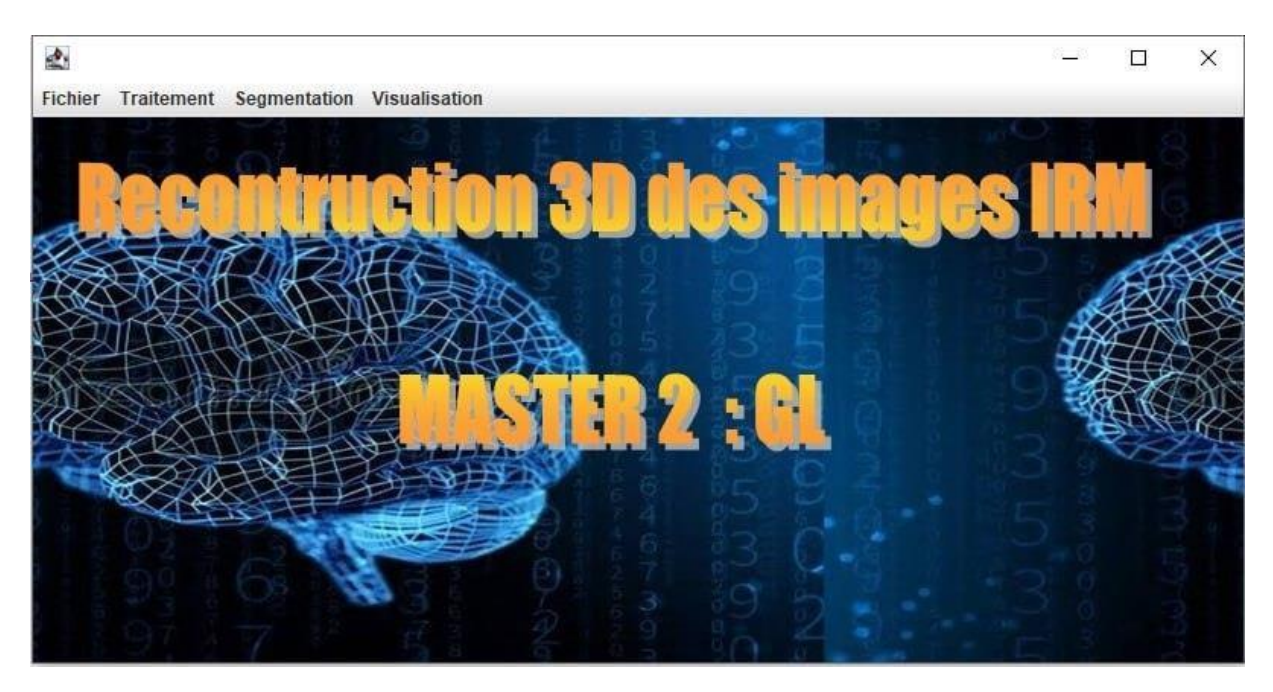

**Figure 4.9 : Interface principale (accueil) de notre logiciel développé.**

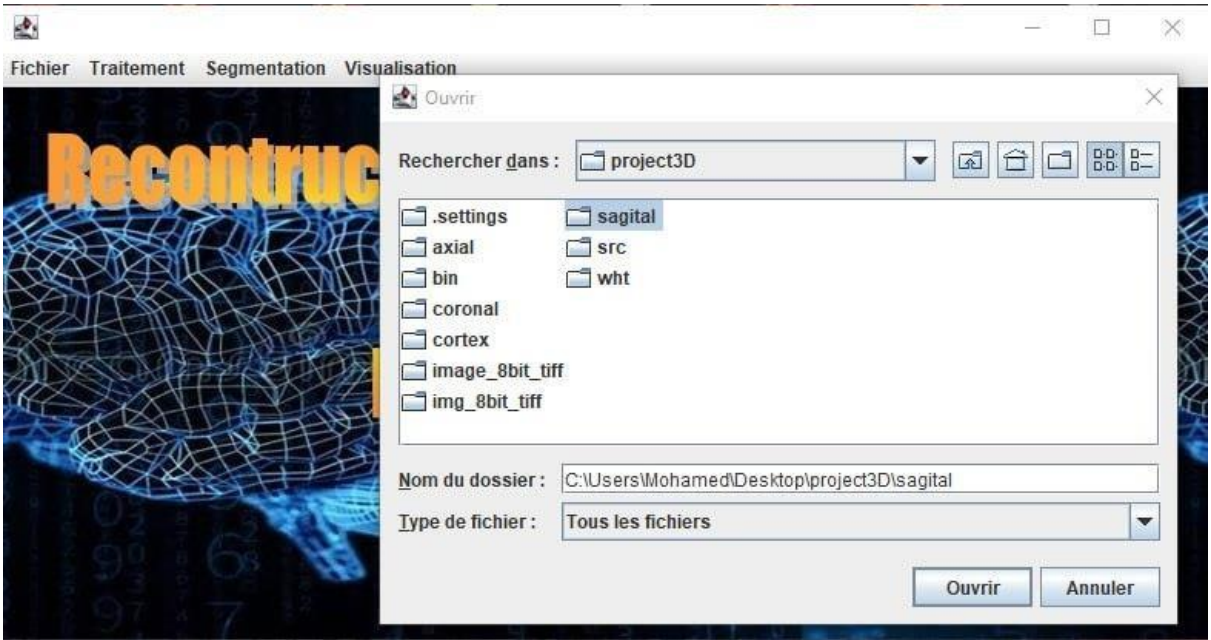

**Figure 4.10 : Chargement des coupes 2D.**

#### **4.4.1. Visualisation des séquences d'images**

 Notre logiciel permet une visualisation rapide, simple et efficace des coupes 2D, ainsi que la possibilité de passer d'une coupe à une autre en affichant les caractéristiques spécifiques de chaque coupe (largeur, hauteur, type, etc.). Rappelons qu'une séquence d'images est un ensemble ordonné d'images généralement capturées dans une progression temporelle ou

spatiale. Ces images peuvent représenter des moments successifs d'une scène en mouvement ou des coupes dans différentes directions d'un objet tridimensionnel.

En utilisant une séquence d'images, il est possible de réaliser plusieurs tâches :

- $\checkmark$  Enregistrement d'images : La séquence d'images peut être utilisée pour l'enregistrement d'images en alignant chaque image avec une image de référence ou enalignant les images entre elles. Cette procédure d'alignement permet de compenser les artefacts de mouvement ou de suivre les changements dynamiques dans le temps.
- ✓ Segmentation d'images : La séquence d'images peut être utilisée pour effectuer des tâches de segmentation, où les régions d'intérêt ou les objets spécifiques sont identifiés et séparés de l'arrière-plan. Cela peut être réalisé en appliquant des algorithmes de segmentation à chaque image de la séquence individuellement, ou en utilisant des informations temporelles pour améliorer la précision de la segmentation.
- ✓ Visualisation accélérée : La séquence d'images peut être lue en accéléré, ce qui permet une exploration visuelle et une analyse des changements temporels ou des processus dynamiques capturés dans les images.
- $\checkmark$  Reconstruction 3D : Si la séquence d'images représente une pile de coupes 2D acquises à partir de perspectives différentes, elle peut être utilisée pour lareconstruction 3D. Des techniques telles que le rendu volumétrique ou la reconstruction de surface peuvent être appliquées pour reconstruire une représentation 3D de l'objet ou de la scène imagés.

La figure 4.11 illustre la manière dont les coupes 2D apparaissent dans notre logiciel, avec leurs caractéristiques.

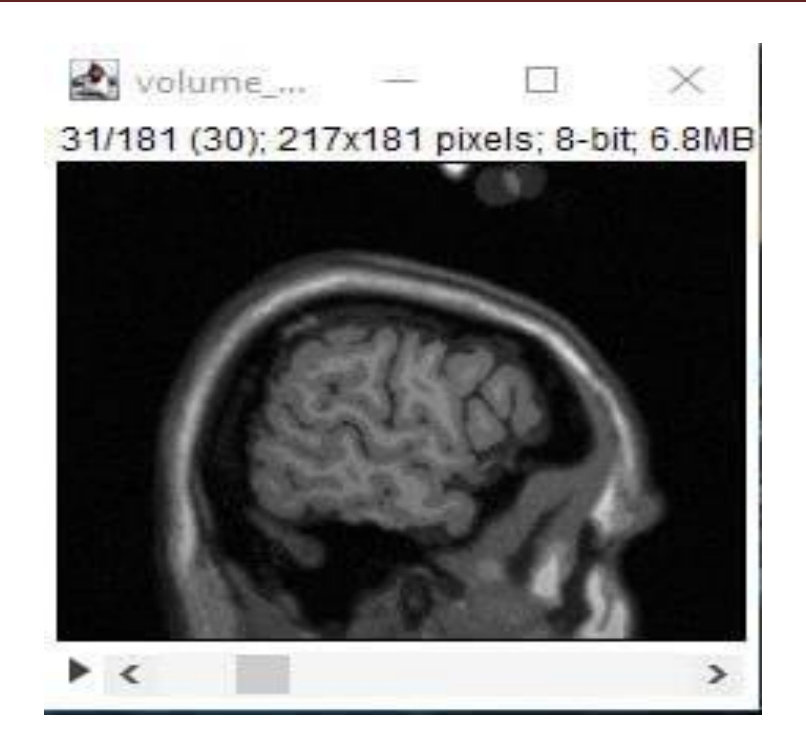

**Figure 4.11 : Visualisation des coupes 2D.**

#### **4.4.2. Visualisation multi-planaires**

 Ce type de visualisation revêt une grande importance lors de l'étude du cerveau à l'aide de techniques d'imagerie médicale par IRM. Il est courant d'examiner le cerveau dans plusieurs plans ou orientations afin de comprendre ses structures de manière globale. En acquérant et en examinant des images dans ces différents plans, les professionnels de la santé peuvent analyser les structures cérébrales sous différentes perspectives, ce qui est essentiel pour diagnostiquer et comprendre les pathologies cérébrales, identifier les lésions, évaluer les anomalies anatomiques et planifier des interventions chirurgicales.

Notre logiciel permet la construction automatique et la visualisation des plans axial, coronal et sagittal. De plus, il offre la possibilité de reconstruire en 3D en superposant ces trois plans. La figure 4.12 illustre un exemple de visualisation multiplanaire d'un ensemble de coupes 2D.

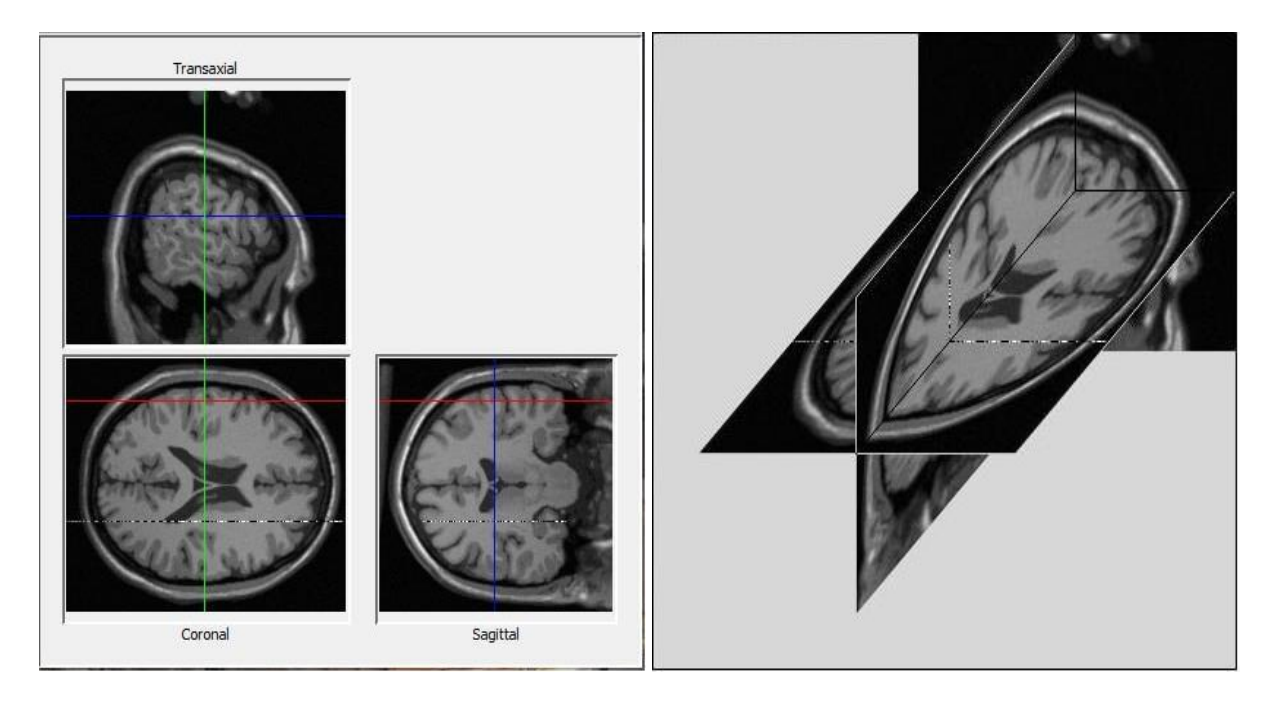

**Figure 4.12 : Visualisation multi planaires des coupes 2D.**

#### **4.4.3. Visualisation 3D**

 La visualisation en 3D est un aspect crucial de notre approche. Une fois que le modèle 3D du cerveau est généré, il peut être visualisé et exploré avec notre logiciel. Cette visualisation permet d'interagir avec le modèle, de visualiser différentes perspectives, d'effectuer des coupes virtuelles à travers le cerveau et d'analyser ses structures et ses connexions. L'objectif de la visualisation 3D du cerveau à partir d'images IRM est de favoriser une meilleure compréhension et une analyse approfondie des caractéristiques anatomiques et fonctionnelles du cerveau [41].

Notre logiciel offre une visualisation 3D efficace. La figure 4.13 présente un exemple de visualisation 3D d'un ensemble de coupes. Il est possible de modifier le type de visualisation en ajustant plusieurs paramètres :

✓ **L'échelle :** l'échelle [42] est importante car elle permet de donner un contexte à la visualisation 3D et de comprendre les dimensions et les distances entre les différentes structures cérébrales. En utilisant une échelle appropriée, il devient possible d'appréhender la taille relative des régions cérébrales et de leurs connexions. L'échelle dans la visualisation 3D du cerveau à partir d'images IRM permet de représenter les dimensions réelles des structures cérébrales et facilite ainsi une interprétation précise des données.

✓ **La profondeur :** elle est utilisée pour représenter la distance le long de l'axe de la troisième dimension, perpendiculaire au plan de visualisation. La profondeur ajoute une

perception de l'espace et de la distance dans la visualisation 3D du cerveau. Elle est une dimension clé pour représenter la distance le long de l'axe de la troisième dimension et fournir une perception réaliste de l'espace et de l'agencement des structures cérébrales.

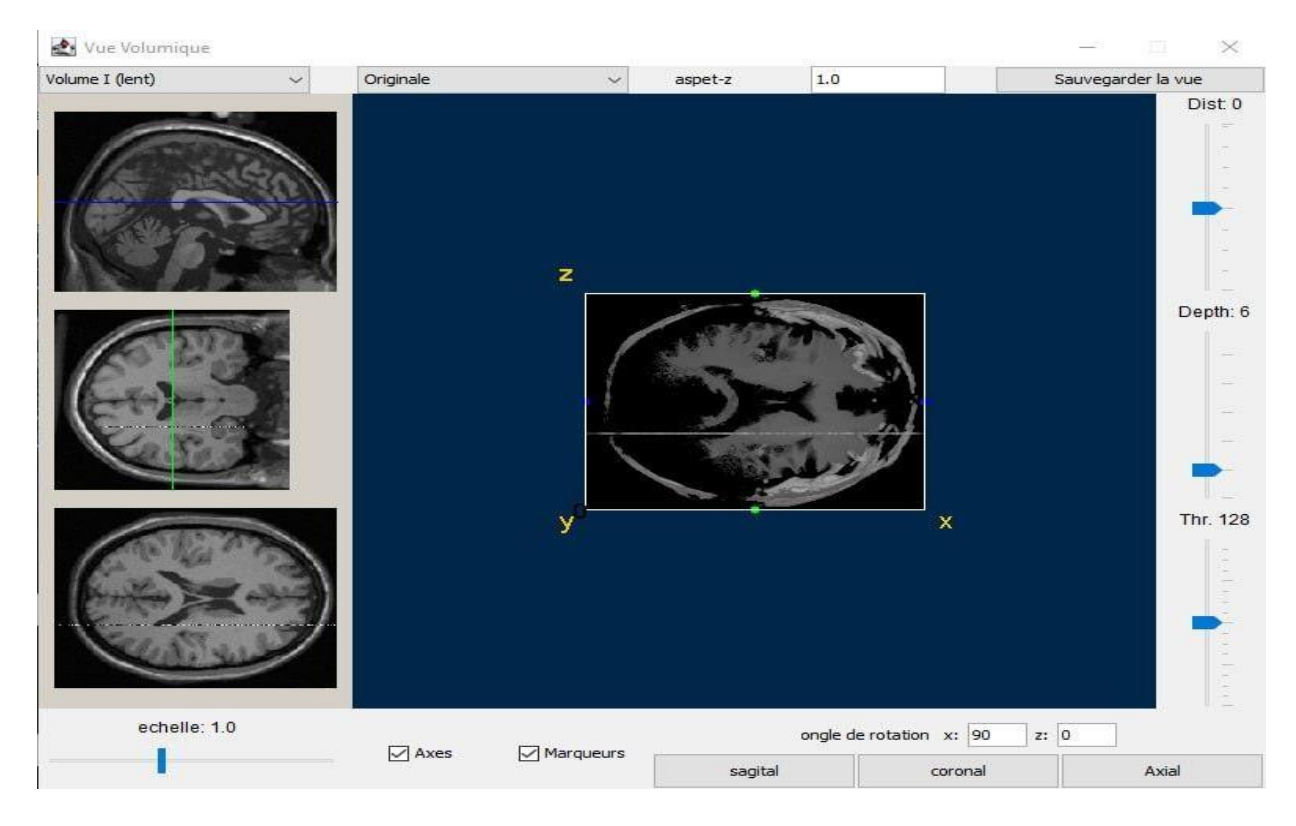

**Figure 4.13 : Visualisation 3D et réglage des différents paramètres.**

✓ **La distance spatiale :** elle mesure la séparation physique entre deux points, régions ou structures dans l'espace tridimensionnel du cerveau. La distance spatiale peut être utilisée pour évaluer les relations de proximité ou d'éloignement entre différentes régions cérébrales, par exemple pour étudier les connexions anatomiques ou fonctionnelles. Il est important de noter que la notion de distance peut varier en fonction du contexte spécifique de la visualisation 3D du cerveau à partir d'images IRM et des objectifs de l'analyse. Des mesures de distance appropriées peuvent être utilisées pour quantifier les relations spatiales et faciliter l'interprétation des données.

✓ **La hauteur :** dans le contexte de la visualisation 3D du cerveau à partir d'images IRM, la hauteur fait référence à la dimension verticale d'un objet ou d'une structure cérébrale. Lors de la visualisation du cerveau en 3D, la hauteur peut être utilisée pour représenter la distance verticale entre différentes régions, couches ou structures cérébrales. La hauteur est particulièrement importante lors de la visualisation des structures corticales, car le cortex

cérébral est composé de plusieurs couches superposées. En utilisant la hauteur, il est possible de représenter et d'analyser les différentes couches corticales, telles que la matière grise corticale, la substance blanche sous-jacente et les structures sous-corticales. Dans une visualisation 3D, la hauteur peut être ajustée pour observer les différentes couches et structures du cerveau sous différents angles et perspectives, ce qui permet une meilleure compréhension de la disposition verticale des régions cérébrales et de leurs relations anatomiques.

✓ **Les axes :** nous utilisons un système de coordonnées cartésiennes à trois axes : X, Y et Z. Chaque axe représente une dimension spécifique : l'axe X représente la dimension horizontale, s'étendant de gauche à droite ; l'axe Y représente la dimension verticale, s'étendant de bas en haut ; et l'axe Z représente la dimension de la profondeur, s'étendant de l'avant vers l'arrière. Ces axes permettent de positionner et d'orienter les structures cérébrales dans l'espace tridimensionnel lors de la visualisation. Ils facilitent également la navigation et la manipulation de la représentation 3D du cerveau en ajustant la position, l'orientation et l'échelle des structures. En utilisant les axes X, Y et Z, il est possible de localiser et de repérer les différentes régions cérébrales, de mesurer les distances entre elles et d'analyser leurdisposition spatiale.

✓ **Les marqueurs :** ils peuvent être utilisés pour faciliter la navigation et l'orientation dans la visualisation 3D du cerveau. Les marqueurs peuvent être placés à des endroits spécifiques pour marquer des régions anatomiques particulières, des lésions, des tumeurs ou d'autres caractéristiques importantes. L'utilisation de marqueurs dans la visualisation 3D du cerveau permet de repérer rapidement des structures d'intérêt, de faciliter les mesures de distances ou de relations spatiales, et de fournir des points de référence lors de l'analyse des données.

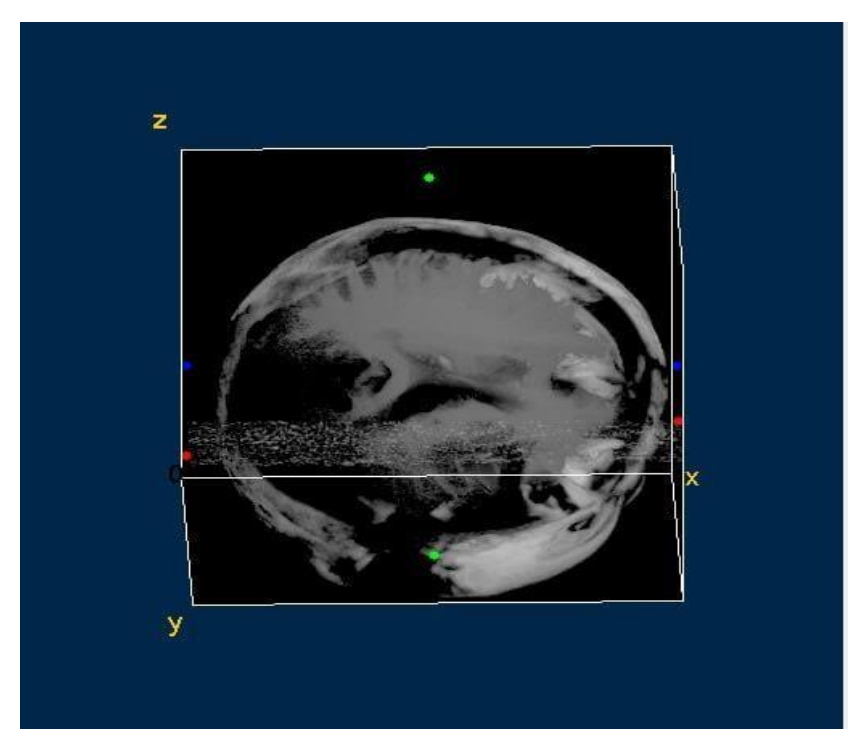

**Figure 4.14 : Visualisation 3D avec marqueurs.**

✓ **Visualisation en Spectrum LUT :** La LUT "spectrum" est une table de correspondance de couleurs utilisée pour représenter les valeurs d'intensité dans les images IRM du cerveau. Elle commence généralement par des couleurs froides, telles que le bleu ou le violet, pour les valeurs d'intensité plus faibles, puis se déplace vers des couleurs plus chaudes, telles que le vert, le jaune et le rouge, pour les valeurs d'intensité plus élevées. Cela crée une représentation visuelle graduelle des variations d'intensité dans l'image.

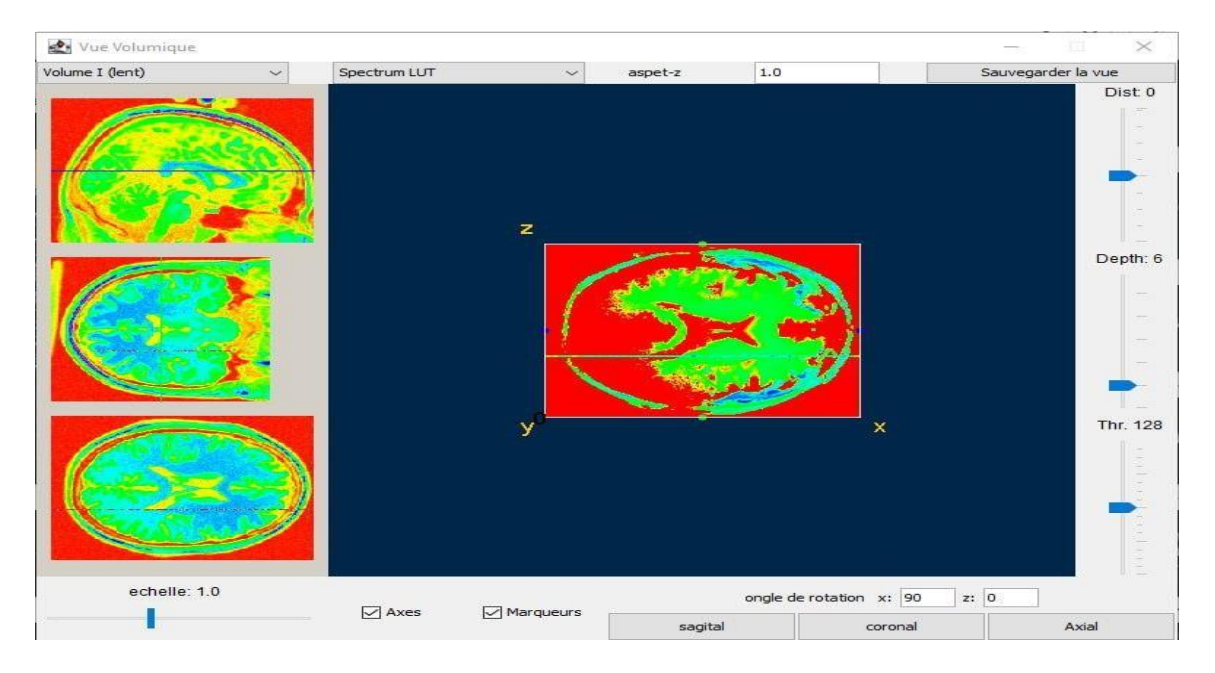

**Figure 4.15 : Visualisation 3D en spectrum LUT.**

L'utilisation de la LUT "spectrum" peut aider à mettre en évidence les variations d'intensité dans l'image IRM du cerveau, permettant ainsi de visualiser les différentes régions d'intérêt et les changements de signal. Les structures cérébrales présentant des valeurs d'intensité plus élevées seront représentées par des couleurs plus chaudes, tandis que les régions avec des valeurs d'intensité plus faibles seront représentées par des couleurs plus froides.

✓ **Fire LUT :** L'utilisation d'une LUT "Fire" est une autre approche pour la visualisation des images IRM du cerveau. Cette LUT met en évidence les régions d'intérêt avec des intensités élevées, telles que les lésions, les tumeurs ou les zones d'activité cérébrale accrue, en utilisant des couleurs chaudes et vives. Cela facilite la visualisation et l'interprétation des données en mettant en évidence les zones présentant des valeurs d'intensité plus élevées.

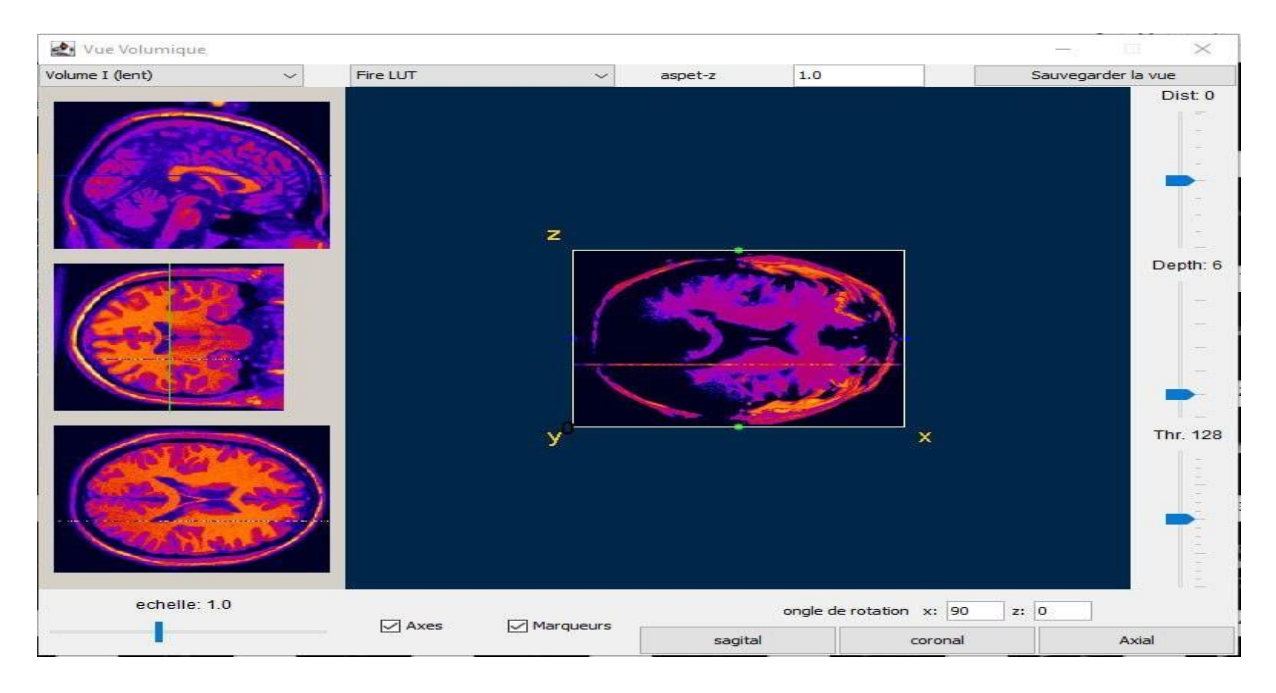

**Figure 4.16 : Visualisation 3D en fire LUT.**

✓ **Thermal LUT :** La LUT "thermal" est conçue pour représenter les valeurs d'intensité plus faibles avec des couleurs plus froides, comme le bleu et le vert, tandis que les valeurs d'intensité plus élevées sont représentées par des couleurs plus chaudes, telles que le jaune, l'orange et le rouge. Cette LUT crée une représentation visuelle qui évoque une image thermique ou une carte de chaleur, où les régions avec des valeurs d'intensité plus élevées apparaissent plus chaudes.

L'utilisation de la LUT "thermal" peut aider à mettre en évidence les variations d'intensité dans l'image IRM du cerveau, permettant ainsi de visualiser les différentes régions cérébrales avec des niveaux de signal différents. Les structures cérébrales présentant des valeurs

d'intensité plus élevées seront représentées par des couleurs plus chaudes, tandis que les régions avec des valeurs d'intensité plus faibles seront représentées par des couleurs plus froides.

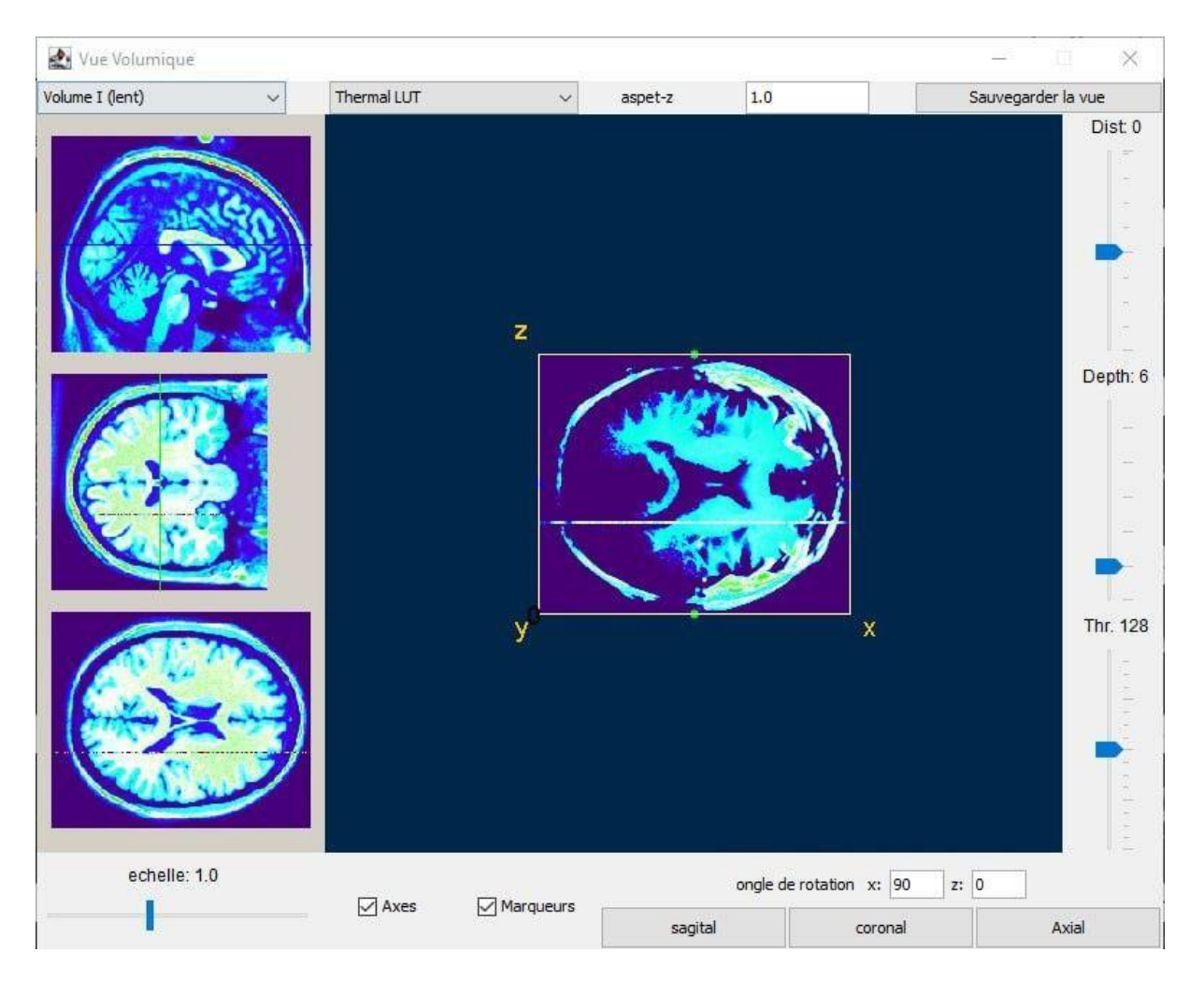

**Figure 4.17: Visualisation 3D en thermal LUT.**

### **4.5. Résultats obtenus dans les différentes étapes de notre approche**

#### **4.5.1. Résultats de l'étape de segmentation**

 La Figure 4.18 présente un exemple de résultats de l'étape de segmentation pour plusieurs coupes 2D. La Figure montre un exemple de résultat pour l'extraction du cortex après la fusion.

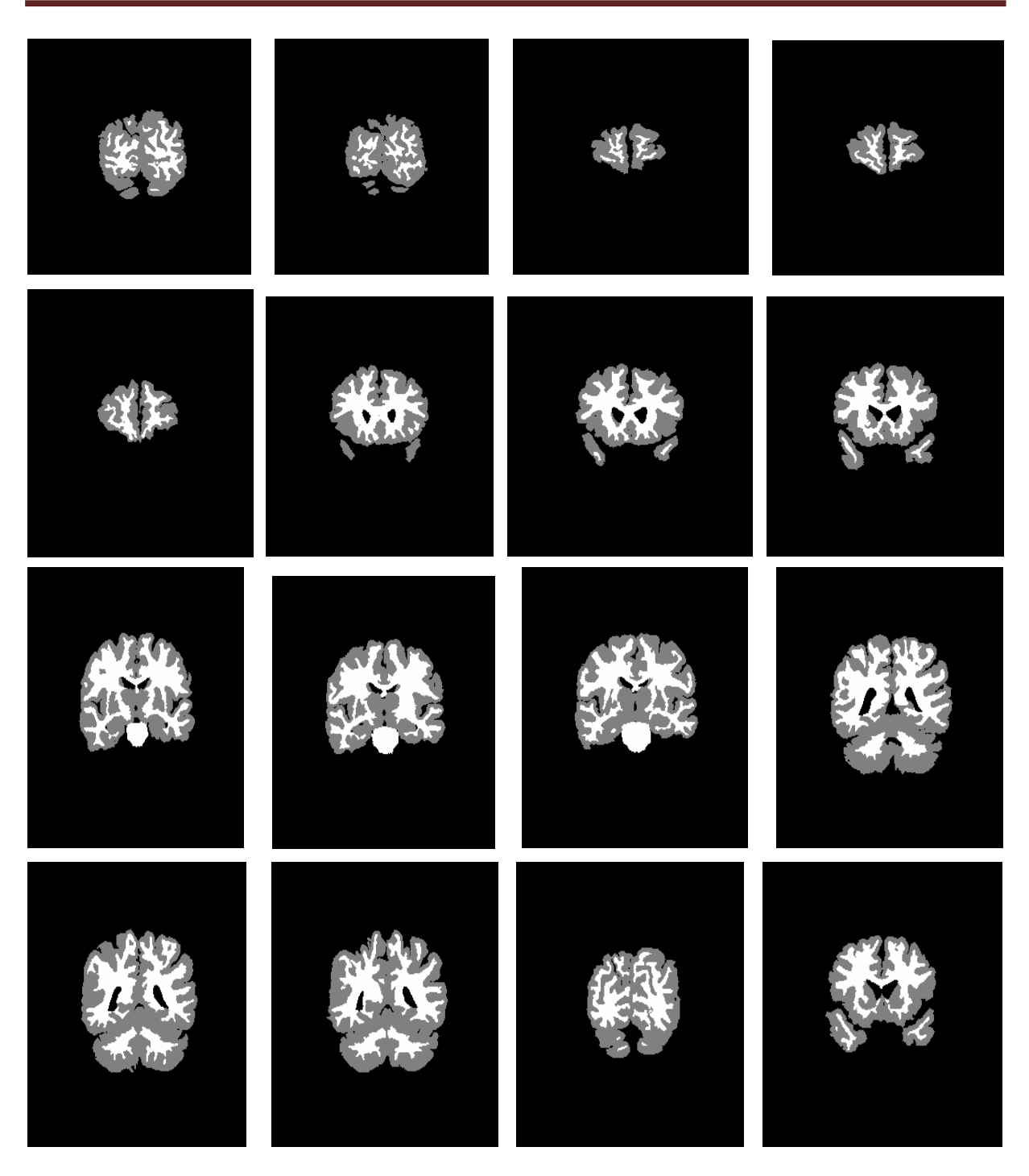

**Figure 4.18: Résultats de la segmentation.**

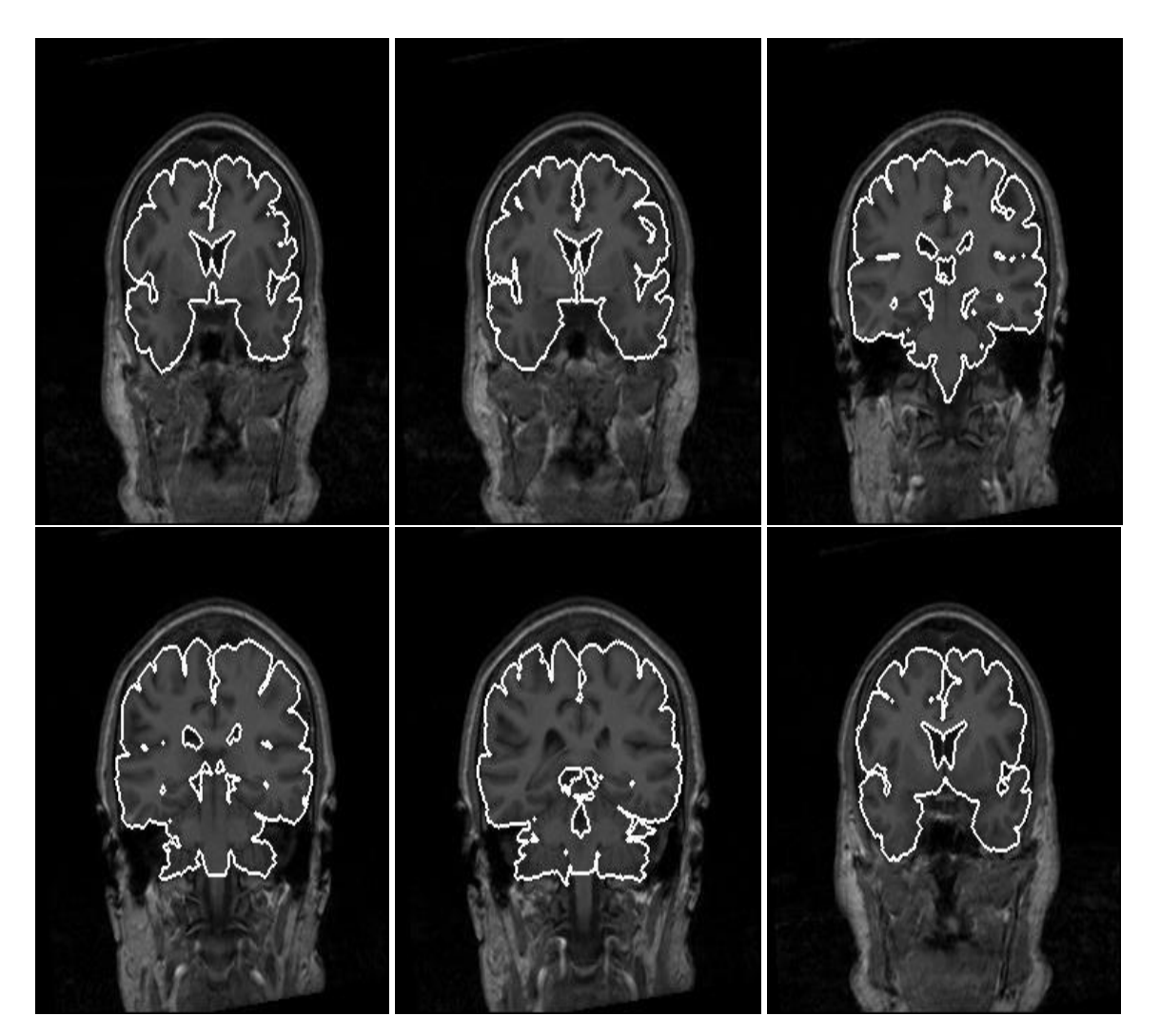

**Figure 4.19: Extraction du cortex après l'étape de fusion.**

#### **4.5.2. Résultats de l'étape de reconstruction**

 Les Figures 4.20 et 4.21 présentent un exemple de résultats de l'étape de reconstruction 3D à partir des coupes 2D en utilisant respectivement la technique de maillage de points et le marching cube.

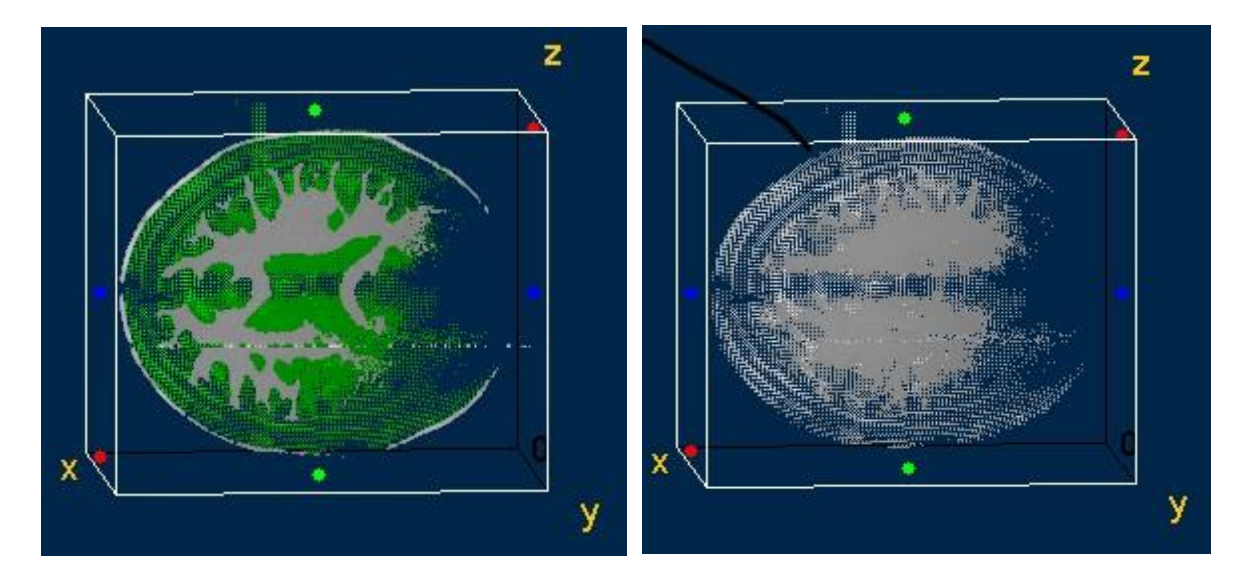

**Figure 4.20: Reconstruction 3D en maillage de points.**

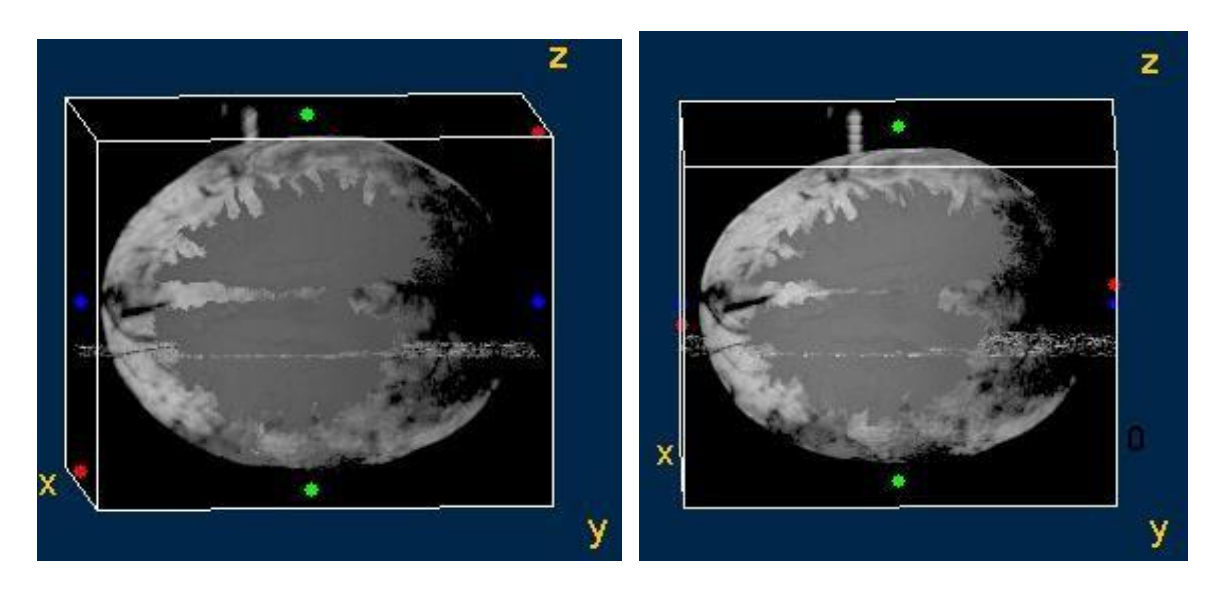

**Figure 4.21: Reconstruction 3D par marching cube.**

#### **4.6. Conclusion**

 Ce chapitre a permis de mettre en pratique notre approche de reconstruction 3D à partir des coupes IRM en appliquant nos techniques aux données d'imagerie médicale. Nous avons présenté les résultats obtenus à chaque étape de notre démarche. Nous avons consacré une partie importante de ce chapitre à la présentation de notre logiciel spécialement conçu pour la visualisation 3D du cerveau. Les fonctionnalités clés de notre logiciel ont été exposées, démontrant ainsi comment il facilite l'exploration et l'interaction avec les modèles 3D du cerveau, améliorant ainsi la compréhension desstructures anatomiques complexes. Les résultats de la reconstruction 3D ont été satisfaisants, démontrant la faisabilité et l'efficacité denotre approche. Les modèles 3D du cerveau obtenus ont pu représenter fidèlement les

structures anatomiques et permettre une visualisation détaillée, offrant ainsi de nouvelles perspectives pour l'analyse et l'interprétation des données d'imagerie médicale.

# **Conclusion générale**

 La reconstruction tridimensionnelle (3D) des images médicales par imagerie par résonance magnétique (IRM) cérébrales constitue une avancée technologique majeure qui a transformé le domaine de la radiologie diagnostique. Cette technique offre une visualisation et une analyse approfondie du cerveau, permettant une représentation spatiale plus complète et précise de sa structure et de ses pathologies.

Notre approche de reconstruction 3D a été développée dans le cadre de ce mémoire et a permis d'obtenir des résultats prometteurs. En utilisant des méthodes de segmentation, de fusion et de reconstruction, nous avons pu convertir des coupes 2D d'IRM en modèles 3D du cerveau, offrant ainsi une représentation plus réaliste et tangible des structures cérébrales.

Les perspectives ouvertes par notre travail sont nombreuses. Tout d'abord, il est possible d'étendre notre approche à d'autres types d'images médicales, tels que les scanners CT, pour permettre une reconstruction 3D complète du crâne et des tissus environnants. De plus, l'amélioration des techniques de segmentation et de reconstruction pourrait conduire à des résultats encore plus précis et détaillés.

Par ailleurs, notre approche pourrait être intégrée à des outils de planification chirurgicale, permettant aux médecins d'explorer et de manipuler les modèles 3D du cerveau pour une meilleure compréhension préopératoire. De plus, l'utilisation de techniques de réalité virtuelle ou augmentée pourrait offrir de nouvelles possibilités d'interaction et de visualisation immersive des données médicales.

Enfin, il est important de souligner que la reconstruction 3D des images médicales IRM cérébrales présente des avantages cliniques considérables. Elle contribue à une prise dedécision éclairée dans le traitement des maladies neurologiques, améliore la communication entre les professionnels de la santé et les patients, et favorise l'autonomisation des patients dans leur propre processus de soins.

En somme, notre travail de reconstruction 3D des images médicales IRM cérébrales ouvre de nouvelles perspectives dans le domaine de la radiologie diagnostique et de la prise en charge des maladies neurologiques. Les avancées technologiques continues dans ce domaine promettent d'améliorer encore davantage la précision, l'efficacité et les résultats cliniques, ouvrant ainsi la voie à une meilleure compréhension et à de nouvelles approches thérapeutiques.

## **Références bibliographiques**

**[1]** Types et modalités d'imagerie médicale, [https://www.postdicom.com/fr/blog/medical](https://www.postdicom.com/fr/blog/medical-imaging-types-and-modalities)[imaging-types-and-modalities.](https://www.postdicom.com/fr/blog/medical-imaging-types-and-modalities) (Accédé le 12 février 2023).

**[2]** Imagerie par Résonance Magnétique Fonctionnelle (IRMf), [https://moodle.luniversitenumerique.fr/pluginfile.php/2727/mod\\_resource/content/1/co/irm\\_f.](https://moodle.luniversitenumerique.fr/pluginfile.php/2727/mod_resource/content/1/co/irm_f.html) [html.](https://moodle.luniversitenumerique.fr/pluginfile.php/2727/mod_resource/content/1/co/irm_f.html) (Accédé le 10 février 2023).

**[3]** Tomographie par émission de positons (TEP), [https://www.msdmanuals.com/fr/accueil/sujets-particuliers/examens-d-imagerie](https://www.msdmanuals.com/fr/accueil/sujets-particuliers/examens-d-imagerie-courants/tomographie-par-%C3%A9mission-de-positrons-tep)[courants/tomographie-par-%C3%A9mission-de-positrons-tep.](https://www.msdmanuals.com/fr/accueil/sujets-particuliers/examens-d-imagerie-courants/tomographie-par-%C3%A9mission-de-positrons-tep) (Accédé le 10 février 2023).

**[4]** Définition IRM, [e-cancer.fr.](https://www.e-cancer.fr/Dictionnaire/I/IRM) (Accédé le 20 mars 2023).

**[5]** IRM Imagerie par Résonance Magnétique, lycee-desfontaines.eu. (Accédé en mars 2023).

**[6]** [IRM, wikipedia.org.](https://ar.wikipedia.org/wiki/%D8%AA%D8%B5%D9%88%D9%8A%D8%B1_%D8%A8%D8%A7%D9%84%D8%B1%D9%86%D9%8A%D9%86_%D8%A7%D9%84%D9%85%D8%BA%D9%86%D8%A7%D8%B7%D9%8A%D8%B3%D9%8A) (Accédé en mars 2023).

**[7]** Comprendre le cerveau, [vaucluse.gouv.fr.](https://www.vaucluse.gouv.fr/IMG/pdf/Comprendre_le_cerveau_cle6fb68c.pdf) (Accédé le 15 juin 2023).

**[8]** Système de référence en anatomie, https://fiches-anatomie.com/systeme-referenceanatomie/. (Accédé en juin 2023).

**[9]** [Matière grise dans le cerveau : quel est son rôle ?, passeportsante.net.](https://www.passeportsante.net/fr/parties-corps/Fiche.aspx?doc=matiere-grise-cerveau-role) (Accédé en mars 2023).

**[10]** Substance blanche - [Neuromedia,](https://www.neuromedia.ca/les-lesions-de-la-substance-blanche-associee-la-maladie-dalzheimer/) https:[//www.neuromedia.ca/les-lesions-de-la](http://www.neuromedia.ca/les-lesions-de-la-)substance-blanche-associee-la-maladie-dalzheimer/. (Accédé en juin 2023).

**[11]** Liquide cérébro-spinal, https:[//www.fondation-fondamental.org/liquide-cerebro-spinal.](http://www.fondation-fondamental.org/liquide-cerebro-spinal) (Accédé en février 2023).

**[12]** C. Chayer, M. Freedman. Frontal lobe functions. Current Neurology and Neuroscience Reports**,** vol. 1, pp. 547–552, 2001. https://doi.org/10.1007/s11910-001-0060-4

**[13]** [L'organisation topographique du cortex pariétal : du singe à l'homme |](https://www.medecinesciences.org/en/articles/medsci/full_html/2002/05/medsci2002185p535/medsci2002185p535.html) médecine/sciences, [medecinesciences.org.](https://www.medecinesciences.org/en/articles/medsci/full_html/2002/05/medsci2002185p535/medsci2002185p535.html) (Accédé en juin 2023).

**[14]** Lobe temporal : définition, schéma, [journaldesfemmes.fr.](https://sante.journaldesfemmes.fr/fiches-anatomie-et-examens/2782405-lobe-temporal-definition-schema/) (Accédé en juin 2023).

**[15]** [Neuroanatomy, Occipital Lobe -](https://europepmc.org/article/nbk/nbk544320) Abstract - Europe PMC, https://europepmc.org/article/nbk/nbk544320. (Accédé en mars 2023).

**[16]** IRM cérébrale - IMPC Paris - [tumeur au cerveau, hémorragie cérébrale,](https://www.impc.fr/irm-cerebrale/) https:[//www.impc.fr/irm-cerebrale/.](http://www.impc.fr/irm-cerebrale/) (Accédé en 13 mars 2023).

**[17]** [What is Volume Rendering? Definition and FAQs | HEAVY.AI,](https://www.heavy.ai/technical-glossary/volume-rendering) [https://www.heavy.ai/technical-glossary/volume-rendering.](https://www.heavy.ai/technical-glossary/volume-rendering) (Accédé en mai 2023).

**[18]** Multi-planar Reconstruction (MPR), [https://www.healthy-it.com/ww1/addon](https://www.healthy-it.com/ww1/addon-mpr/)[mpr/.\(](https://www.healthy-it.com/ww1/addon-mpr/)Accédé en mai 2023).

**[19]** S. James Aber, I. Marzolff, J.B. Ries. Chapter 3 – Photogrammetry. Small-Format Aerial Photography, Elsevier, pp. 23-39, 2010.

**[20]** R.J. Woodham. Photometric stereo. MIT AI Memo, 1978.

**[21]** F. Courteille. Prise en compte du modèle sténopé pour l'extraction du relief en monovision. Mémoire DEA en Informatique de l'Image et du Langage, 2003.

**[22]** Z. Lounas, H. KebailiI. La reconstruction tridimensionnelle à partir des ombrages, 2013.

**[23]** B.K.P. Horn. Shape from Shading: a Method for Obtaining the Shape of a Smooth Opaque Object from One View. Thèse de doctorat, Département de génie électrique et d'informatique, Massachusetts Institute of Technology, Cambridge, Massachusetts, États-Unis, novembre 2007.

**[24]** Structure from Motion (SfM),

[http://gsp.humboldt.edu/olm/Courses/GSP\\_216/lessons/SfM.html.](http://gsp.humboldt.edu/olm/Courses/GSP_216/lessons/SfM.html) (Accédé en mars 2023).

**[25]** Marching cubes, https://graphics.stanford.edu/~mdfisher/MarchingCubes.html. (Accédé le 2 juin 2023).

**[26]** P. Visutsak. Marching Cubes and Histogram Pyramids for 3D Medical Visualization. Journal of Imaging. vol. 6, no. 9, pp. 88, 2020. https://doi.org/10.3390/jimaging6090088

**[27]** A. Melouk , I. Harmali. La segmentation des images médicales en utilisant les champs de Markov cachés et la technique Deep Learning. Mémoire d'ingéniorat, Systèmes Informatiques (SIQ),Ecole Nationale Sépérieur d'informatique INI, 2020.

**[28]** Understanding Fuzzy C-Means Clustering with Python Implementation: A Beginner's Guide, [https://medium.com/@avinashkella/understanding-fuzzy-c-means-clustering-with](https://medium.com/%40avinashkella/understanding-fuzzy-c-means-clustering-with-python-implementation-a-beginners-guide-3dbdf180393b)[python-implementation-a-beginners-guide-3dbdf180393b.](https://medium.com/%40avinashkella/understanding-fuzzy-c-means-clustering-with-python-implementation-a-beginners-guide-3dbdf180393b) (Accédé en juin 2023).

**[29]** Y. Yang, S. Huang. Image Segmentation by Fuzzy C-Means Clustering Algorithm with a Novel Penalty Term. Computing and Artificial Intelligence, vol. 26, pp. 17-31, 2007.

**[30]** Algorithme espérance-maximisation, https://dridk.me/expectation-maximisation.html. (Accédé en juin 2023).

**[31]** Algorithme espérance-maximisation – Définition, https://www.technoscience.net/definition/5960.html. (Accédé en juin 2023).

**[32]** Reconstruction De Surface 3d Pour Rendu Graphique, https://scan-assistance.fr/plan-3d/reconstruction-de-surface-3d/. (Accédé le 16 mars 2023).

**[33]** Multi-planar Reconstruction (MPR), https:/[/www.healthy-it.com/ww1/addon-mpr/.](http://www.healthy-it.com/ww1/addon-mpr/) (Accédé en juin 2023).

**[34]** What is Java? - Definition from [Techopedia,](https://www.techopedia.com/definition/3927/java) https:[//www.techopedia.com/definition/3927/java.](http://www.techopedia.com/definition/3927/java) (Accédé en mars 2023).

**[35]** ImgLib2, [imagej.net.](https://imagej.net/libs/imglib2/) (Accédé en mai 2023).

[36] [Introduction](https://imagej.nih.gov/ij/docs/intro.html), nih.gov. (Accédé en mai 2023).

**[37]** SciJava, [imagej.net.](https://imagej.net/libs/scijava) (Accédé en mai 2023).

**[38]** GitHub – scijava, https://github.com/scijava/parsington. (Accédé en mai 2023).

**[39]** Les plans de coupe du cerveau, Introduction aux [Neurosciences](https://moodle.luniversitenumerique.fr/pluginfile.php/2727/mod_resource/content/1/co/plans_de_coupe_du_cerveau.html) Cognitives, [luniversitenumerique.fr.](https://moodle.luniversitenumerique.fr/pluginfile.php/2727/mod_resource/content/1/co/plans_de_coupe_du_cerveau.html) (Accédé en juin 2023).

**[40]** Encéphale (coupes), https:[//www.edumedia-sciences.com/fr/media/221-encephale](http://www.edumedia-sciences.com/fr/media/221-encephale-)coupes. (Accédé en juin 2023).

**[41]** Cerveau 3D site web - Cerveau 3D Site Web, [univ-lyon1.fr. \(](https://cerveau3d.univ-lyon1.fr/icap_website/view/1530)Accédé en juin 2023)

**[42]** Echelle 3D - [Minitab,](https://support.minitab.com/fr-fr/minitab/20/help-and-how-to/graphs/general-graph-options/graph-framework-and-scale/3d-scale/) https://support.minitab.com/fr-fr/minitab/20/help-and-howto/graphs/general-graph-options/graph-framework-and-scale/3d-scale/. (Accédé en juin 2023).

[43] [https://www.independent.co.uk/news/science/the-first-xray-photograph-rhodri-marsden](https://www.independent.co.uk/news/science/the-first-xray-photograph-rhodri-marsden-s-interesting-objects-no-86-a6721131.html)[s-interesting-objects-no-86-a6721131.html](https://www.independent.co.uk/news/science/the-first-xray-photograph-rhodri-marsden-s-interesting-objects-no-86-a6721131.html)

[44] https://www.doctissimo.fr/html/sante/imagerie/irm.htm

[45] [https://www.researchgate.net/figure/Schema-fonctionnel-de-lIRM\\_fig4\\_326176238](https://www.researchgate.net/figure/Schema-fonctionnel-de-lIRM_fig4_326176238)

[46] [https://www.researchgate.net/figure/Les-sequences-IRM-a-image-ponderee-en-T1-b](https://www.researchgate.net/figure/Les-sequences-IRM-a-image-ponderee-en-T1-b-image-ponderee-en-T2-c-image_fig5_326176238)[image-ponderee-en-T2-c-image\\_fig5\\_326176238](https://www.researchgate.net/figure/Les-sequences-IRM-a-image-ponderee-en-T1-b-image-ponderee-en-T2-c-image_fig5_326176238)

[47]<https://www.utc.fr/tsibh/public/3abih/12/pi/groupe1/index.html>

[48] [https://www.researchgate.net/figure/Leffet-du-volume-partiel-en-IRM-](https://www.researchgate.net/figure/Leffet-du-volume-partiel-en-IRM-4_fig6_326176238)

[4\\_fig6\\_326176238](https://www.researchgate.net/figure/Leffet-du-volume-partiel-en-IRM-4_fig6_326176238)

[49] https://elodieventura.wordpress.com/2014/10/08/quelques-bases-en-neuroanatomie/

[50] [https://www.researchgate.net/figure/Image-dun-cerveau-et-son-histogramme-le-premier](https://www.researchgate.net/figure/Image-dun-cerveau-et-son-histogramme-le-premier-pic-correspond-au-LCR-tissu-le-plus_fig3_281050414)[pic-correspond-au-LCR-tissu-le-plus\\_fig3\\_281050414](https://www.researchgate.net/figure/Image-dun-cerveau-et-son-histogramme-le-premier-pic-correspond-au-LCR-tissu-le-plus_fig3_281050414)

[51] [https://fr.wikipedia.org/wiki/Lobe\\_%28cerveau%29](https://fr.wikipedia.org/wiki/Lobe_%28cerveau%29)

[52]

[53] https://www.researchgate.net/figure/Type-of-surface-combinations-for-the-marchingcube-algorithm-The-black-circles-means\_fig2\_282209849

[54]

[55] http://iqc.udg.es/cat/similarity/ASA/mca.html

- [56] https://www.volume-gfx.com/wp-content/uploads/2013/02/dualgitter.png
- [57] https://www.volume-gfx.com/wp-content/uploads/2013/02/dualgridNoBorder.png

[58]

[59] [https://radiologie-aboumadi.com/pourquoi-lechographie-est-elle-le-meilleur-moyen-de](https://radiologie-aboumadi.com/pourquoi-lechographie-est-elle-le-meilleur-moyen-de-diagnostiquer-de-nombreuses-maladies/)[diagnostiquer-de-nombreuses-maladies/](https://radiologie-aboumadi.com/pourquoi-lechographie-est-elle-le-meilleur-moyen-de-diagnostiquer-de-nombreuses-maladies/)

[60] <https://www.neuromedia.ca/noyaux-gris-centraux/>

[61] https://fr.wikipedia.org/wiki/Thalamus